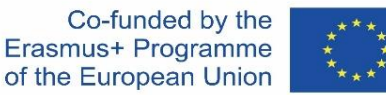

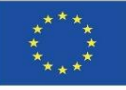

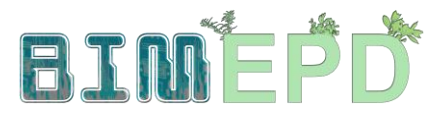

#### DOSTOSOWANY PROGRAM SZKOLENIA SENIORÓW Z METODOLOGII BIM DO WŁĄCZENIA EPD W STRATEGIE ZRÓWNOWAŻONEGO BUDOWNICTWA 2020-1-ES01-KA204-083128

# Moduł 09.

# Inne metodyki obliczania wpływu na środowisko z wykorzystaniem otwartych formatów BIM.

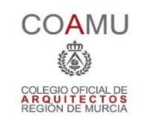

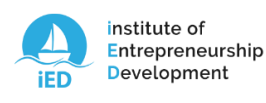

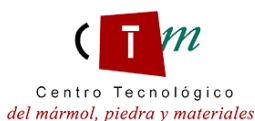

**Warsaw University** of Technology

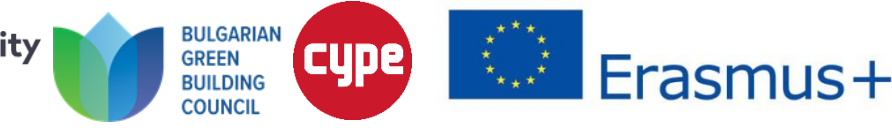

#### Moduł 09. Inne metodyki obliczania wpływu na środowisko z wykorzystaniem otwartych formatów BIM.

Co-funded by the<br>Erasmus+ Programme of the European Union

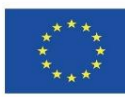

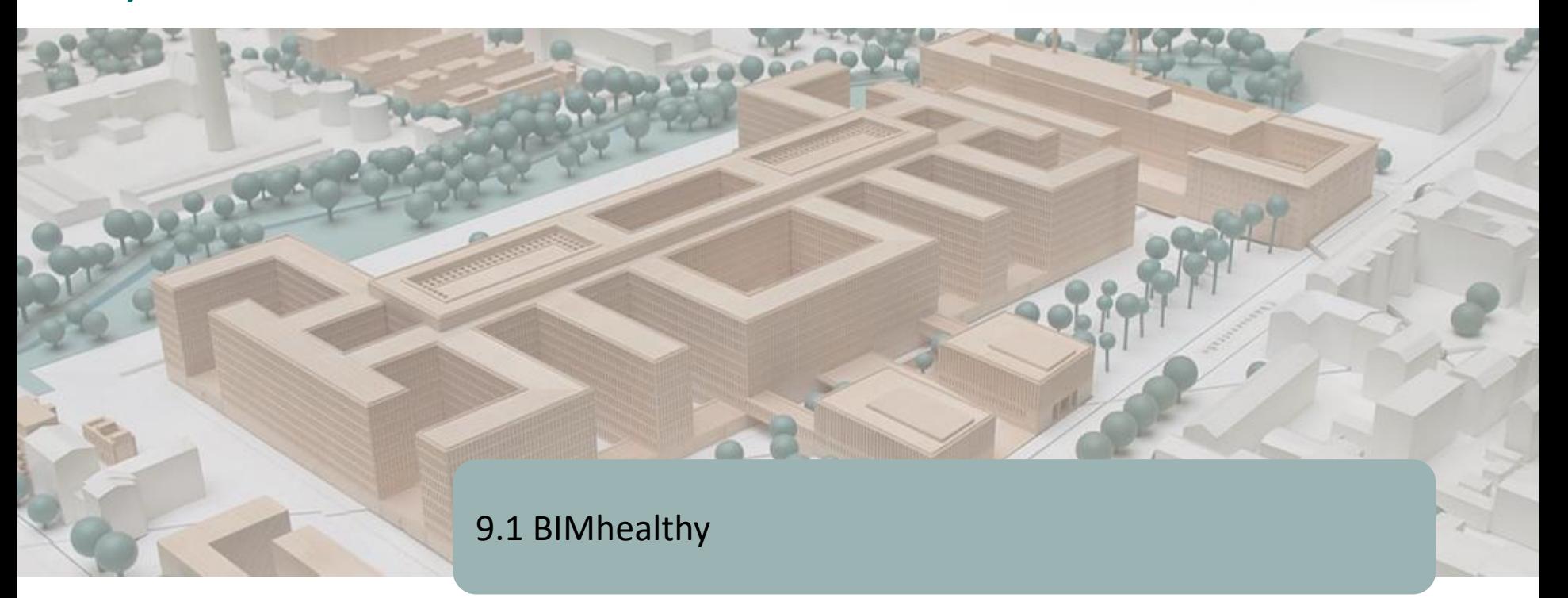

9.2 UrbanBIM

9.3 CircularBIM

Moduł 09. Inne metodyki obliczania wpływu na środowisko z wykorzystaniem otwartych formatów BIM.

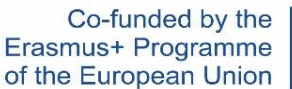

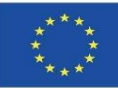

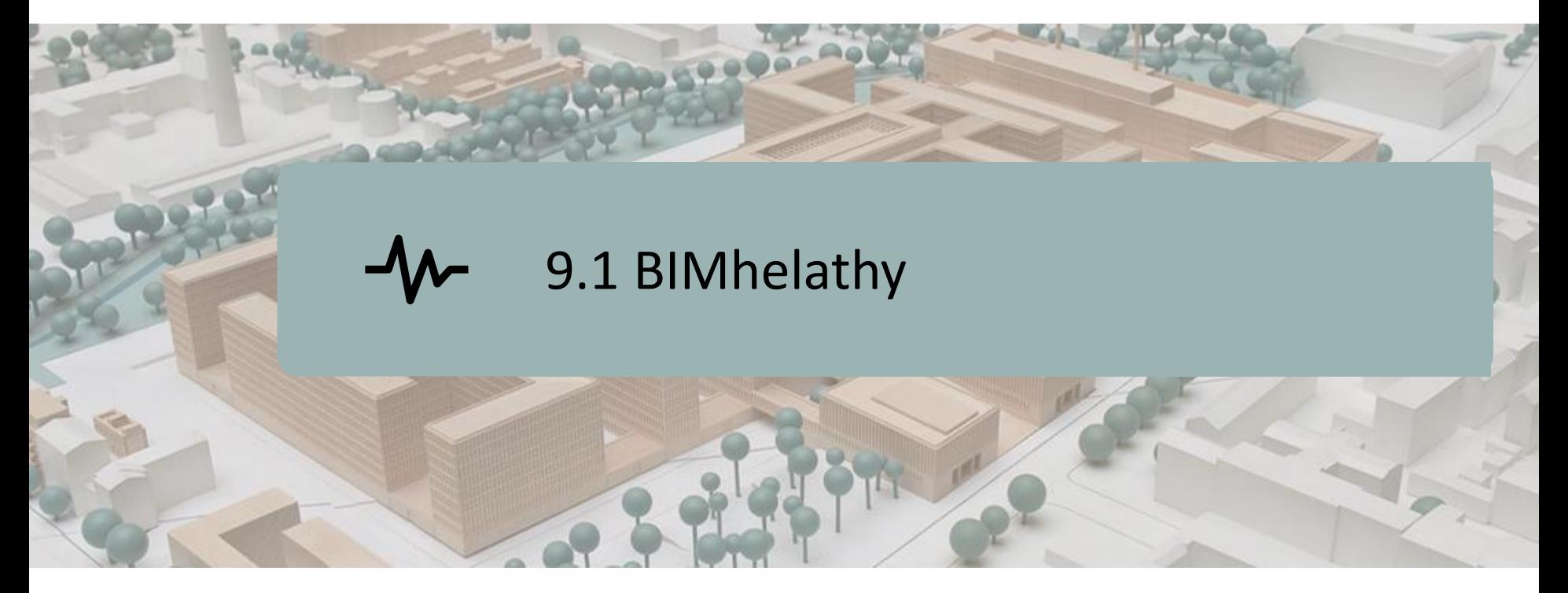

## DEFINICJA PROJEKTU.

CELE.

### KONSORCJUM I WPŁYW.

# PRODUKTY INTELEKTUALNE.

BIMhealthy WTYCZKA.

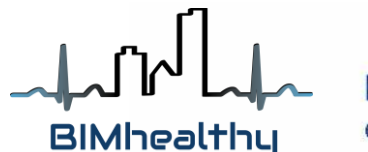

Co-funded by the Erasmus+ Programme of the European Union

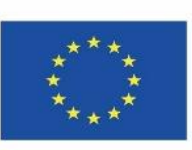

*"Wsparcie Komisji Europejskiej dla powstania tej publikacji nie stanowi poparcia dla jej treści, które odzwierciedlają jedynie poglądy autorów, a Komisja nie ponosi odpowiedzialności za jakiekolwiek wykorzystanie zawartych w niej informacji."*

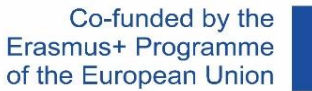

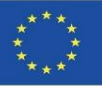

# **DEFINICJA PROJEKTU**

#### **BUDOWNICTWO MIESZKANIOWE JAKO PROMOCJA ZDROWIA UWZGLĘDNIAJĄCA PODEJŚCIE MIĘDZYSEKTOROWE I WIELODYSCYPLINARNE**

- Projekt BIMhealthy rozwija interoperacyjność między sektorem budowlanym, a sektorem zdrowia i usług społecznych, aby promować ustanowienie zdrowego mieszkalnictwa jako globalnego modelu siedliska, zarówno z punktu widzenia środowiska, jak i promocji zdrowia publicznego, poprzez integrację pojawiających się technologii BIM jako narzędzi projektowania i kontroli w budownictwie.
- Zdrowe budownictwo mieszkaniowe jest koncepcją mieszkania jako czynnika zdrowia, co oznacza redukcję istniejących czynników ryzyka w jak największym stopniu, począwszy od jego projektu, mikro-lokalizacji i konstrukcji, a następnie rozszerzenie na jego użytkowanie i utrzymanie.
- Liczne badania potwierdzają, że istnieje pozytywna korelacja pomiędzy jakością warunków mieszkaniowych, a zdrowiem mieszkańców. Nieodpowiednie środowisko fizyczne i społeczne zwiększa ryzyko wystąpienia problemów ze zdrowiem psychicznym i psychologicznym, a nawet prowadzi do wyższych wskaźników śmiertelności (z wszystkich przyczyn).
- Wdrożenie BIM w Europie jest już faktem. W Europie Północnej budynki BIM są już przygotowywane, konstruowane, zarządzane i wykorzystywane ekonomicznie. W Hiszpanii czy w Polsce, powszechne wykorzystanie BIM jest nadal niskie, ale cały czas rośnie (w Hiszpanii wprowadzono obowiązek stosowania BIM w projektach infrastruktury publicznej do 2019 r.).

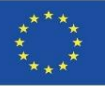

# **CELE**

- Promowanie i współpraca w zakresie rozpowszechniania informacji i transferu wiedzy na temat roli mieszkalnictwa jako czynnika lub menedżera zdrowia.
- Zwiększanie świadomości związku między mieszkalnictwem, a zdrowiem w najbardziej wpływowych warstwach sektora budowlanego.
- Zwiększanie świadomości w sektorach zawodowych poprzez promowanie aktywnego uczestnictwa w celu włączenia i utrzymania środków sprzyjających zdrowiu, biorąc pod uwagę fizyczny kontekst elementów konstrukcyjnych mieszkań.
- Wykorzystać opiekę podstawową jako siłę roboczą do wspierania zdrowego środowiska mieszkaniowego poprzez szkolenia w zakresie środowiska i zdrowia, biorąc pod uwagę międzysektorowość i multidyscyplinarność.
- Opracowanie otwartego narzędzia BIM w służbie naukowców i pola edukacyjnego, aby analizować elementy konstrukcyjne budynku w kontekście zdrowia i efektywności energetycznej.
- 5 Zapewnienie informacji i szkoleń dla profesjonalistów w dziedzinie budownictwa, tak aby nabyli oni umiejętność projektowania budynków mieszkalnych w kontekście zdrowia.

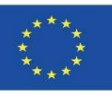

# **KONSORCJUM I WPŁYWY**

- Fundación Universitaria San Antonio Hiszpania.
- Asociación Empresarial y de Investigación Centro Tecnológico del Mármol, Piedra y Materiales – Hiszpania.
- Instituto de Investigación Sanitaria de Alicante Hiszpania.
- Politechnika Warszawska Polska.
- Datacomp, soluciones de ingeniería especializadas Polska.
- Universitatea Transilvania din Brasov Rumunia.

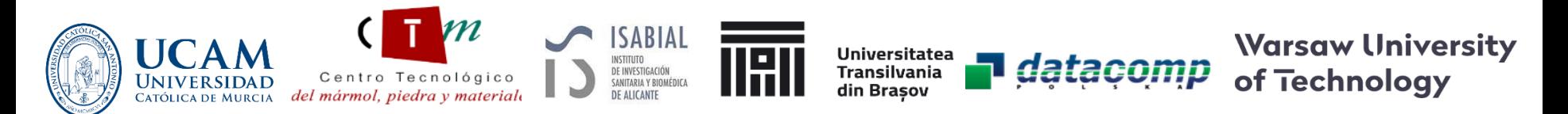

Projekt BIMhealthy opiera się na opracowaniu innowacyjnego planu szkoleń na temat mieszkalnictwa w kontekście zdrowia, poprzez integrację metodologii BIM, otwierając nowe horyzonty dla projektowania architektonicznego.

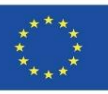

# **REZULTATY PRACY INTELEKTUALNEJ**

- **· Wspólne efekty kształcenia dla metodyk odnoszących architekturę do usług** zdrowotnych i społecznych.
- Oprogramowanie edukacyjne BIMhealthy.
- Otwarte zasoby edukacyjne BIMhealthy.

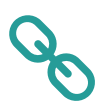

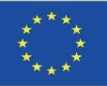

Po pierwsze, UCAM koordynował ustanowienie metodologii do ilościowego określenia koncepcji WPM - Wskaźnika Prozdrowotności Mieszkania (HHI - Healthy Housing Index), która będzie miała 6 pozycji z 54 szczegółowymi czynnikami wpływu.

Z tych 6 pozycji, dla tej wtyczki, opracowanej przez Datacomp we współpracy z CTMármol, 2 z nich pozwalają na ich integrację w BIM poprzez model IFC.

Ten model IFC może być użyty do przypisania różnych zastosowań do powierzchni domu w oprogramowaniu BIMvision (zgodnie z pozycjami 2 i 3, jak zobaczymy poniżej) i zautomatyzowania wyboru szczegółowych czynników ustalonych w obliczeniach.

Pozostałe szczegółowe czynniki użytkownik rozwiąże w tym narzędziu poprzez zintegrowany z narzędziem kwestionariusz, uzyskując HHI poprzez ten plugin.

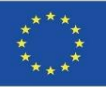

1. Definicja: Poziom potencjalnego zdrowia, komfortu, bezpieczeństwa, dostępności i zrównoważonego rozwoju uzyskany dla mieszkańców mieszkania.

Pomiar analityczny: w skali 0-1, który pozwala poznać stopień reakcji zdrowego mieszkania rozumianego jako: zdrowe, wygodne, bezpieczne, dostępne i zrównoważone.

2. Czynniki: 6 pozycji. Lokalizacja, program, powierzchnie, zamieszkiwalność, udogodnienia i wykończenia. Szczegółowe czynniki: 54 pozycje.

3. Waga pozycji. 6 Współczynnik wpływu (α:0-1) i 54 Współczynnik wagi (β:%).

- 4. Kryteria kwalifikacji: 270 kryteriów w 6 tabelach.
- 5. Uzyskanie cech mieszkania: 54 charakterystyki.

6. Ocena każdego szczegółowego czynnika według 4: skali 0-10.7. Uzyskanie wyników komputerowych za pomocą aplikacji (BIM?) lub kwalifikacji jakościowej i ilościowej:

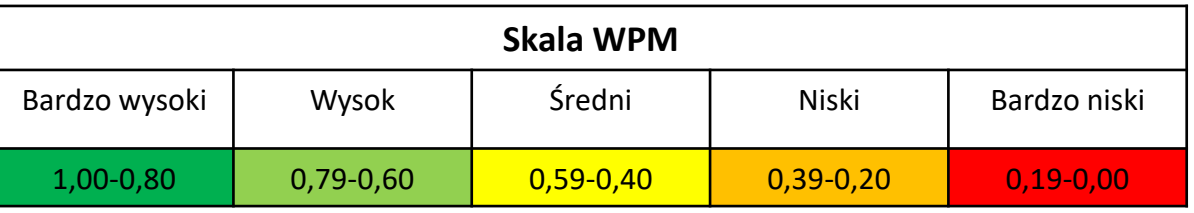

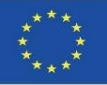

Wskaźnik Prozdrowotności Mieszkania, z hiszp. IViS

$$
IViS = \frac{\sum_{i=1}^{i=n} \alpha_i \cdot F_i}{10}
$$

Gdzie:

IViS = Wskaźnik Prozdrowotności Mieszkania, zakres od 0 do 1

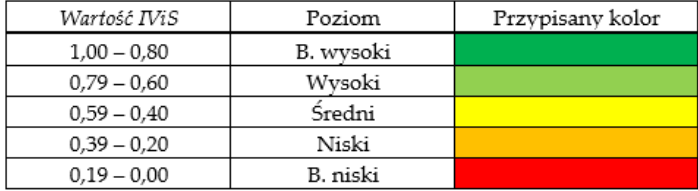

 $\alpha_i$  = Wskaźnik wpływu. Zakres od 0 do 1. Funkcja n = 6 czynników Fi.

F<sub>i</sub> = Wskaźnik wpływu. Zakres od 0 do 10. Wzór:

$$
F_i = \sum_{j=1}^{j=m} \beta_j \cdot C_{ij}
$$

 $\beta_i$  = Wskaźnik wagi. Zakres od 0 do 100%. Funkcja m typów of czynników szczegółowych j, od których zależy każdy Fi.

 $C_{ij}$  = Klasyfikacja czynnika szczegółowego ij. Zakres od 0 do 10

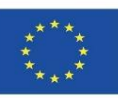

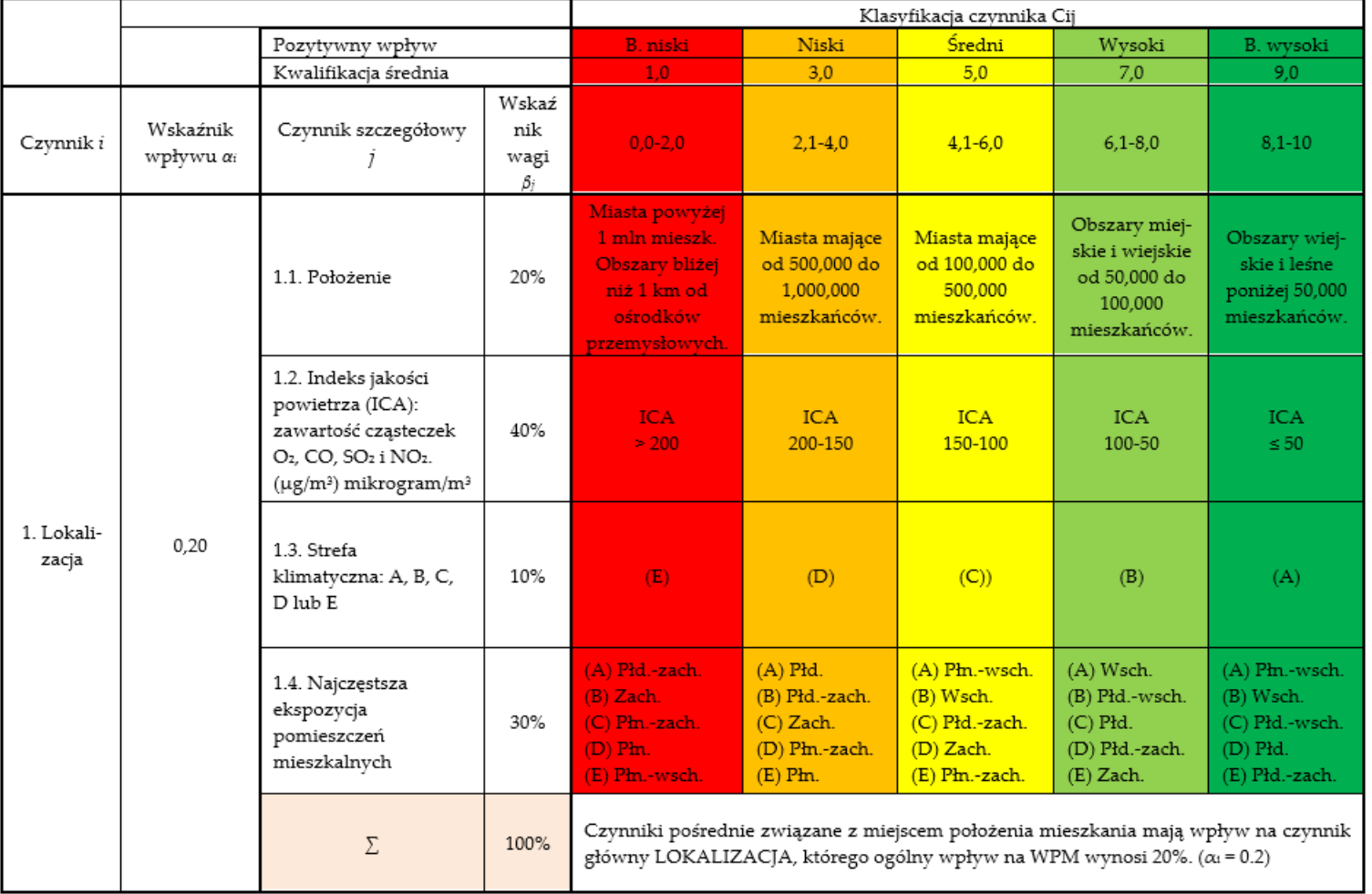

#### **CZYNNIK 1.- LOKALIZACJA**

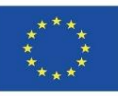

Moduł 9

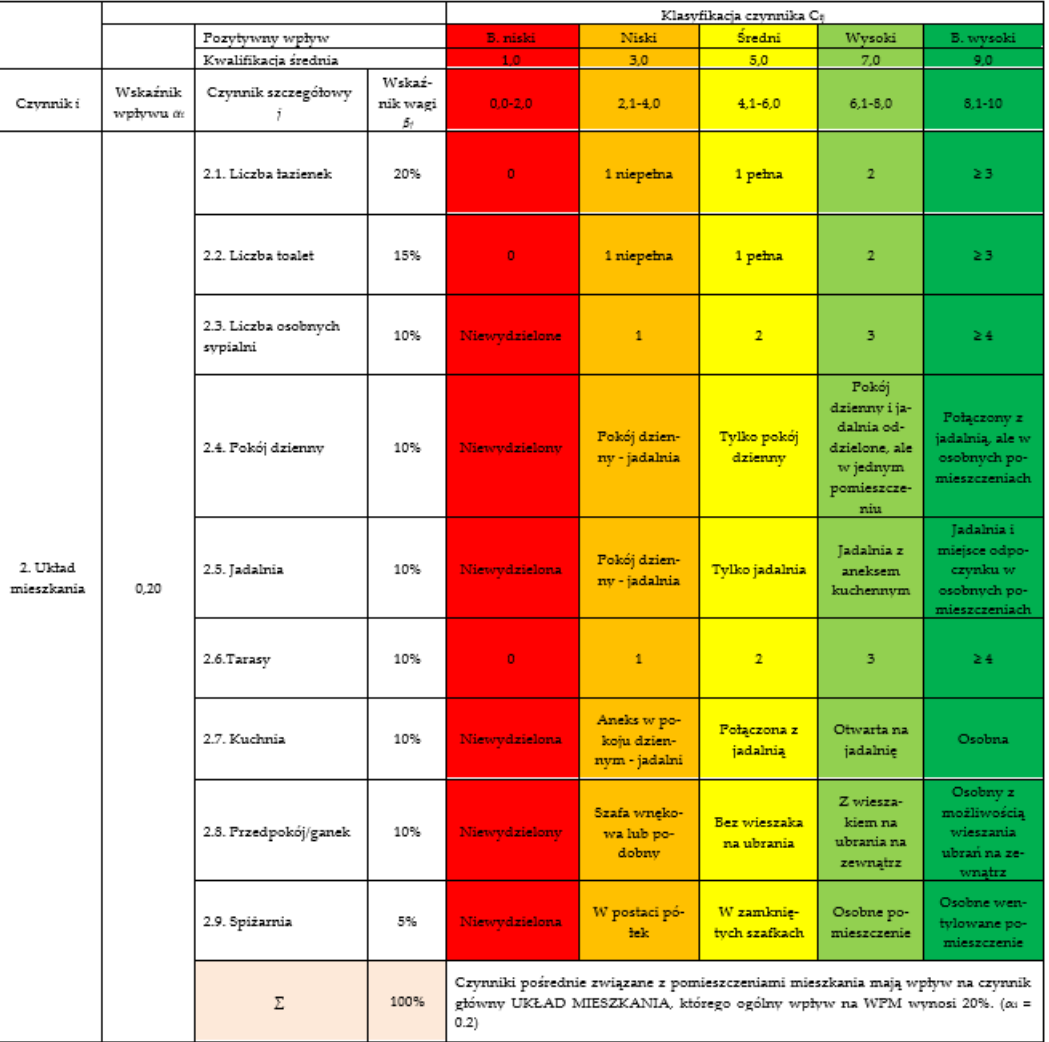

#### CZYNNIK 2.- UKŁAD MIESZKANIA

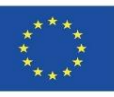

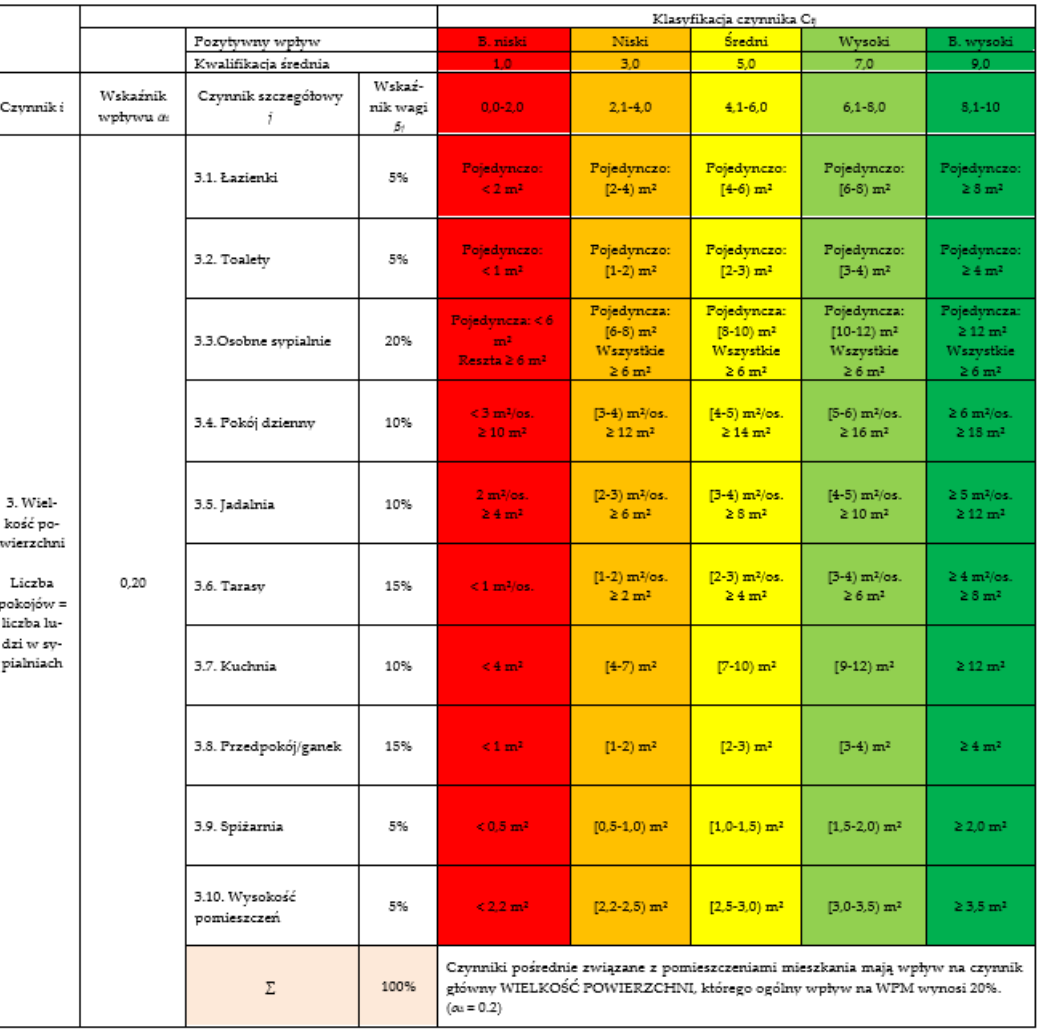

#### CZYNNIK 3.- WIELKOŚĆ POWIERZCHNI

os. – osoba żyjąca w mieszkaniu

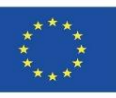

#### Klasyfikacia czynnika Ca Pozytywny wpływ Niski Średni Wysoki **B.** niski B. wysoki Kwalifikacja średnia  $3,0$  $5.0$  $7.0$  $9.0<sup>-1</sup>$ Wskaź-Wskaźnik Czynnik i  $0,0-2,0$  $2.1 - 4.0$  $4.1 - 6.0$  $6.1 - 8.0$  $8.1 - 10$ Czynnik szczegółowy j nik wagi wpływu as ß. Brak SW. 4.1. Wentylacja - system **Brak SW** .<br>Wentylacja na-SW jest. SW jest. wentvlacii (SW) po-SW jest. mieszczeń oparty o 15% turalna. Otwo-Otwory  $\geq 5\%$ Otwory  $\geq 7.5\%$ Otwory ≥ 10% Ogólny brak otwory wlotowe, przelory ≥2.5% pow. pow.uż pow. uż. pow. uż. wentvlacii towe i wylotowe uż. Naturalne. Naturalne. 4.2. Oświetlenie poko-**Brak** natural-Naturalne. Naturalne. jów przeznaczonych do  $10%$ nego oświe-Otwory  $\geq 5\%$ Otwory ≥ 10% Otwory  $\geq 15\%$ Otwory  $\geq 20\%$ stałego pobytu tlenia. pow. uż. pow.uż. pow. uż. pow.uż. Obszary z du-Obszary z du-Obszary z du-Obszary z du-4.3. Wilgotność - stopień żymi opadami żymi opadami żymi opadami żymi opadami przepuszczalności (SP) **Brak** hydroi- $SP = 2$  $SP = 3$  $SP = 4$  $SP = 5$ ścian osłonowych 15% zolacji po-Obszary z ma-Obszary z ma-Obszary z ma-Obszary z mawierzchni łymi opadami łymi opadami łymi opadami łymi opadami 1-niski, 5 - wysoki  $SP = 1$  $SP = 2$  $SP = 3$  $SP = 4$ 4.4. Hałas przenoszony  $> 40$  dB  $\leq$  35 dB  $\leq 30$  dB  $\leq$  25 dB  $\leq 20$  dB do wewnatrz. Izolacyj-15% ność akustyczna fasad  $IAF \ge 10$  dB  $IAF \geq 20$  dB  $IAF \geq 30$  dB  $IAF \geq 35$  dB  $IAF \geq 40 dB$  $(IAF)$  w  $dB$ 4. Parame-Miedzy Miedzy Miedzy Miedzy 4.5. Temperatury prze- $< 12^{\circ}$  i > 30 $^{\circ}$ try wa-12° a 30° 14° a 28° 16° a 26°  $18^\circ$  a  $24^\circ$ 0.25 noszone do wewnatrz runków 10% latem. U: przenikalność  $Uf \leq 1.00$ bytowych  $Uf \leq 0.90$  $Uf \leq 0.80$  $Uf \leq 0.60$  $Uf \leq 0.50$ W/m<sup>2</sup>K; f: ścian, c: dachu  $U<sub>c</sub> \le 0.70$  $U<sub>c</sub> \le 0.60$  $U<sub>c</sub> \le 0.50$  $Uc \le 0.40$  $Uc \leq 0.30$ 4.6. Wskaźnik jakości Znośna Akceptowalna Dobra Świetna wody (WJW) w .<br>Jiebezpieczna 20% WJW: (60-70) porównaniu do wody  $W = 50$ WJW: [50-60] WTW: [70-80]  $W<sub>1</sub>W > 80$ czystej (0-100%) Obecność System prze-Przestrzeń do Brak jakich-Obecność koprzestrzeni do twarzania: przechowy-4.7. Odpady 5% kolwiek rozsza na śmieci przechowywania wentyzbiórka i recywiązań : wania kling lowana 4.8. Ekspozycja na ra-Przewidywadon: Ba/m<sup>3</sup> (Bekerel / ne ZP (Zagro-Przewidywa-Przewidywa-Przewidywa-Przewidywam<sup>3</sup>). 1 rozpad/s. Hisz-10% żenie Promiene ZP 300-250 ne ZP 250-200 ne ZP 200-150  $ne ZP \le 150$ pańska Rada Bezpieniowaniem)  $Bq/m^3$  $Bq/m^3$  $Bq/m^3$  $Bq/m^3$ czeństwa Nuklearnego  $>300 Bq/m^3$  $(CSN)$ Czynniki pośrednie związane z warunkami sanitarno-higienicznymi wewnątrz domu Σ 100% mają wpływ na czynnik główny WARUNKI BYTOWE, którego ogólny wpływ na WPM wynosi 25%.  $(\alpha_i = 0.25)$

#### **CZYNNIK 4.- WARUNKI BYTOWE**

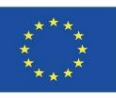

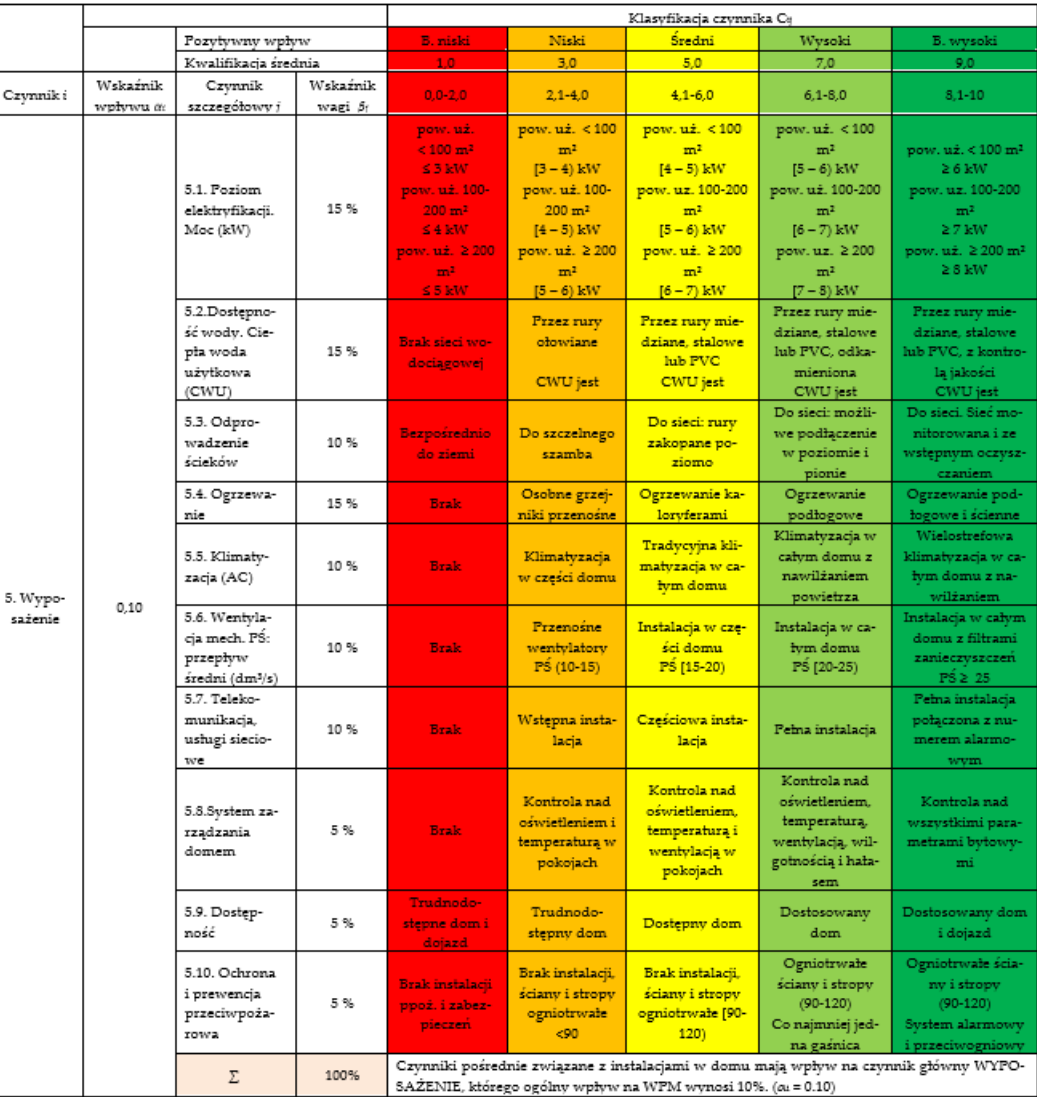

#### **CZYNNIK 5.- WYPOSAŻENIE**

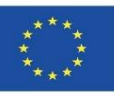

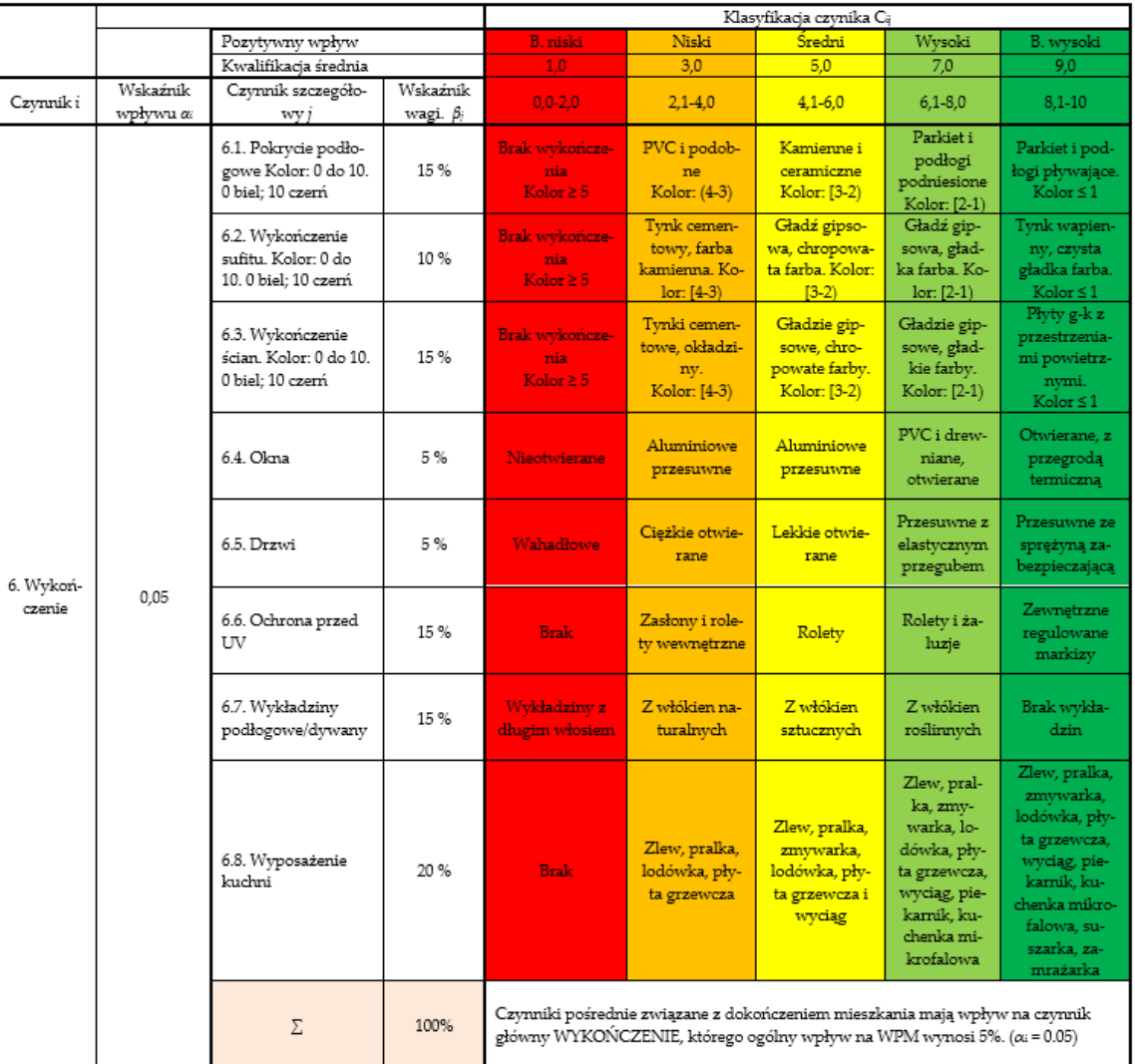

#### **CZYNNIK 6.- WYKOŃCZENIE**

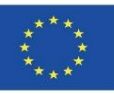

**WPM** 

Dom w C / de la calle, nº 23, Urbanización la Urbanizada Molina de Segura. Murcia, Hiszpania

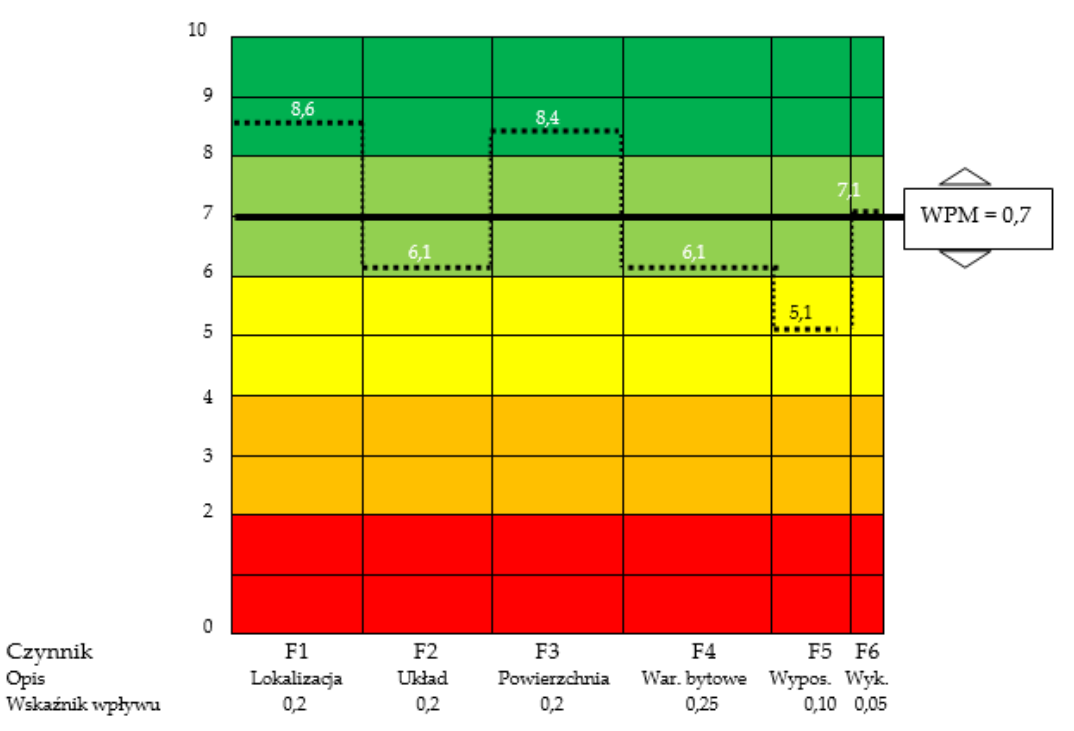

Moduł 09. Inne metodyki obliczania wpływu na środowisko z wykorzystaniem otwartych formatów BIM.

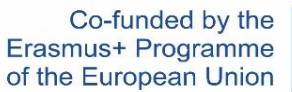

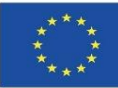

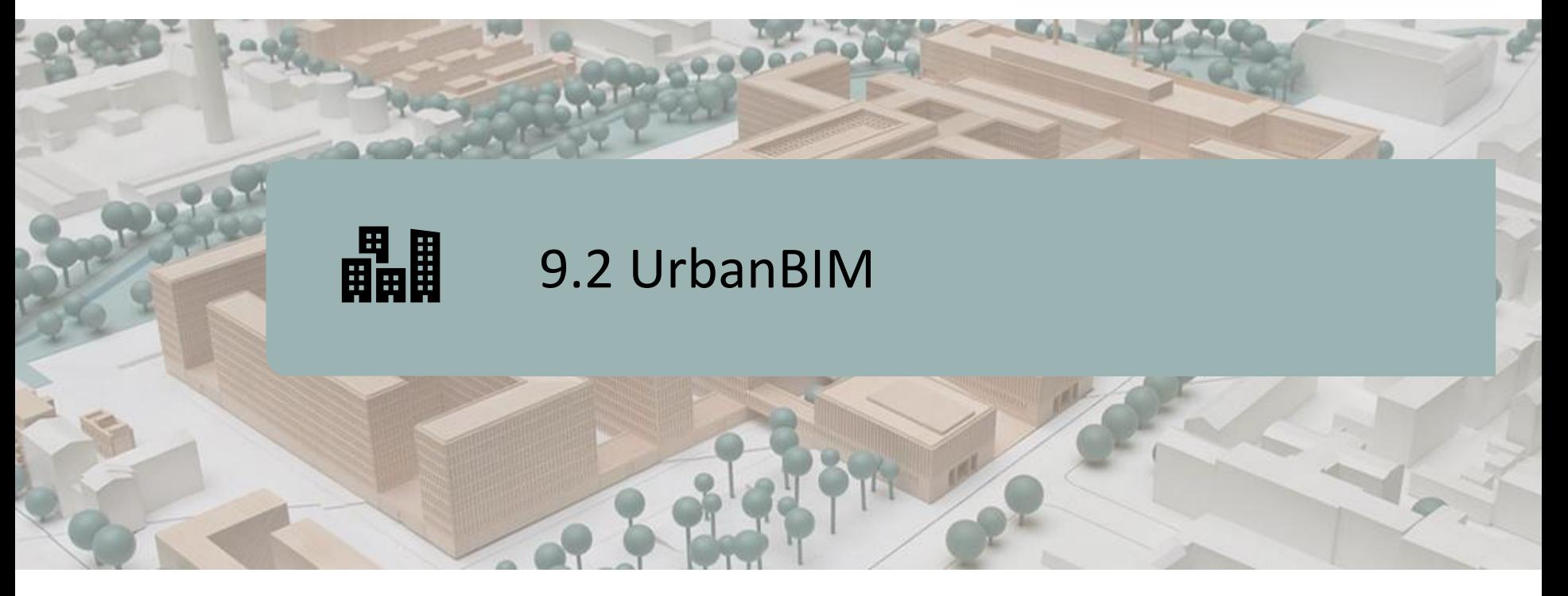

## DEFINICJA PROJEKTU.

CELE.

## KONSORCJUM I WPŁYW.

# PRODUKTY INTELEKTUALNE.

WTYCZKA UrbanBIM .

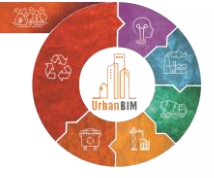

Co-funded by the Erasmus+ Programme of the European Union

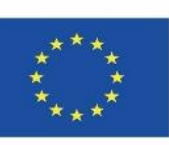

18 *"Wsparcie Komisji Europejskiej dla powstania tej publikacji nie stanowi poparcia dla jej treści, które odzwierciedlają jedynie poglądy autorów, a Komisja nie ponosi odpowiedzialności za jakiekolwiek wykorzystanie zawartych w niej informacji."*

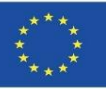

# **DEFINICJA PROJEKTU**

#### **INNOWACYJNA EDUKACYJNA INTEGRACJA URBANISTYKI OPARTA NA TECHNOLOGIACH BIM-GIS I UKIERUNKOWANA NA WYZWANIA GOSPODARKI O OBIEGU ZAMKNIĘTYM.**

Obecnie większość dostępnych zasobów BIM (dokumentacja online, szkolenia, oprogramowanie itp.) koncentruje się na Budownictwie (mieszkaniowym komercyjnym).

Aby w pełni wykorzystać zalety BIM dla każdego rodzaju projektu budowlanego (urbanizacyjnego, inżynieryjnego, przemysłowego itp.), należy działać w oparciu o kluczowe czynniki:

Baza danych:

- **Przekazywanie parametrów danych.**
- Współpraca pomiędzy poszczególnymi agentami.
- Cykl życia: od projektu schematycznego (projekt podstawowy), projekt wykonawczy, faza budowy, eksploatacji i utrzymania oraz przebudowy (w tym rozbiórki).

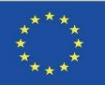

# **CELE**

Moduł 9

- Zintegrować narzędzia BIM we wszystkich aspektach potrójnej helisy: organów publicznych, firm i uczelni.
- Wdrożenie w miejskich instytucjach publicznych obliczeń emisji CO2 w budownictwie na poziomie miejskim.
- Dostarczenie informacji na temat emisji każdego produktu / budynku / planu miejskiego.
- Poprawienie interoperacyjność między pojawiającymi się technologiami BIM / GIS.
- Stworzenie narzędzia informatycznego dostępnego dla naukowców, architektów, inżynierów w sektorze budowlanym, z nowymi metadanymi zdolnymi do zarządzania projektami generowanymi przez BIM / GIS.

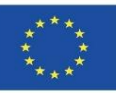

# **KONSORCJUM I WPŁYW**

- Universitatea Transilvania din Brasov Rumunia.
- Asociatia Romania Green Building Council Rumunia.
- Universidad de Sevilla Hiszpania.
- Asociación Empresarial y de Investigación Centro Tecnológico del Mármol, Piedra y Materiales – Hiszpania.
- Politechnika Warszawska Polska.
- Datacomp, soluciones de ingeniería especializadas Polska.

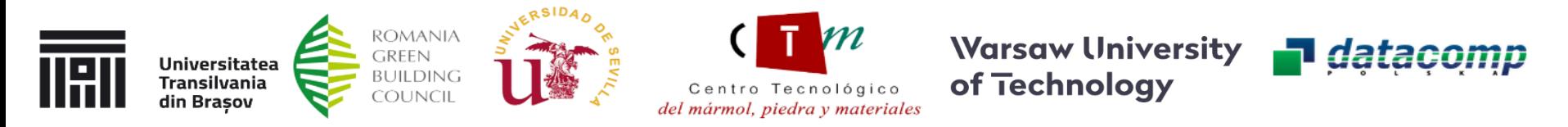

21 UrbanBIM podnosi zatem świadomość korzyści płynących z racjonalnego wykorzystania energii i zasobów materiałowych dla studentów, specjalistów AIC i instytucji publicznych przy użyciu innowacyjnych technologii, takich jak BIM i GIS.

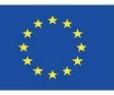

# **REZULTATY PRACY INTELEKTUALNEJ**

- Internetowa platforma edukacyjna UrbanBIM.
- Przewodnik do Analizy cyklu życia materiałów budowlanych na poziomie miejskim.
- Ustanowienie wspólnych efektów uczenia się na temat metod wykorzystania BIM do obliczeń oceny cyklu życia w planowaniu urbanistycznym.
- Produkcja IT zintegrowanych materiałów szkoleniowych UrbanBIM.
- Oprogramowanie szkoleniowe UrbanBIM.

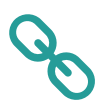

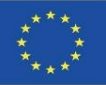

# **WTYCZKA UrbanBIM**

To narzędzie edukacyjne pozwala na obliczenie śladu węglowego, śladu wodnego i energii wbudowanej inwestycji miejskich dla jednostek pracy, w których obliczono te oddziaływania na środowisko.

Firma Datacomp, poprzez swoje oprogramowanie BIMvision, opracowała to oprogramowanie we współpracy z CTMármol. Baza danych środowiskowych opracowana przez Uniwersytet w Sewilli została zintegrowana z tą wtyczką, aby przystąpić do wyboru różnych obiektów BIM w formacie IFC, które tworzą model BIM, tak aby można było przypisać wpływy środowiskowe do tych obiektów i uzyskać całkowite obliczenie wpływów rozwoju miejskiego.

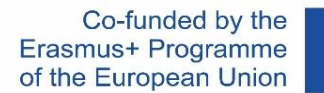

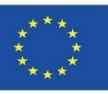

# **WTYCZKA UrbanBIM**

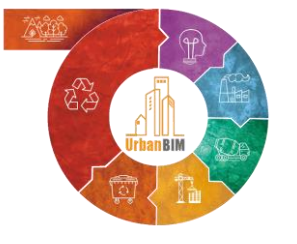

# **Budżet EKONOMICZNY<br>Budżet ŚRODOWISKOWY**

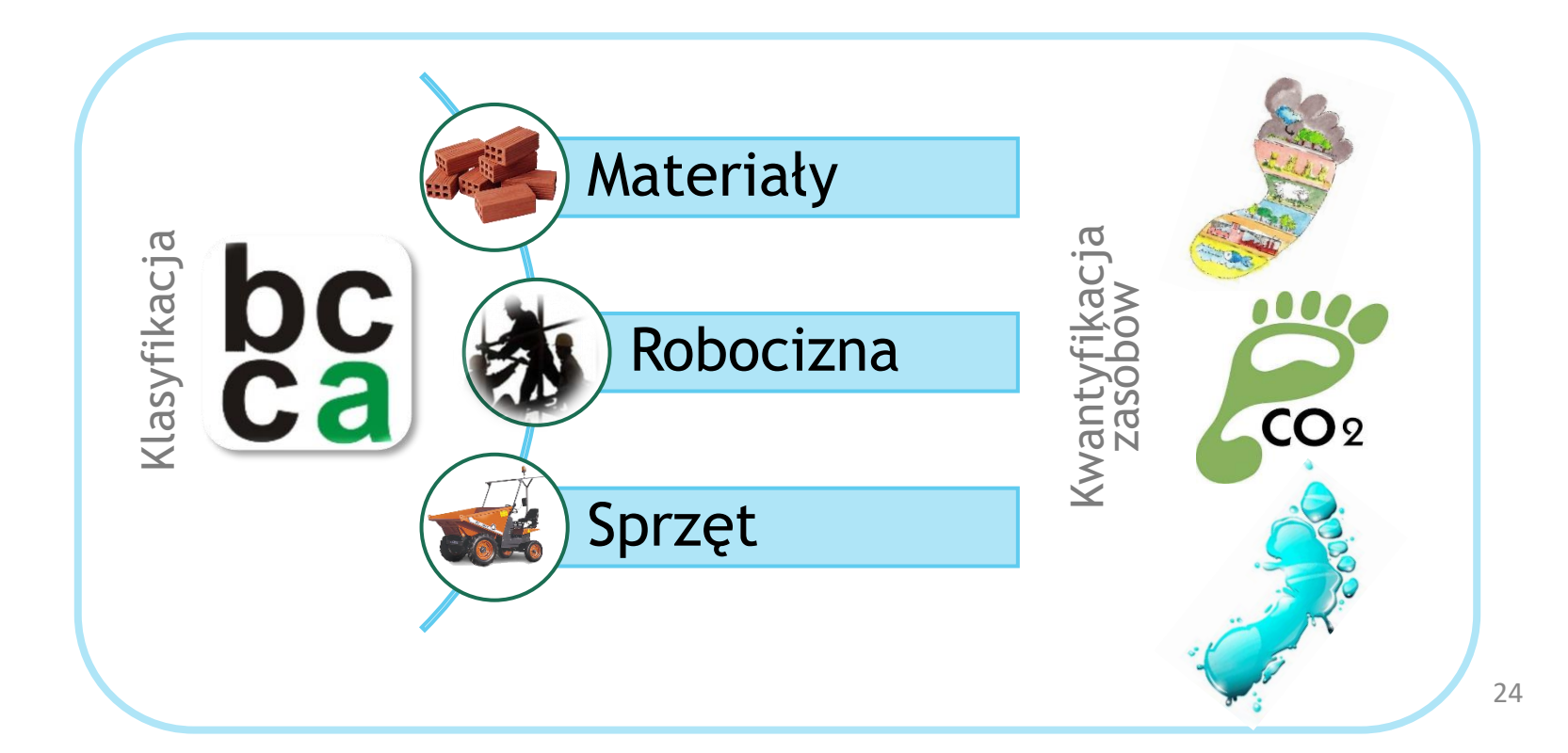

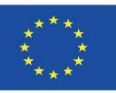

# **WTYCZKA UrbanBIM**

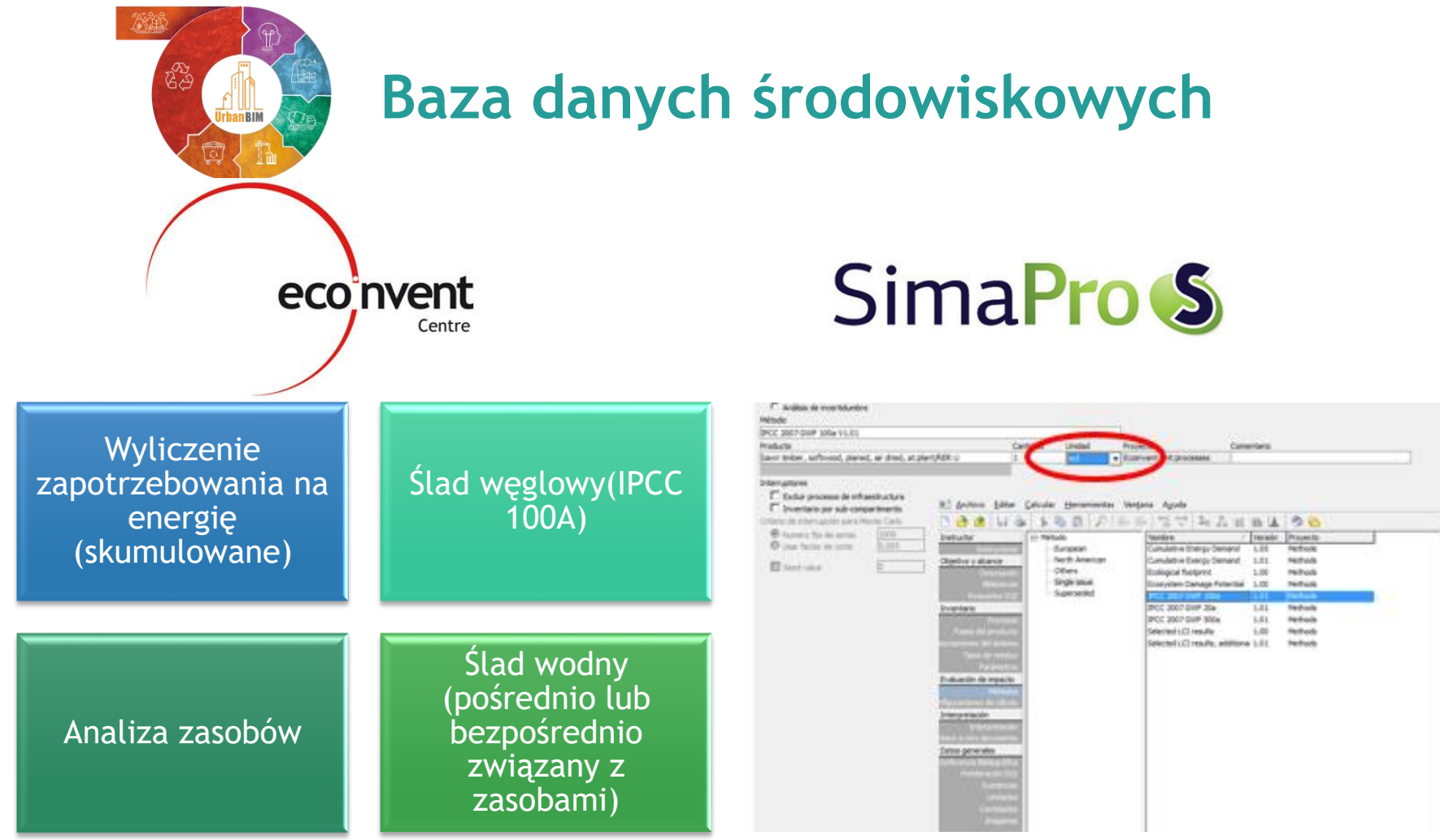

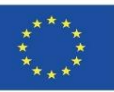

26

# **WTYCZKA UrbanBIM**

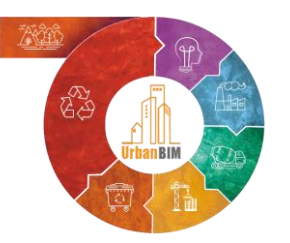

# Ceny i informacja środowiskowa

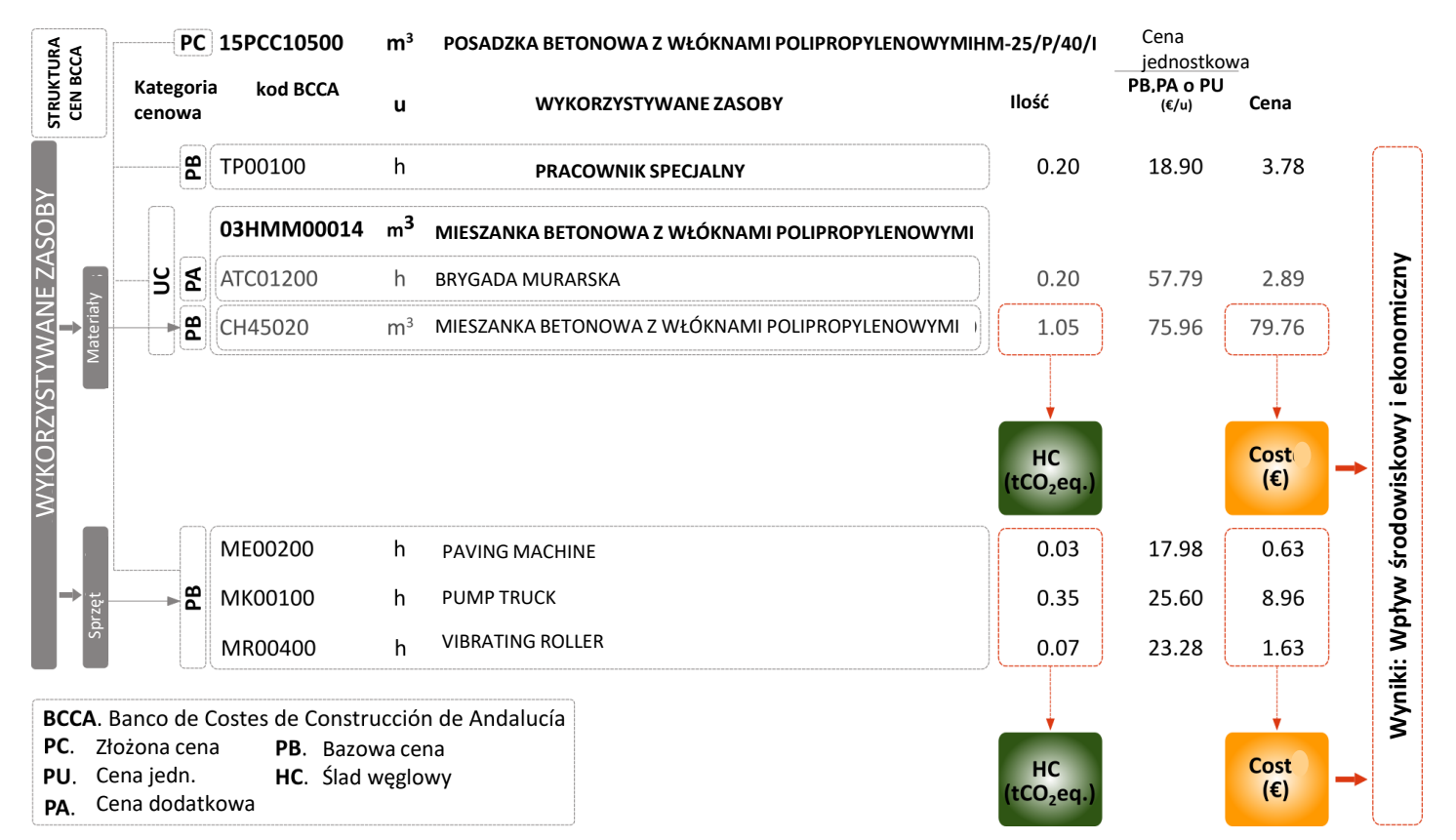

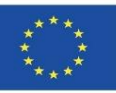

# **WTYCZKA UrbanBIM**

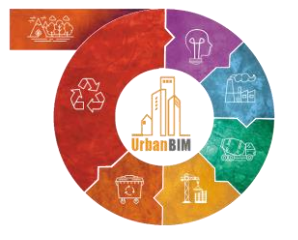

# Wdrożenie LCA w BIM

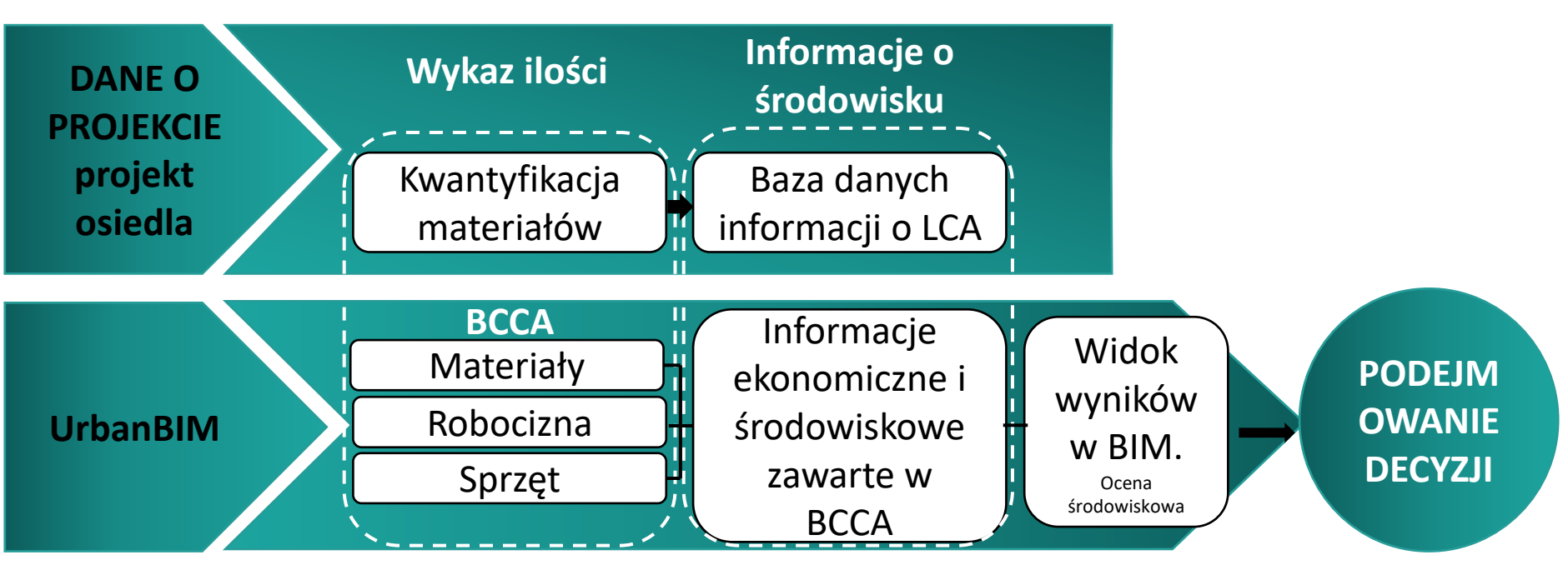

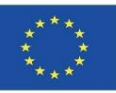

# **WTYCZKA UrbanBIM**

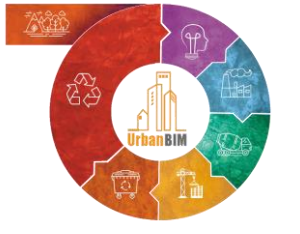

# Wdrożenie LCA w BIM

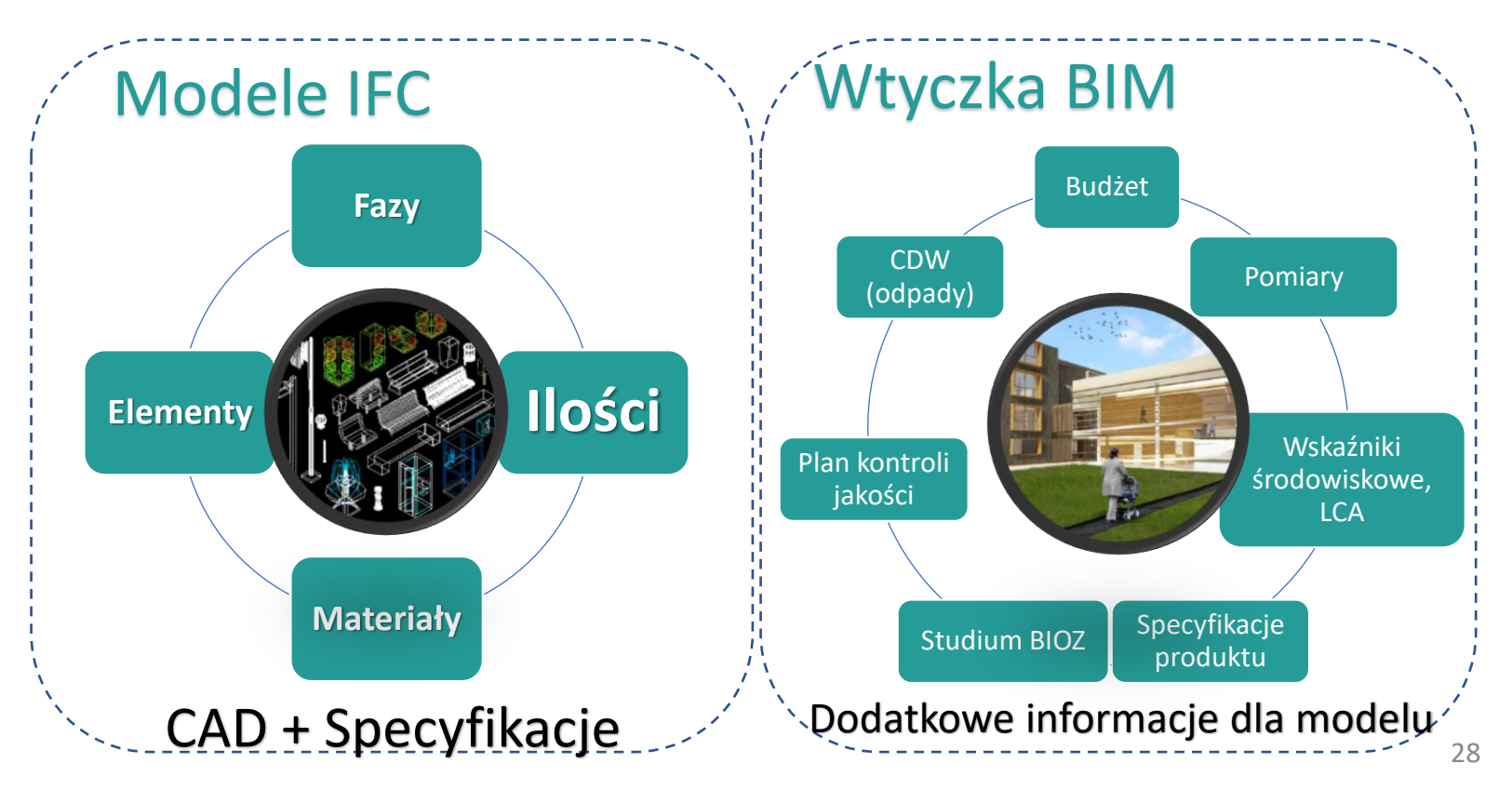

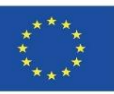

# **WTYCZKA UrbanBIM**

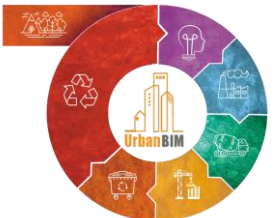

# Wdrożenie LCA w BIM

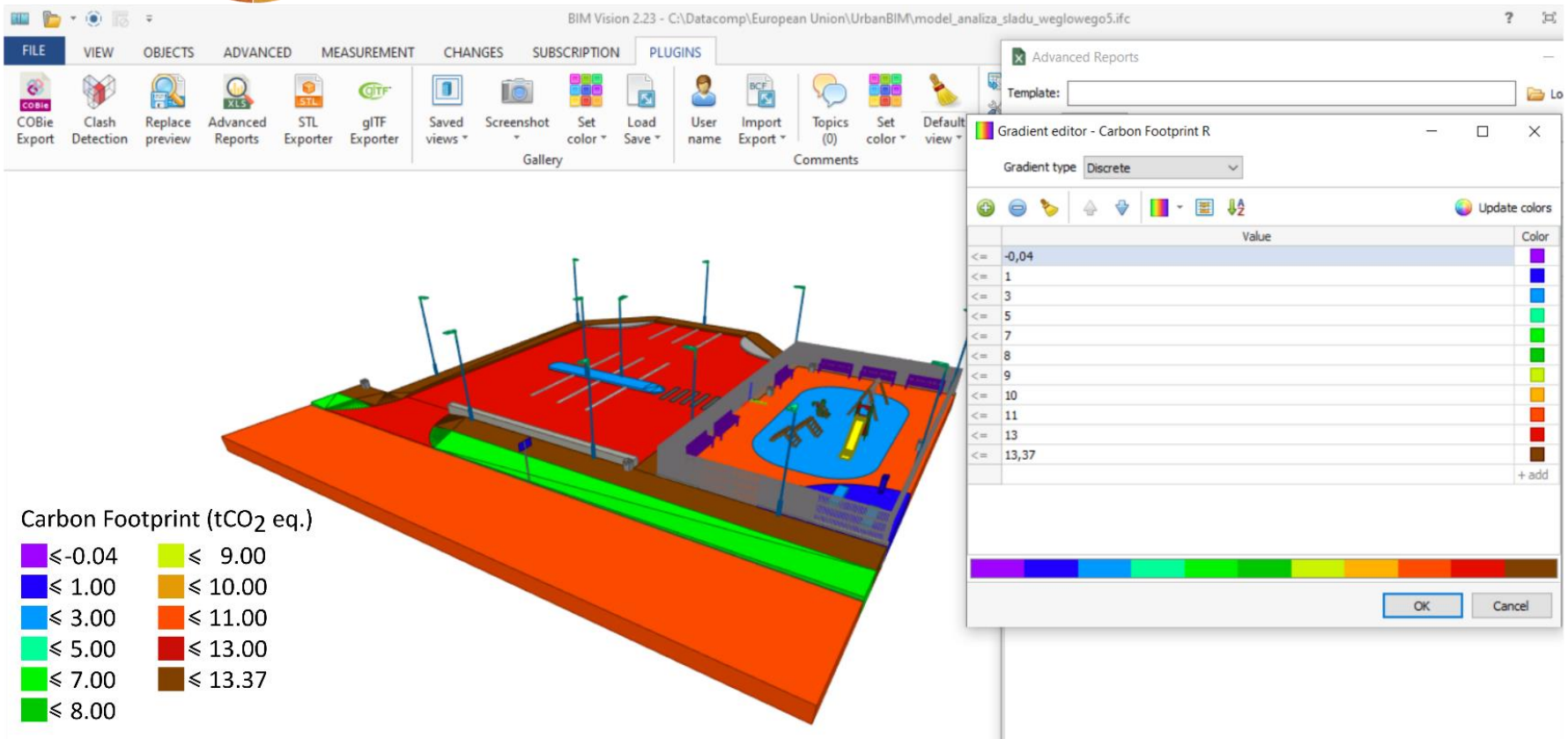

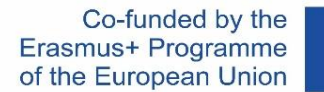

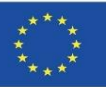

# **WTYCZKA UrbanBIM**

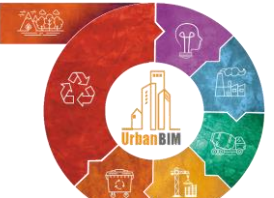

# Projekty urbanistyczne w BIM

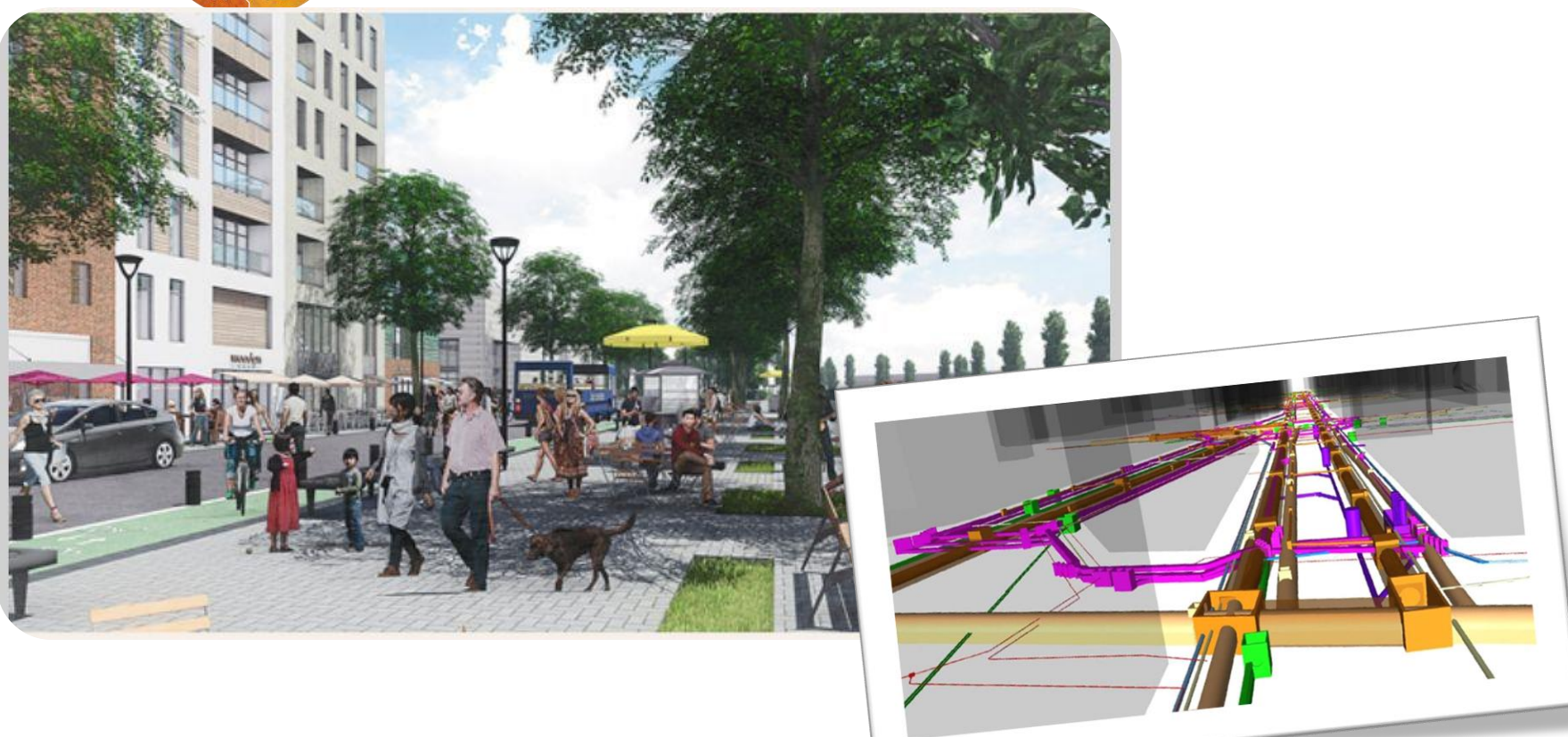

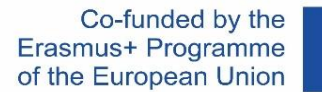

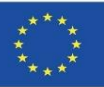

# **WTYCZKA UrbanBIM**

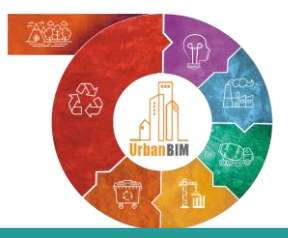

# Projekty urbanistyczne w BIM

#### **ANALIZA PRZYPADKU**

#### **ZAKRES TERYTORIALNY: Droga miejska: Avda. El Greco..**

- Obszar działania: 11.441 m<sup>2</sup>
- System miejski w ramach miejskiego obiegu wody
- Przestrzenie otwarte (zielone)
- Usługi publiczne

#### **ZAKRES POJĘCIOWY:**

- System "izolowany"
- Projektowanie okrężne
- Zrównoważone technologie

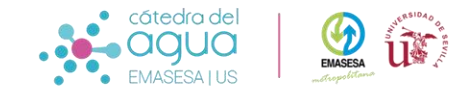

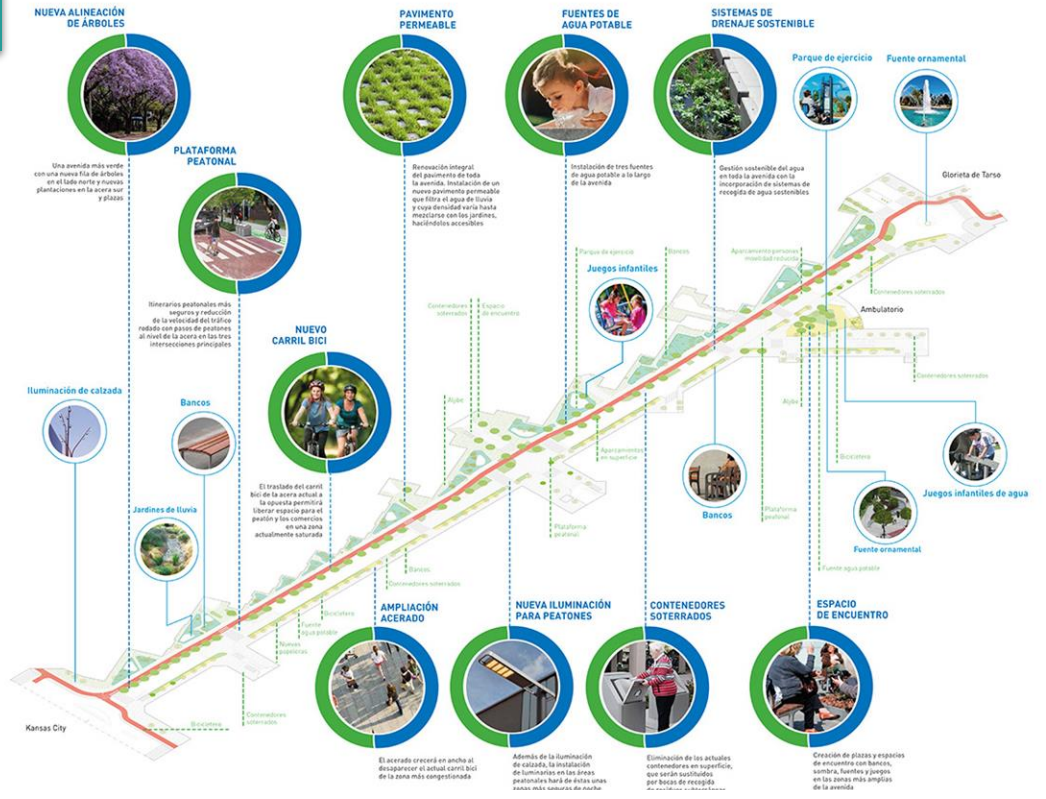

*Project to optimise the environmental, urban, health and social parameters within the framework of the integral water cycle in the unique enclave of Avenida del Greco. San Pablo-Santa Justa district. Source EMASESA*

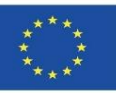

# **WTYCZKA UrbanBIM**

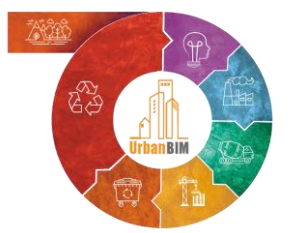

# Projekty urbanistyczne w BIM

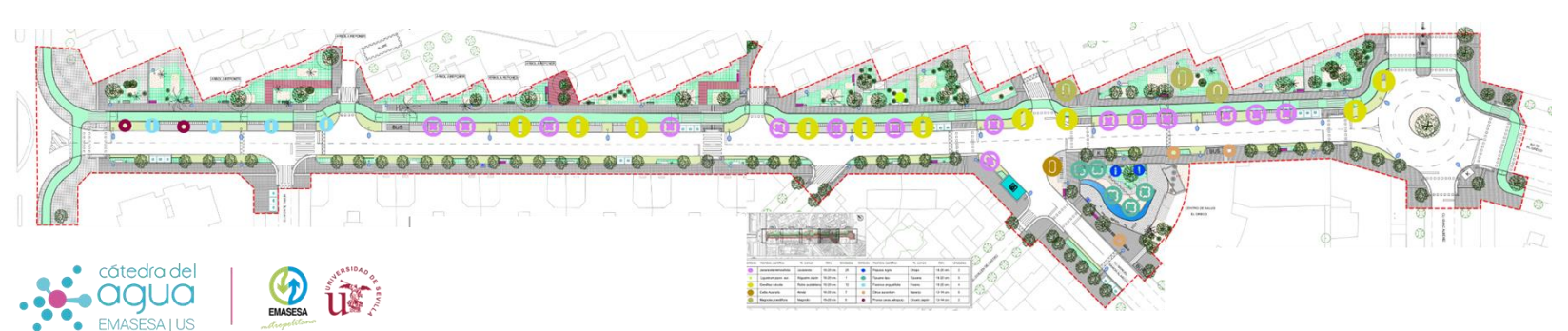

Planta general del Proyecto

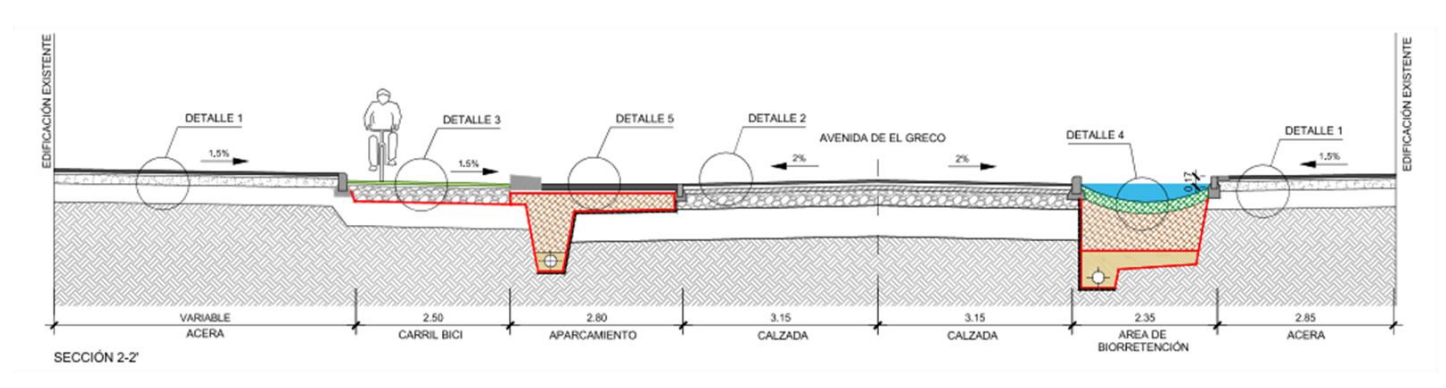

Sección 2-2'sección de la vía

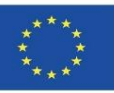

## **WTYCZKA UrbanBIM**

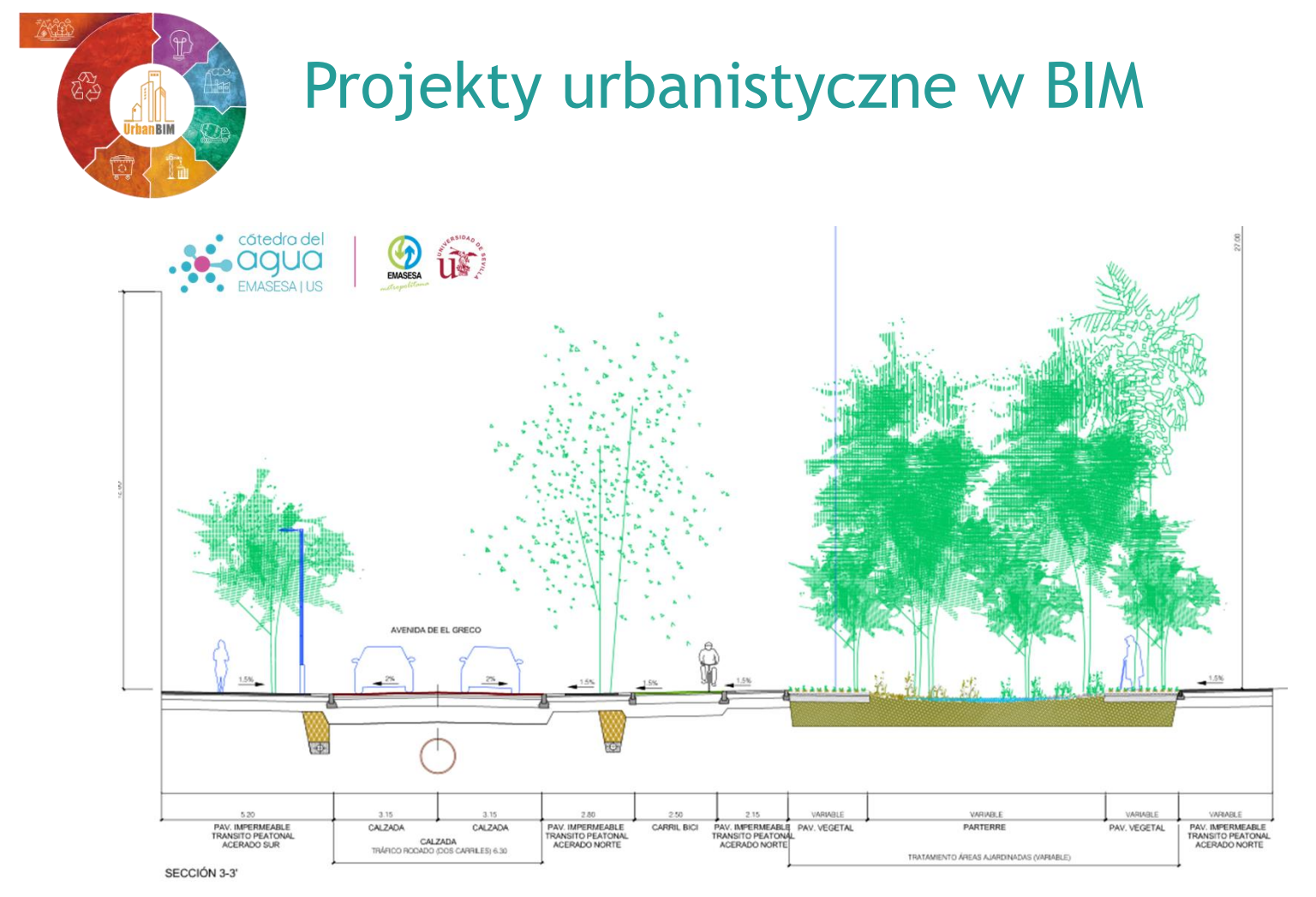

Sección 3-3'sección de la vía por un jardín de lluvias

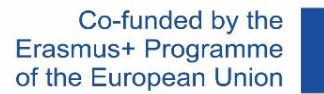

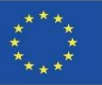

# **WTYCZKA UrbanBIM**

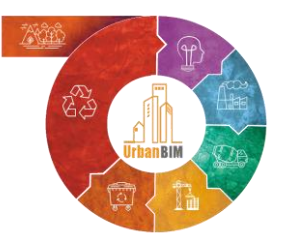

# Projekty urbanistyczne w BIM

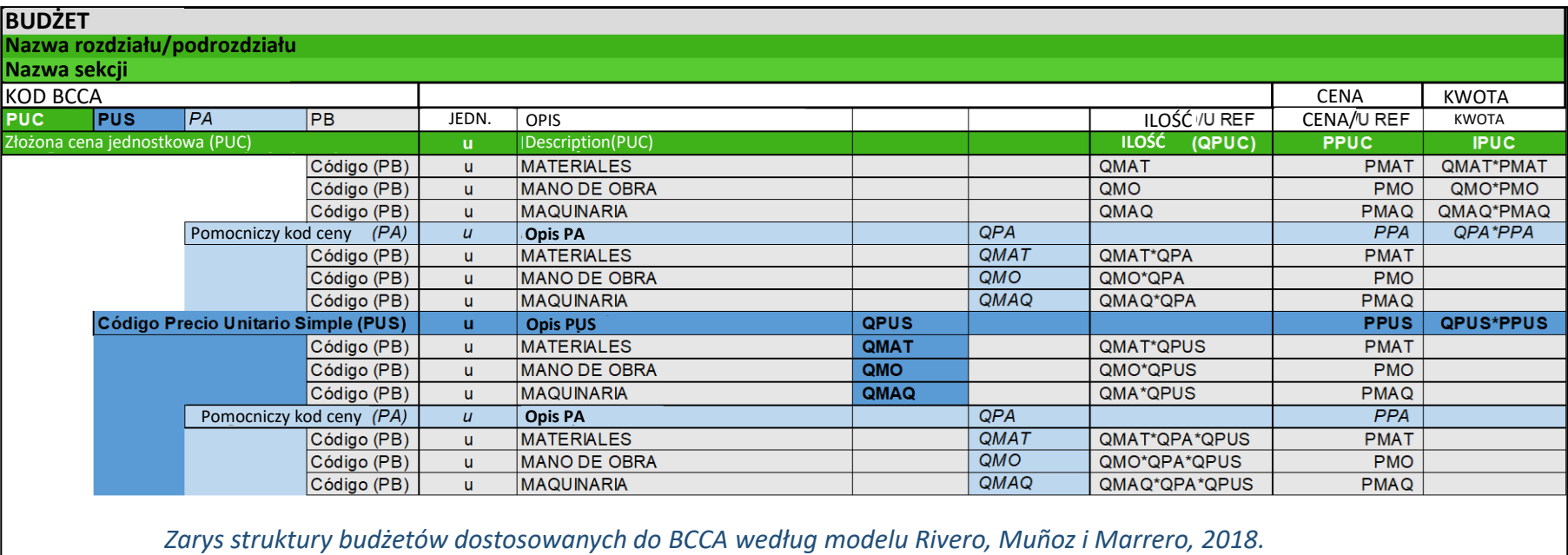

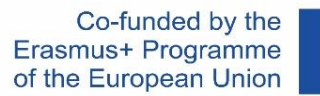

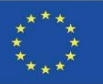

# **WTYCZKA UrbanBIM**

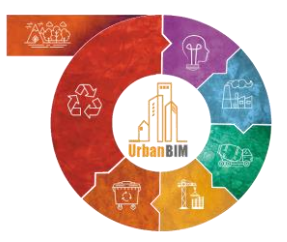

# Projekty urbanistyczne w BIM

ŚLAD WĘGLOWY MATERIAŁÓW W PODZIALE NA GRUPY (t CO2 EQ równoważnik dwutlenku węgla)

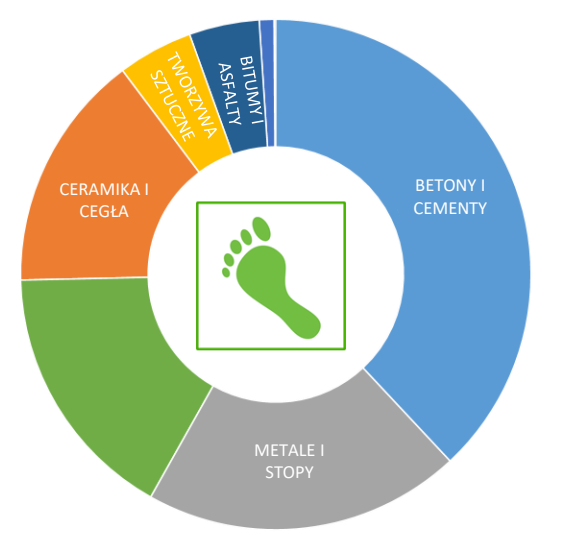

ZESTAWIENIE PUNKTÓW HYDROLOGICZNYCH MATERIAŁÓW WEDŁUG GRUPY (m3)

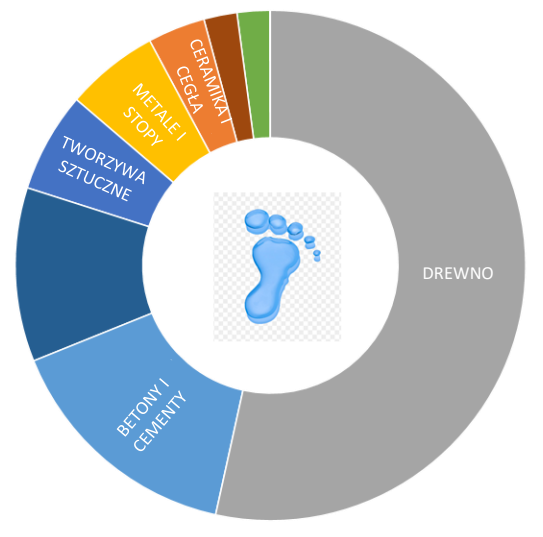

#### ENERGIA WBUDOWANA W MATERIAŁY W PODZIALE NA GRUPY (MJ)

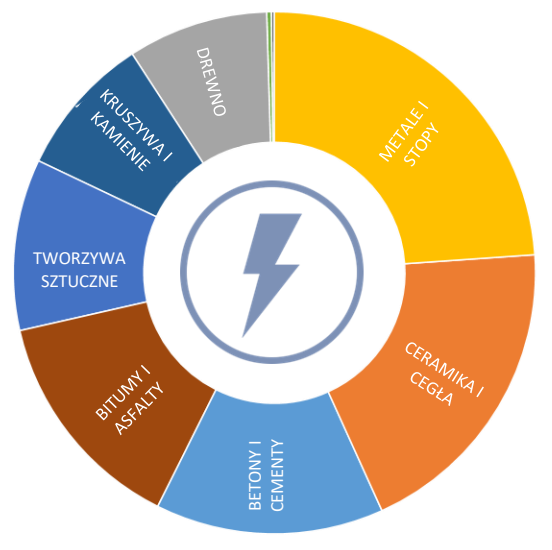

*Wskaźniki środowiskowe projektu w podziale na gospodarstwa domowe*

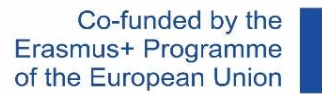

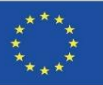

# **WTYCZKA UrbanBIM**

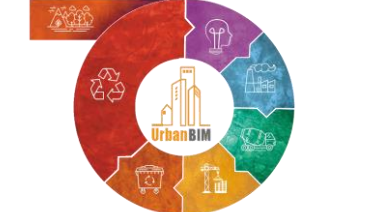

# Projekty urbanistyczne w BIM

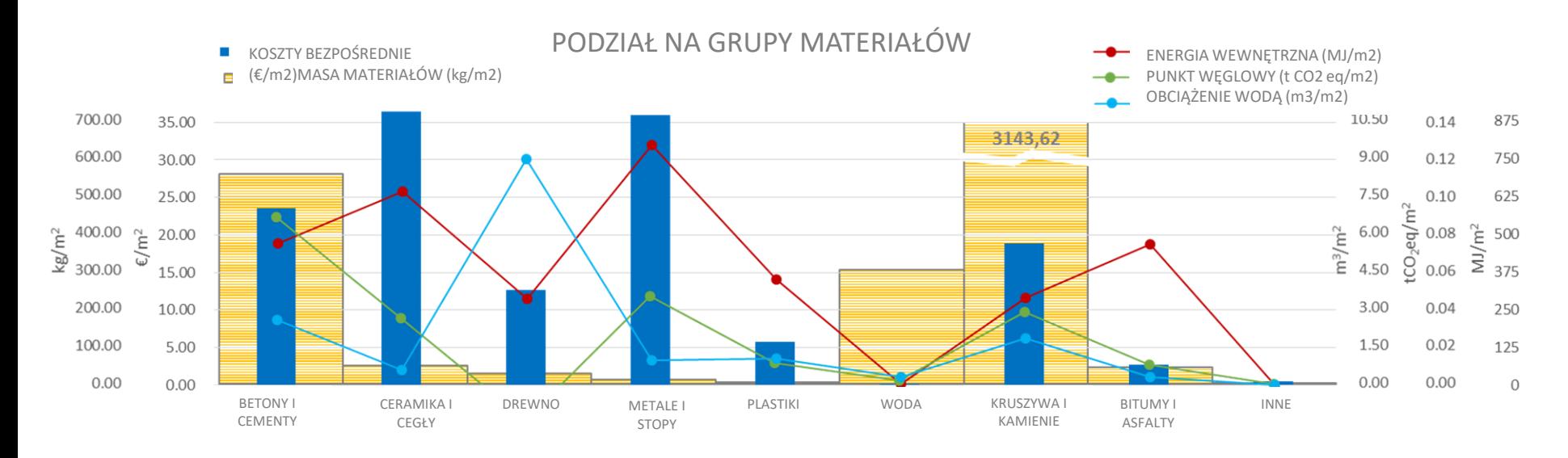

*Podział na rodziny obliczeń w jednostkowych wskaźnikach ekonomicznych i środowiskowych*
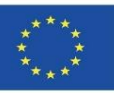

# **WTYCZKA UrbanBIM**

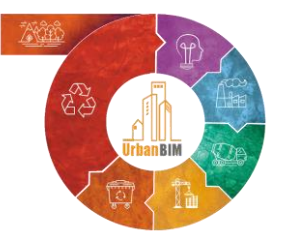

# Przykład zastosowania wtyczki UrbanBIM w modelu BIM:

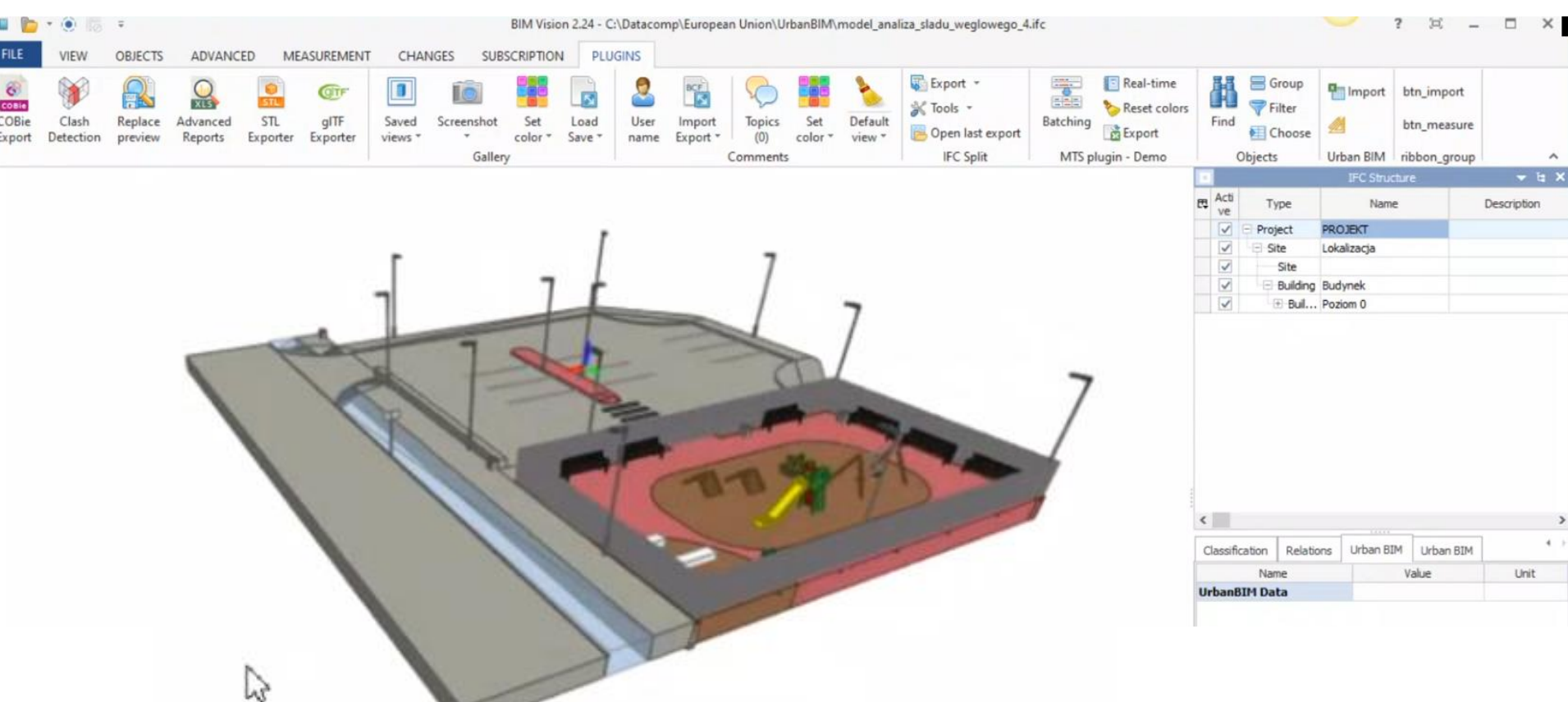

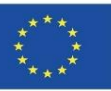

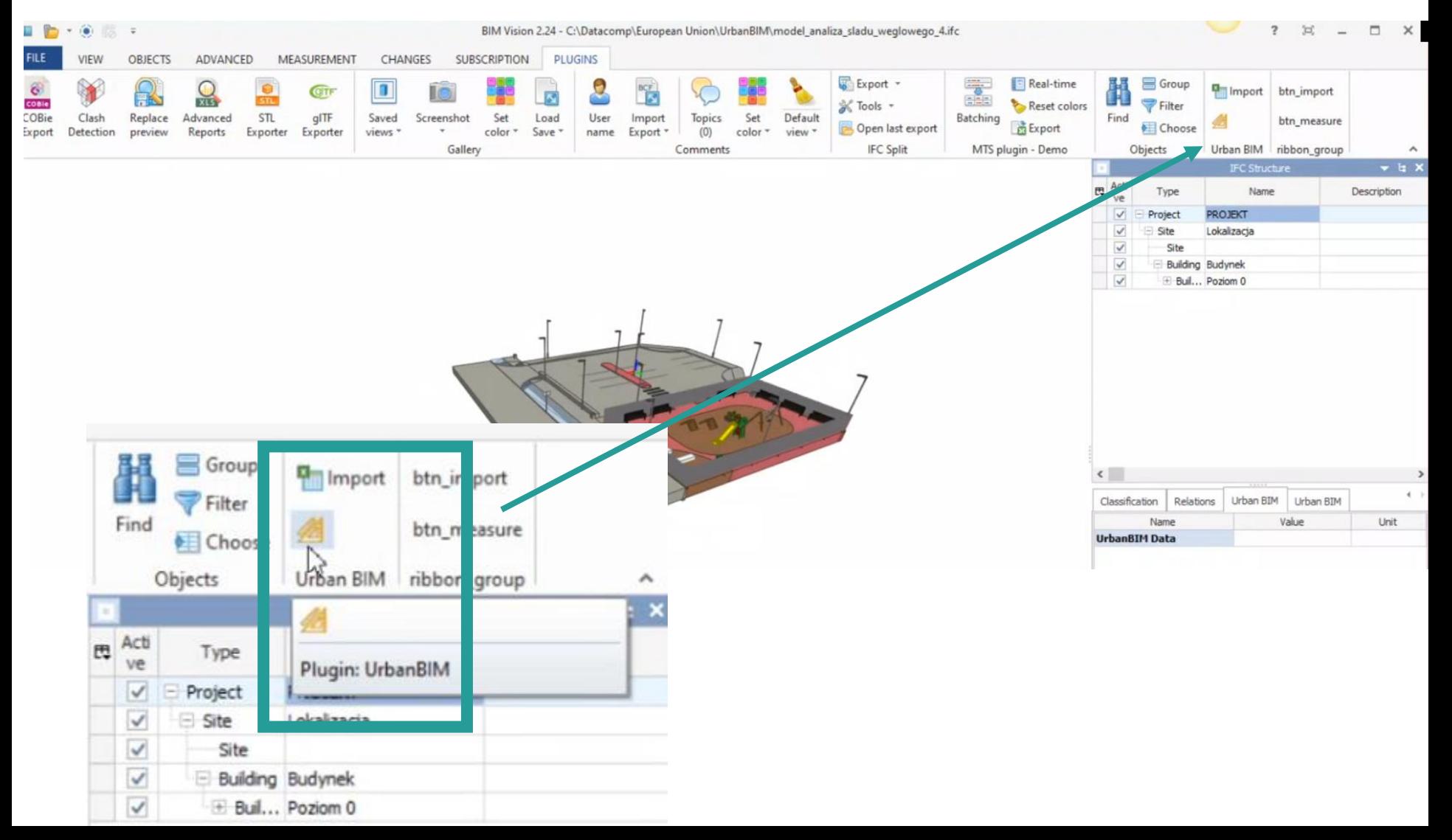

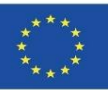

#### **WTYCZKA UrbanBIM**

Import banku danych środowiskowych opracowanych w ramach projektu:

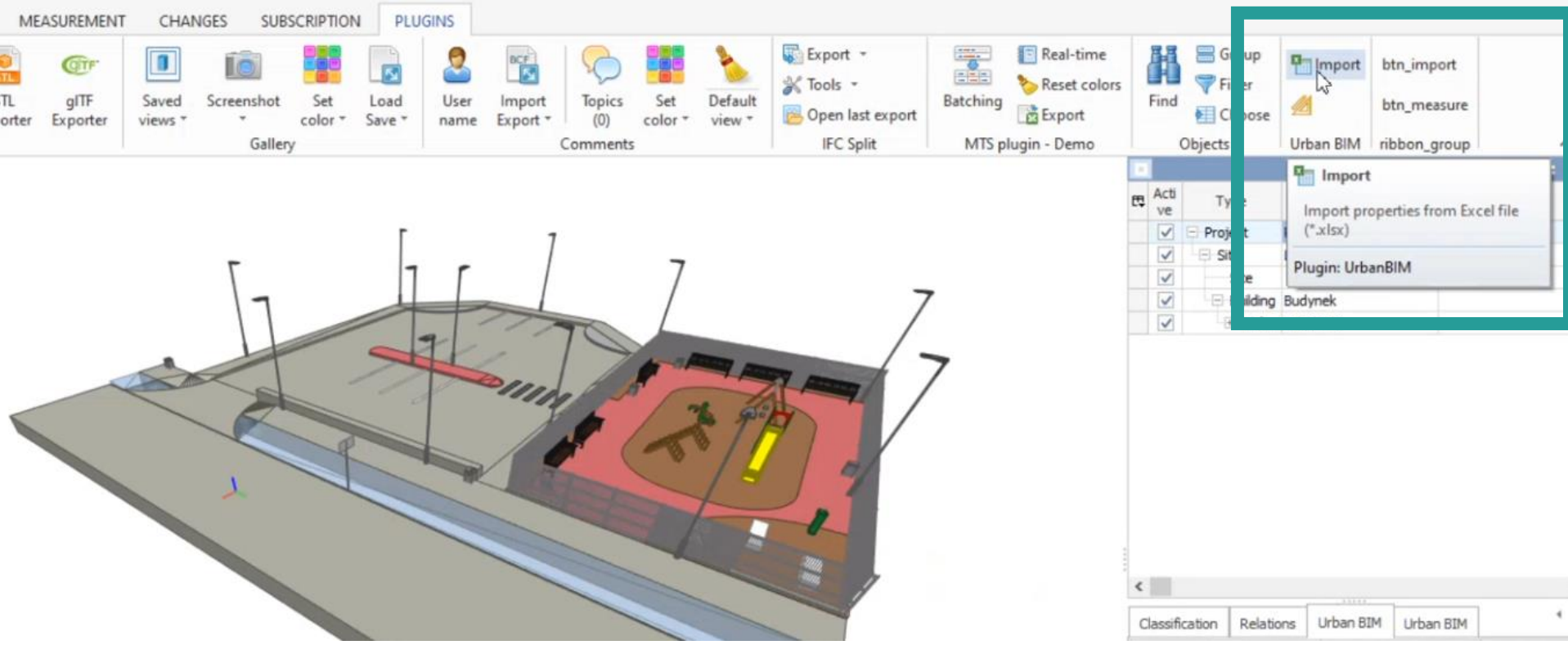

Po wczytaniu modelu do BIM Vision możemy wczytać zewnętrzną bazę danych z wartościami oddziaływania na środowisko klikając na ikonę importu. Baza danych zapisana jest w formacie Excel

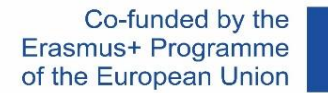

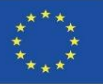

#### **WTYCZKA UrbanBIM**

Dobór elementów modelujących i zastosowanie wtyczki UrbanBIM:

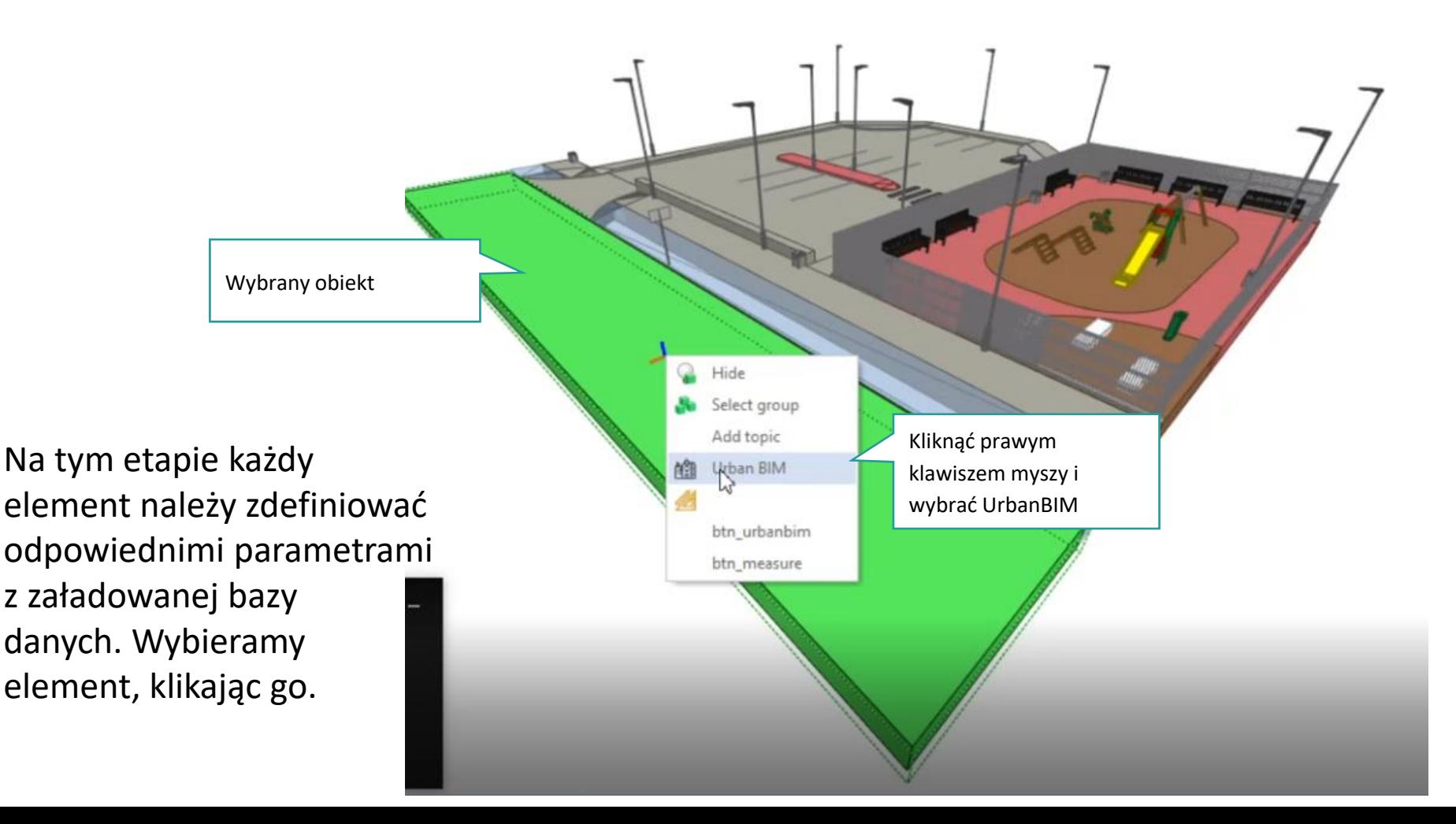

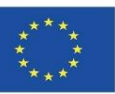

Moduł 9

Wybór materiału elementu modelowego

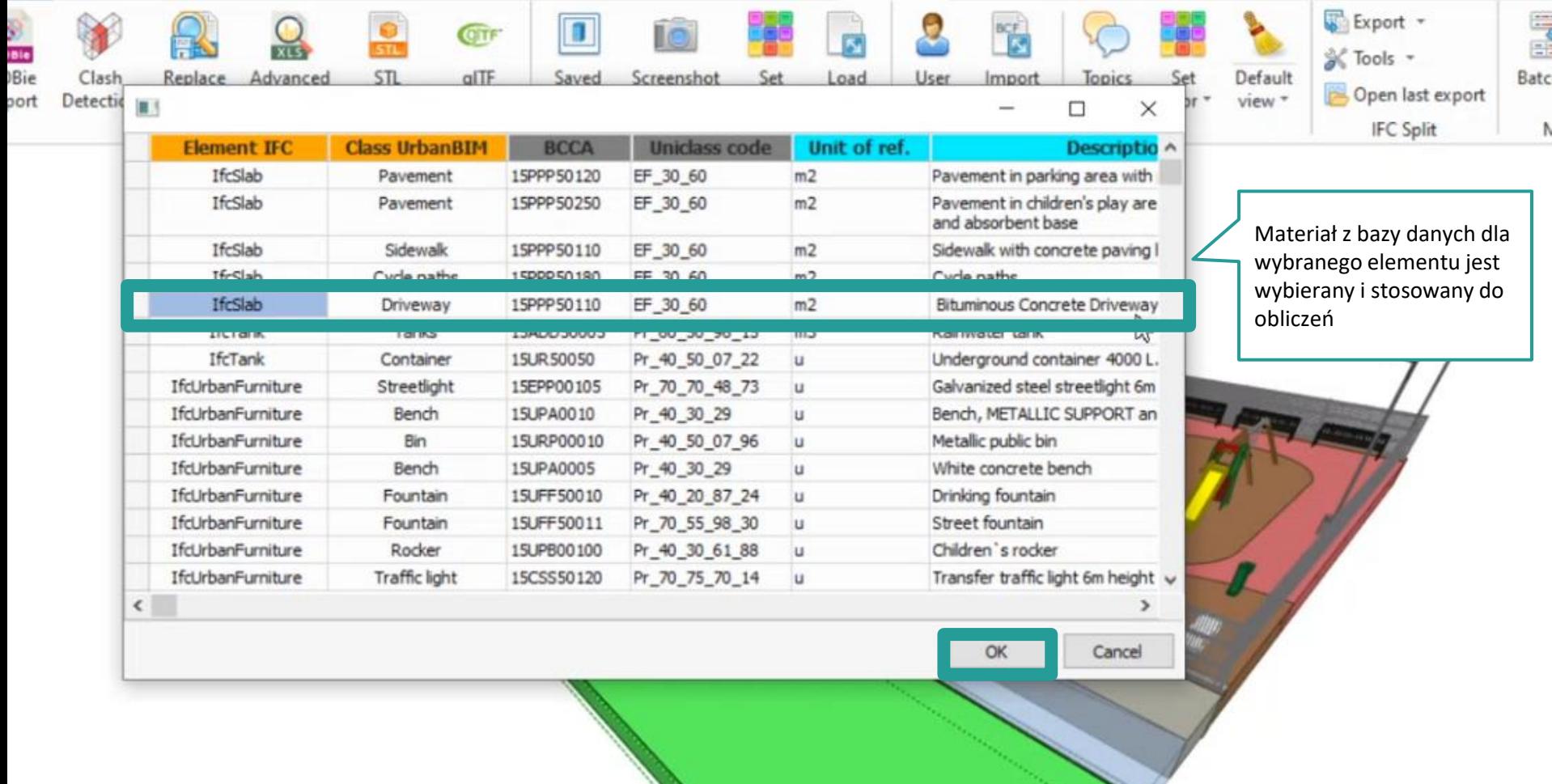

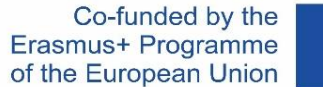

Po wyborze materiału oprogramowanie wyświetla wyniki dotyczące wpływu na środowisko:

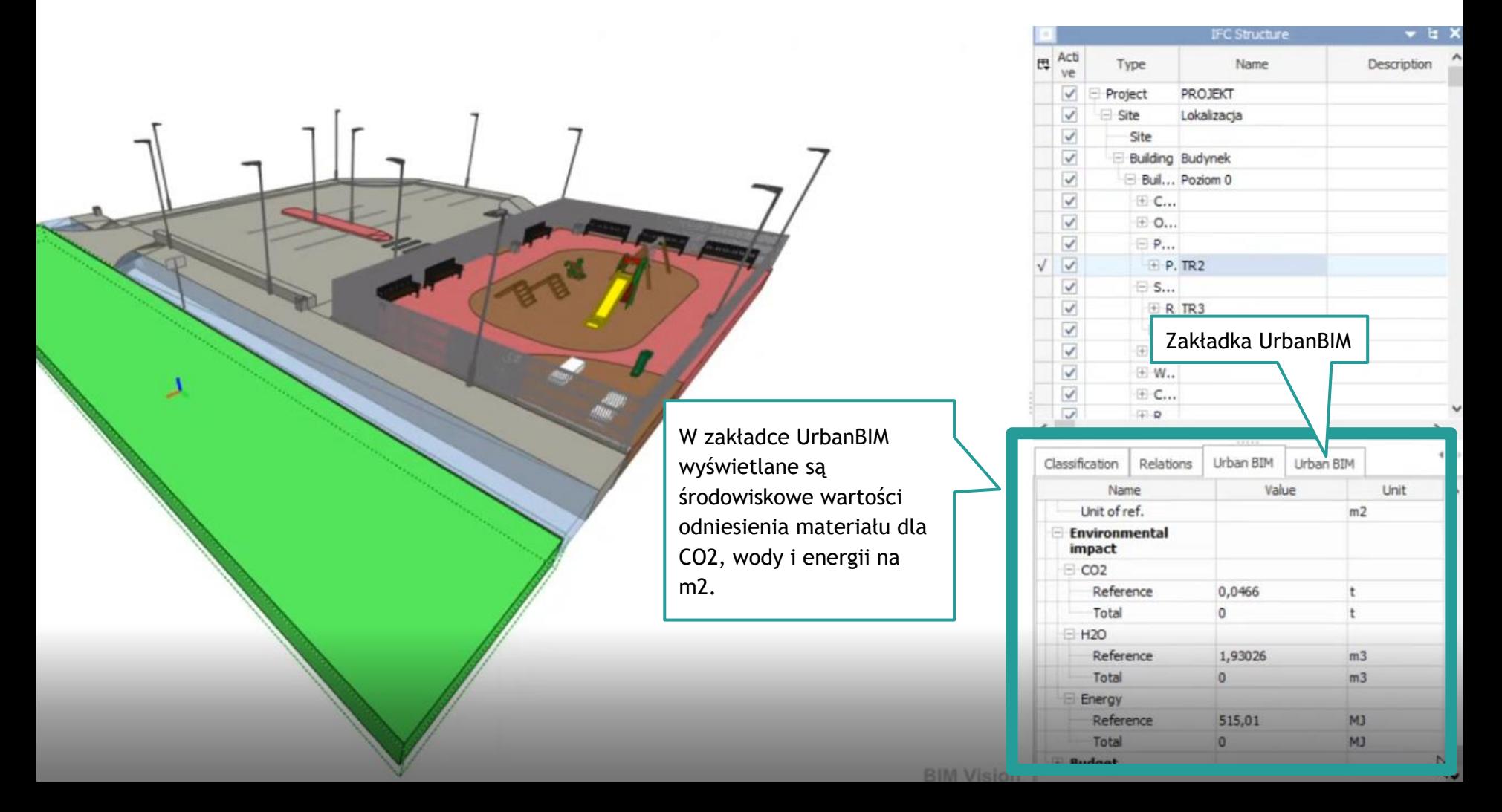

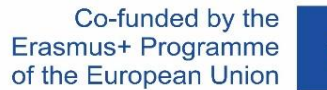

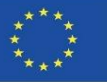

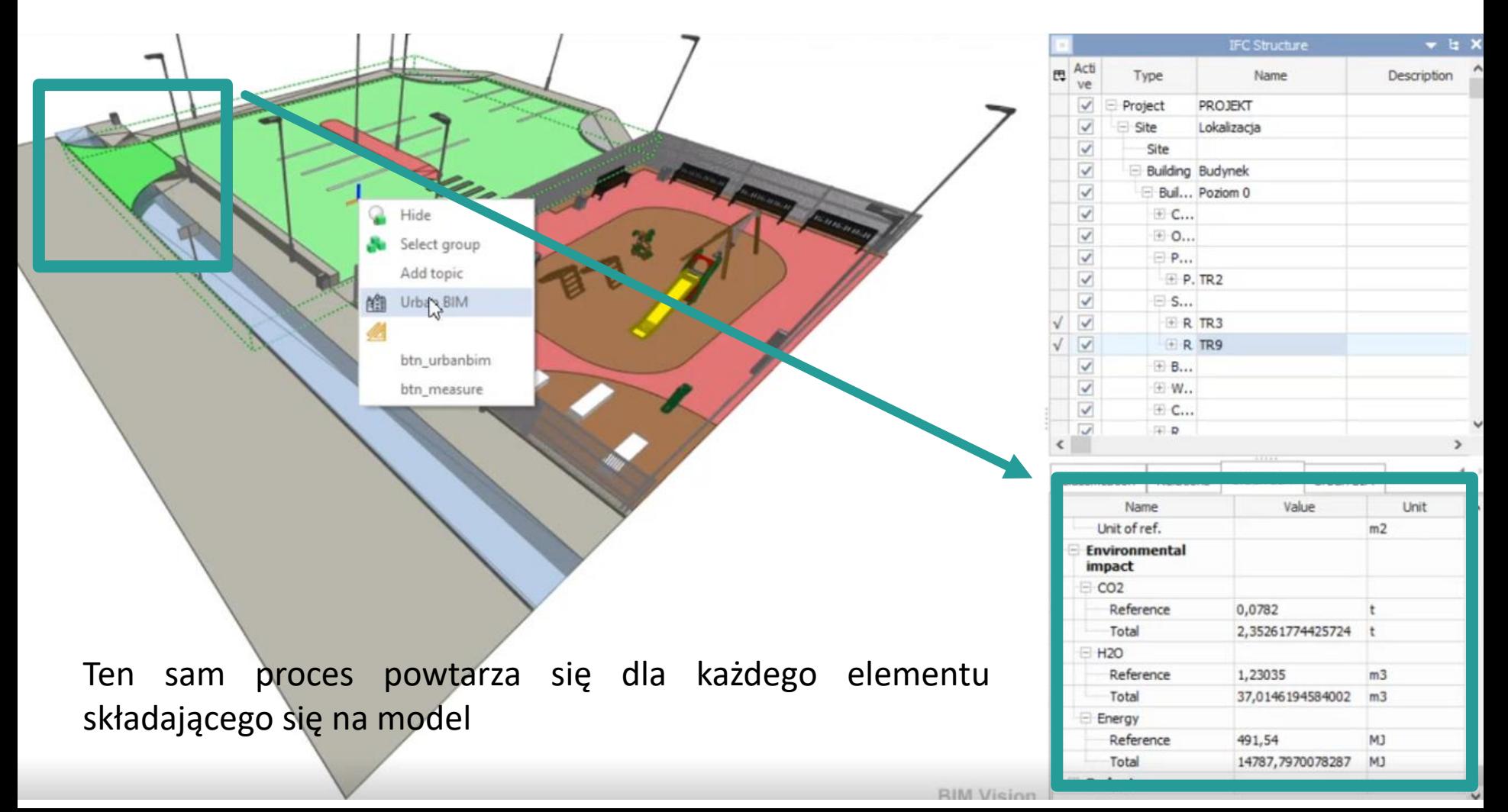

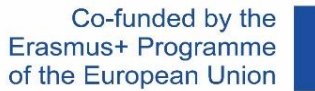

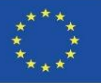

Dobór poszczególnych materiałów do poszczególnych elementów konstrukcyjnych:

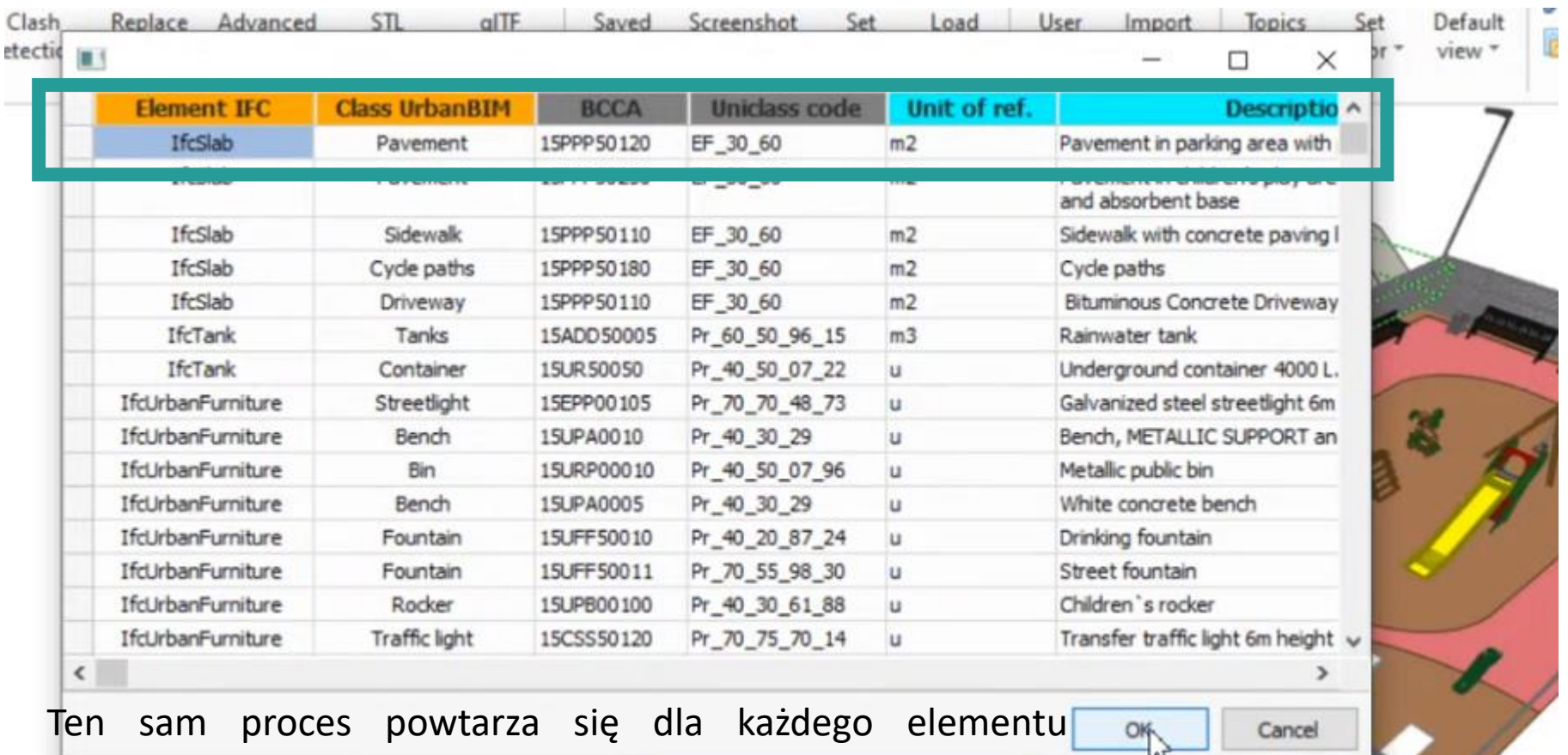

składającego się na model

model

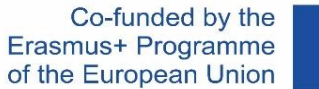

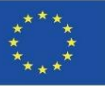

#### **WTYCZKA UrbanBIM**

Dobór poszczególnych materiałów do poszczególnych elementów konstrukcyjnych:

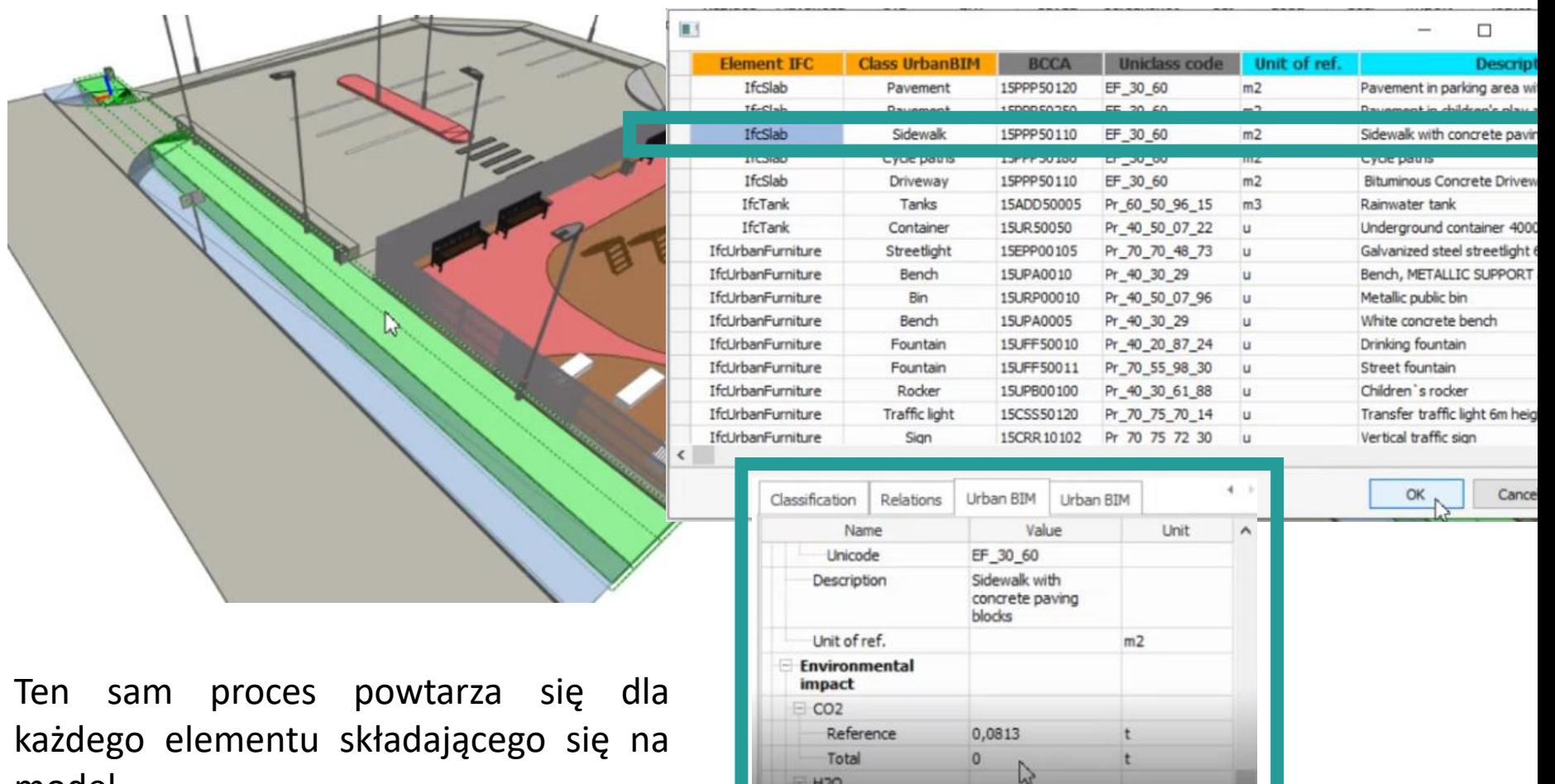

 $H2O$ Reference

Total

Energy

1,29024

 $\mathbf{0}$ 

 $m3$ 

 $m3$ 

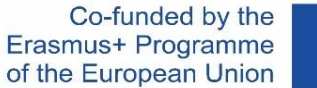

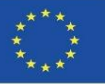

Dobór poszczególnych materiałów do poszczególnych elementów konstrukcyjnych:

Ten sam proces powtarza się dla każdego elementu składającego się na model

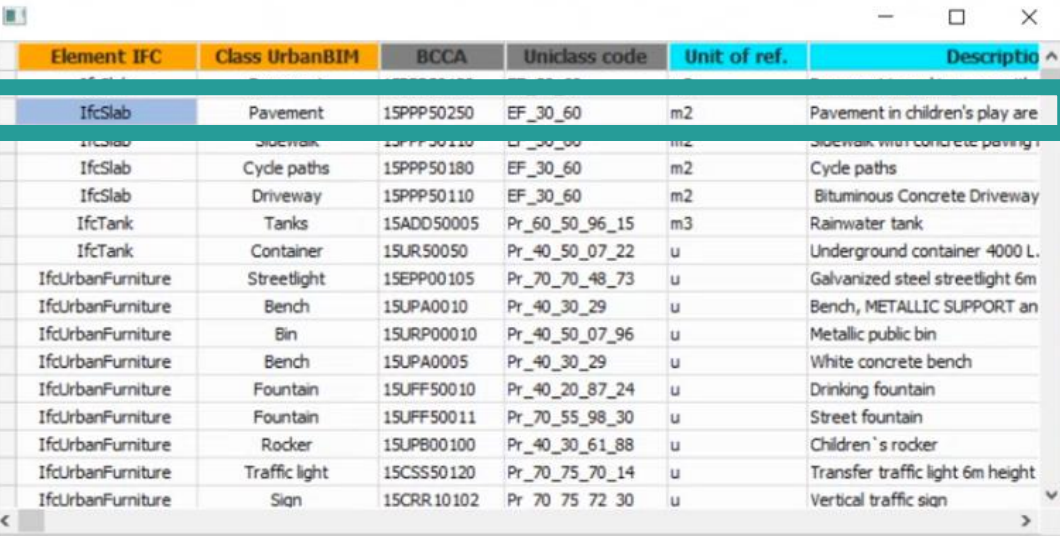

Cancel

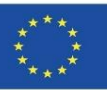

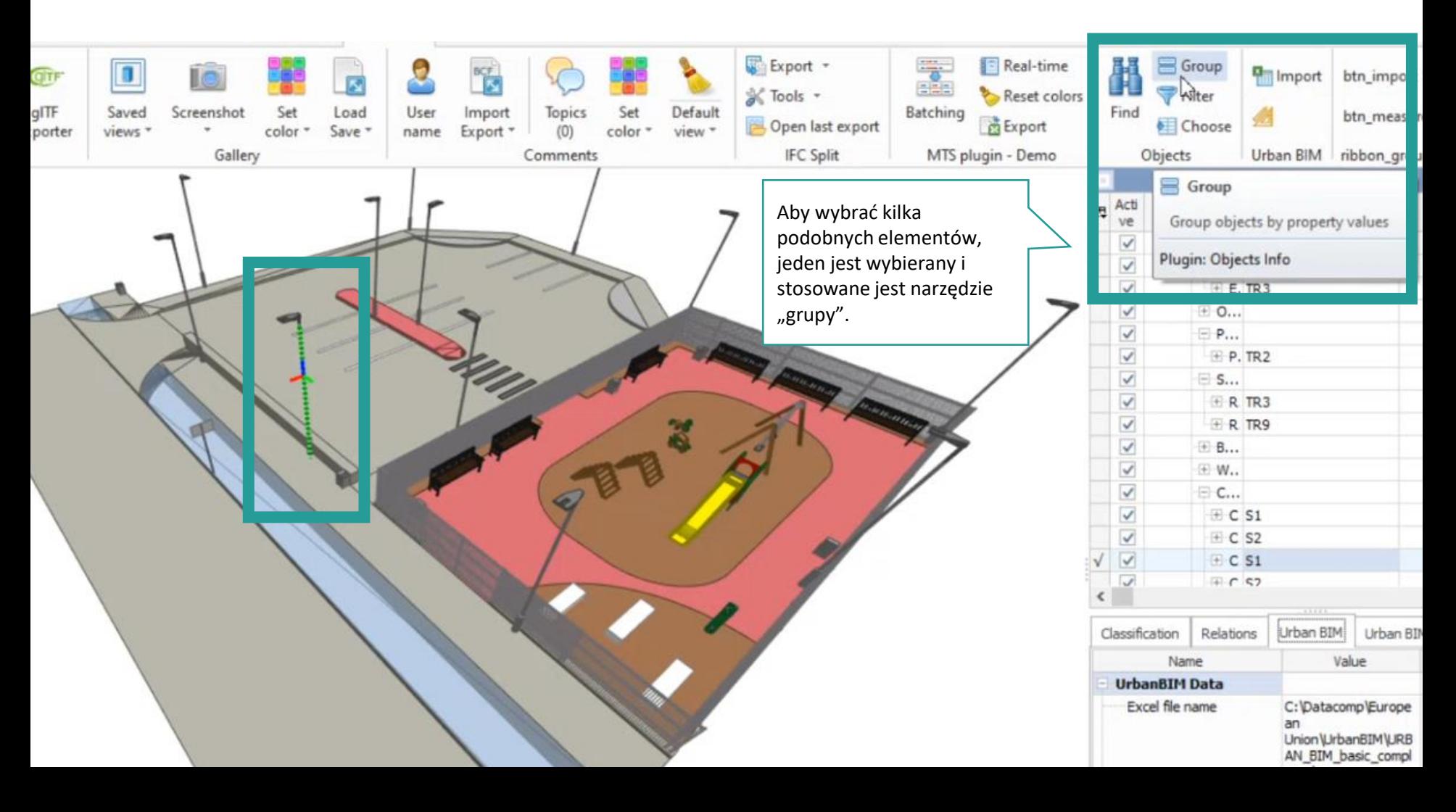

G

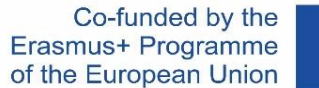

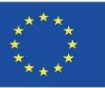

#### **WTYCZKA UrbanBIM**

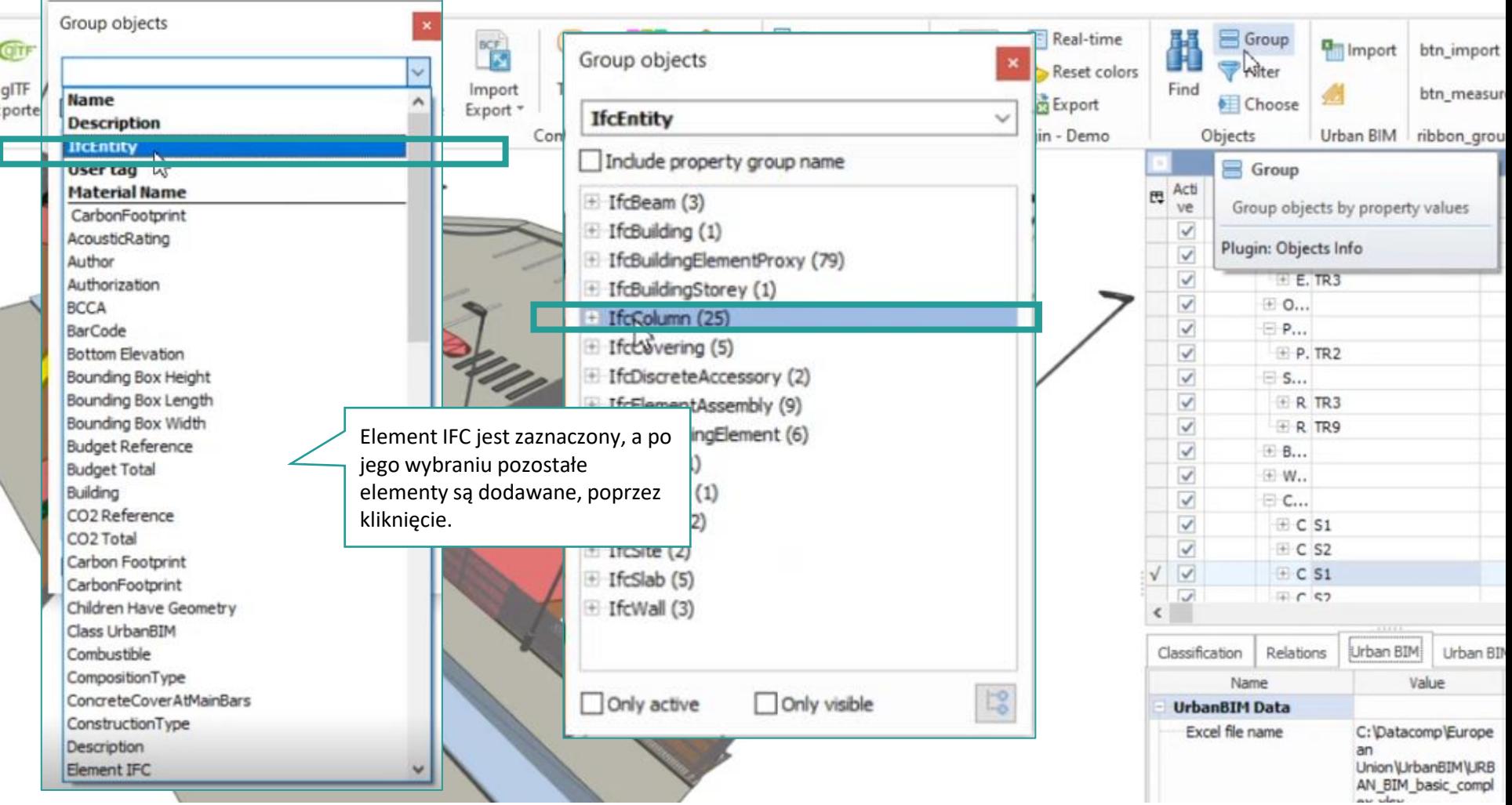

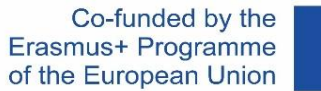

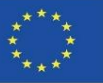

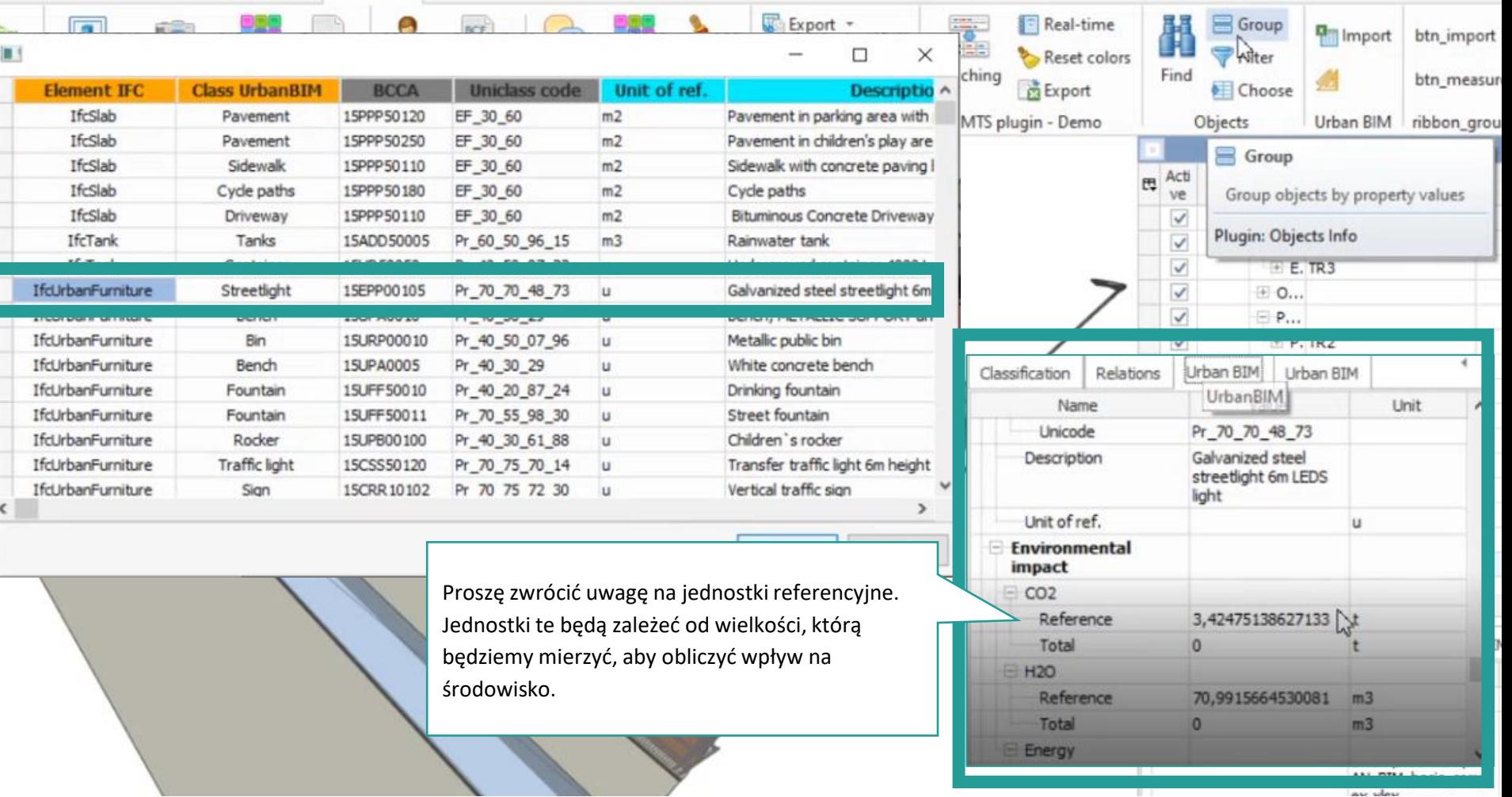

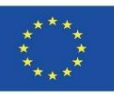

Zastosowanie pomiarów do ilościowego określenia wpływu:

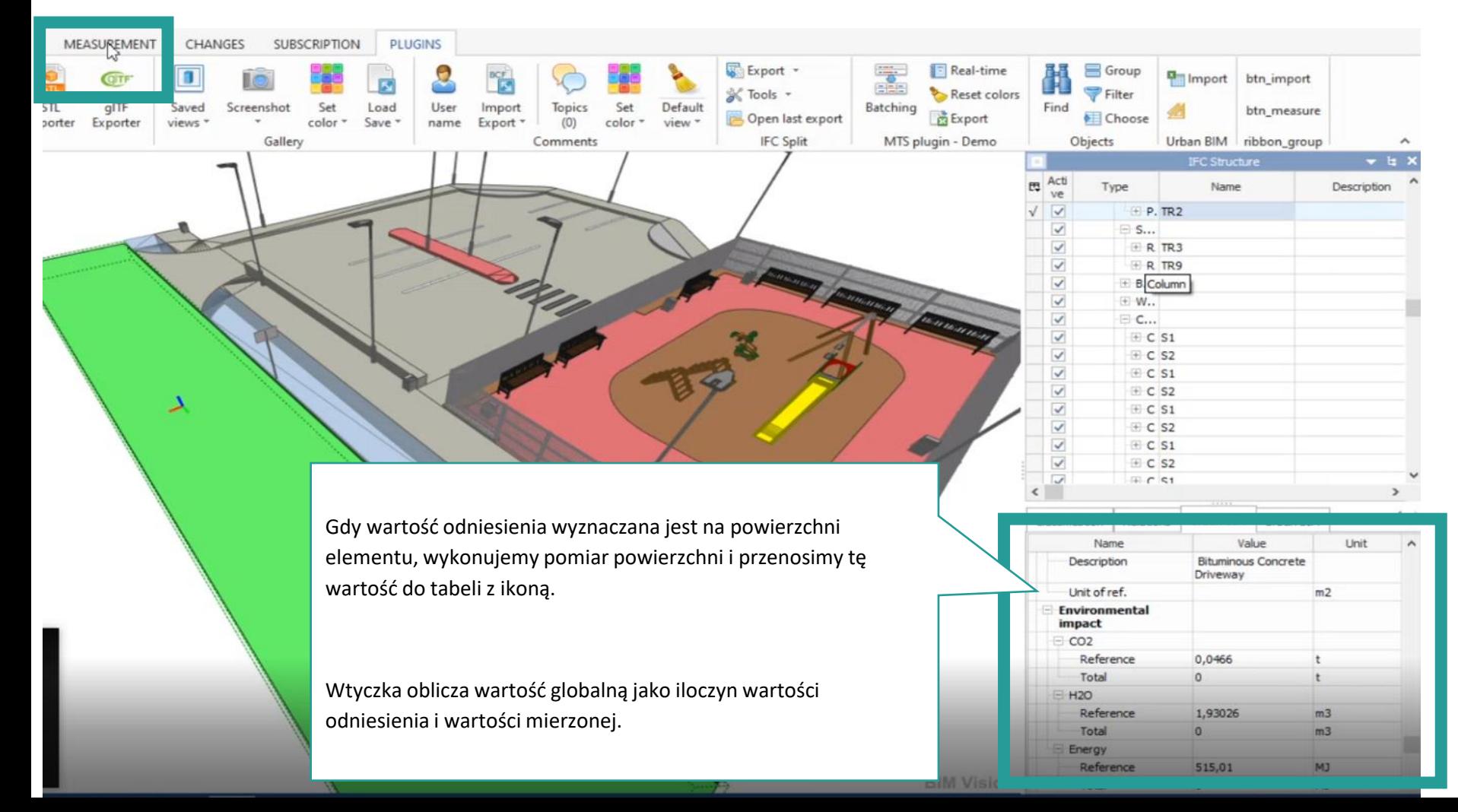

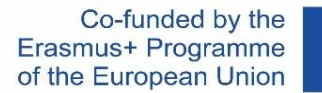

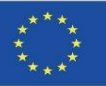

# **WTYCZKA UrbanBIM**

Zastosowanie pomiarów do ilościowego określenia wpływu:

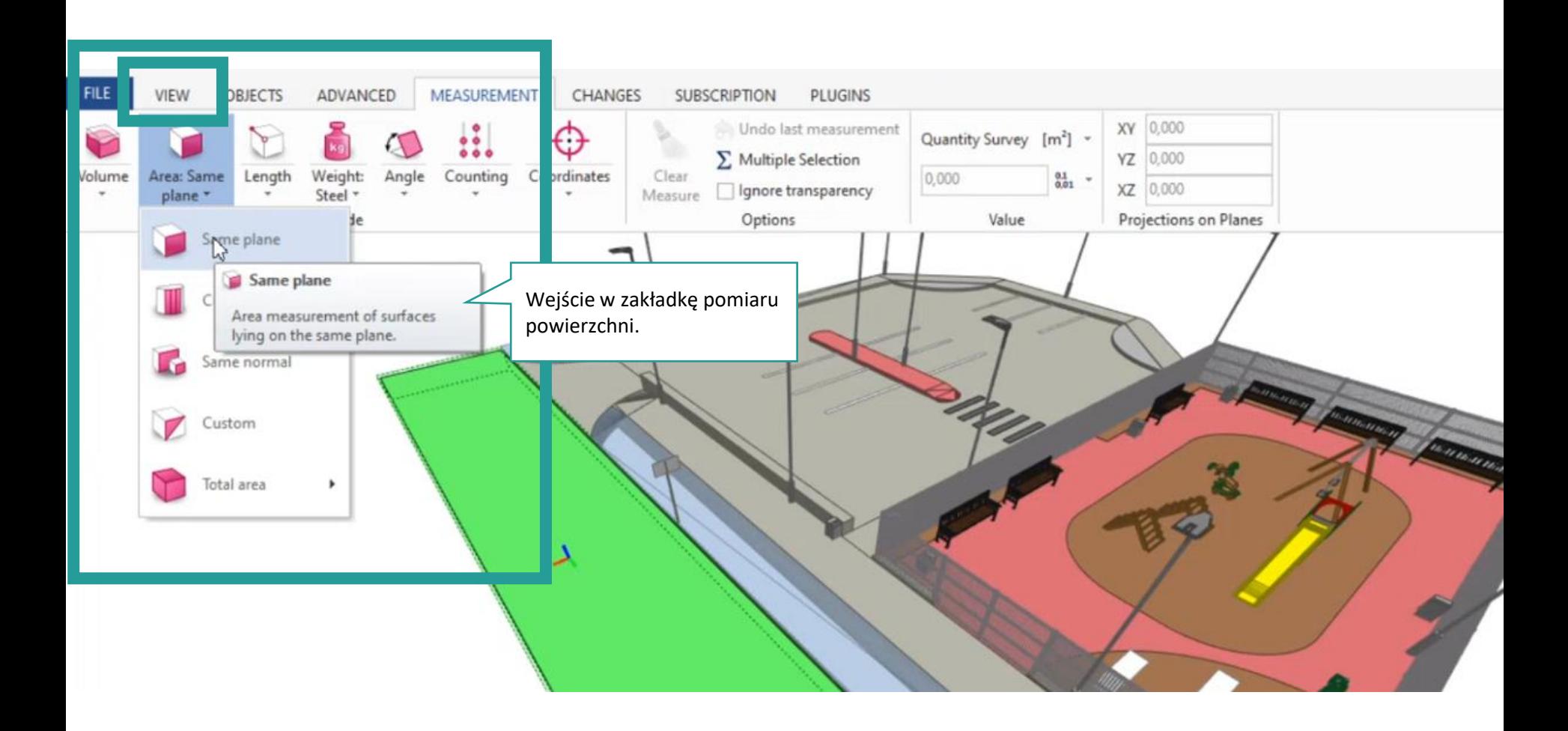

Co-funded by the Erasmus+ Programme of the European Union

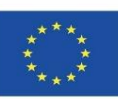

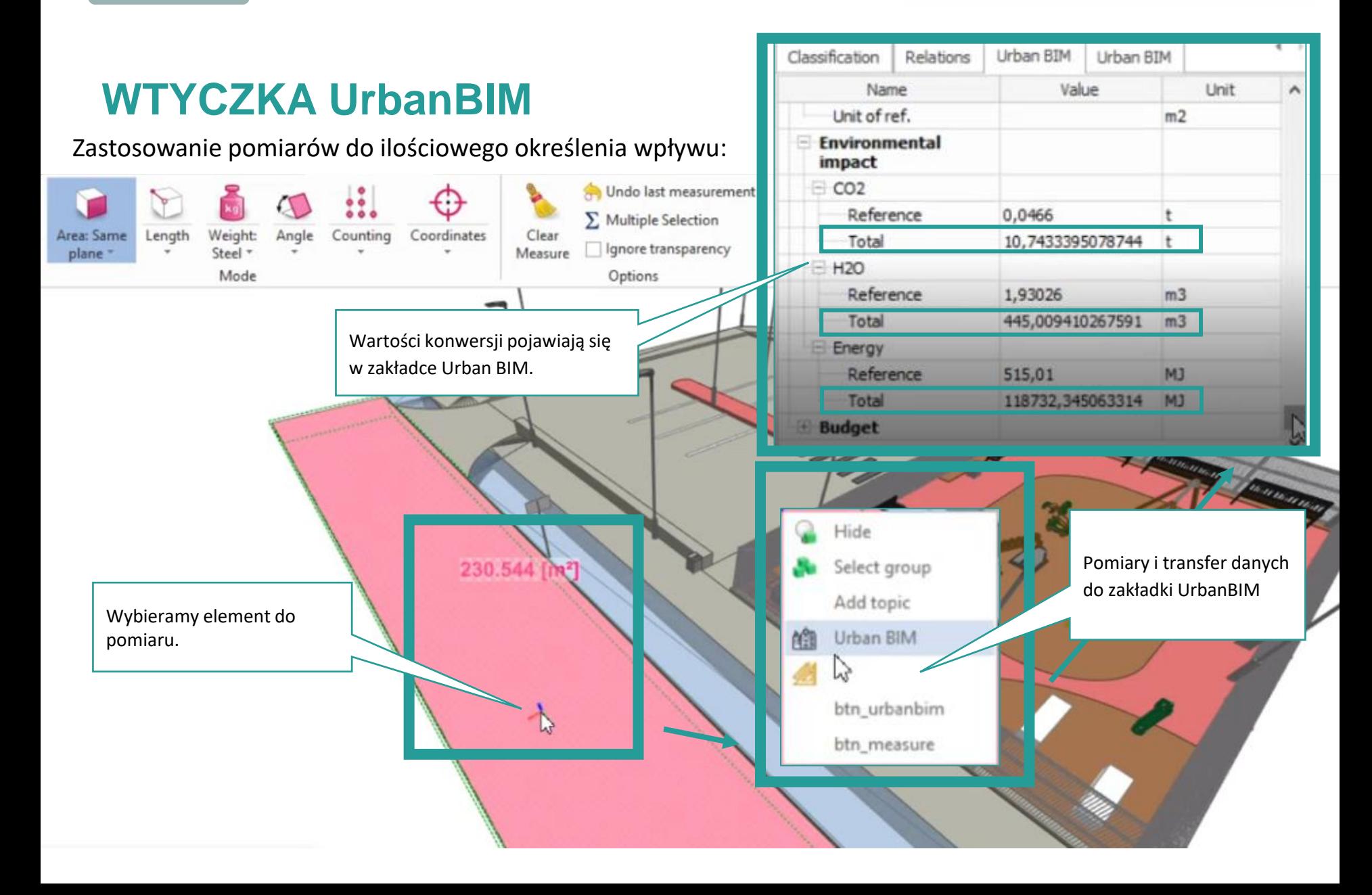

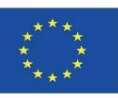

# **WTYCZKA UrbanBIM**

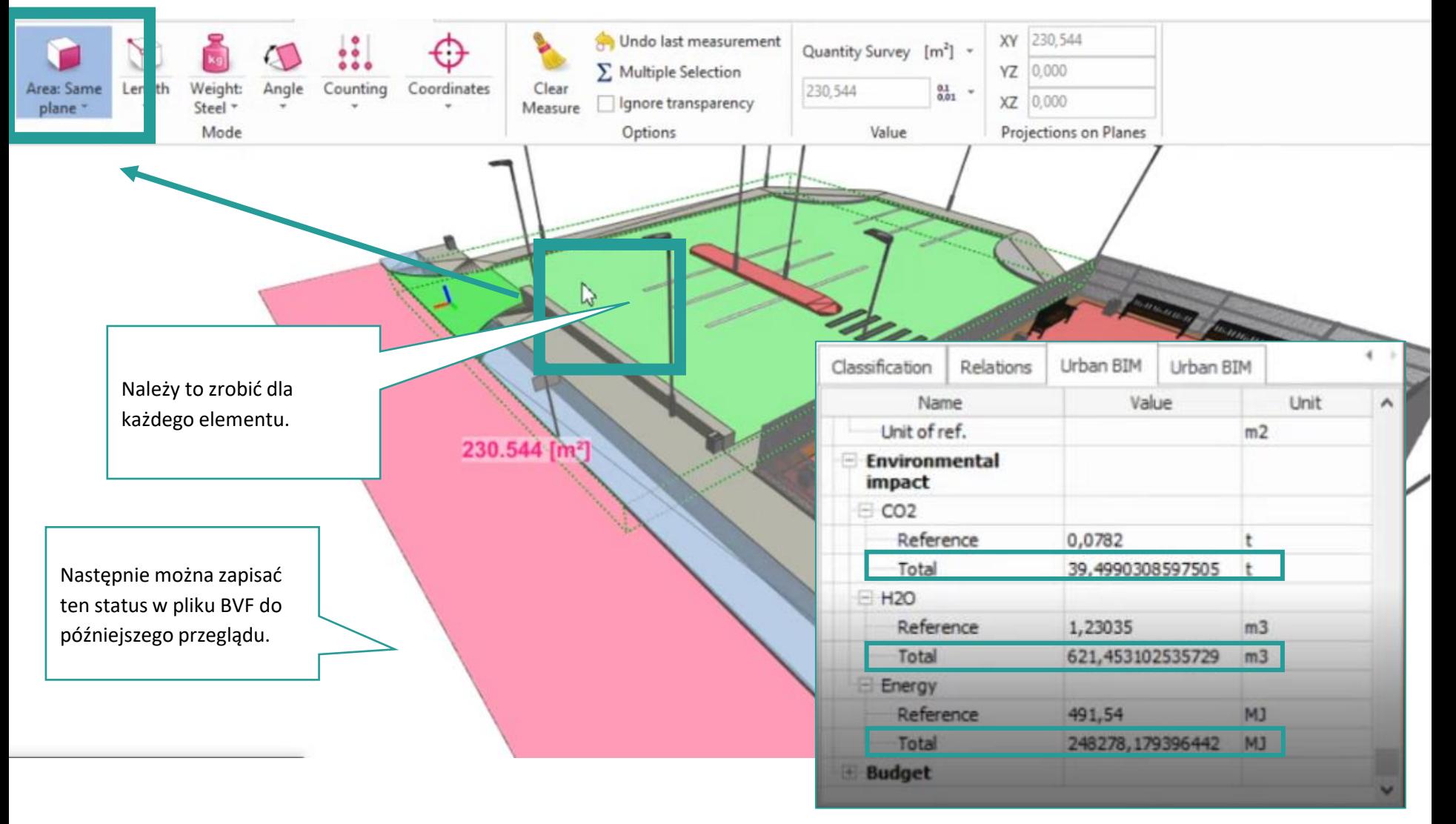

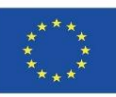

# **WTYCZKA UrbanBIM**

#### Konsultacja danych dotyczących wpływu:

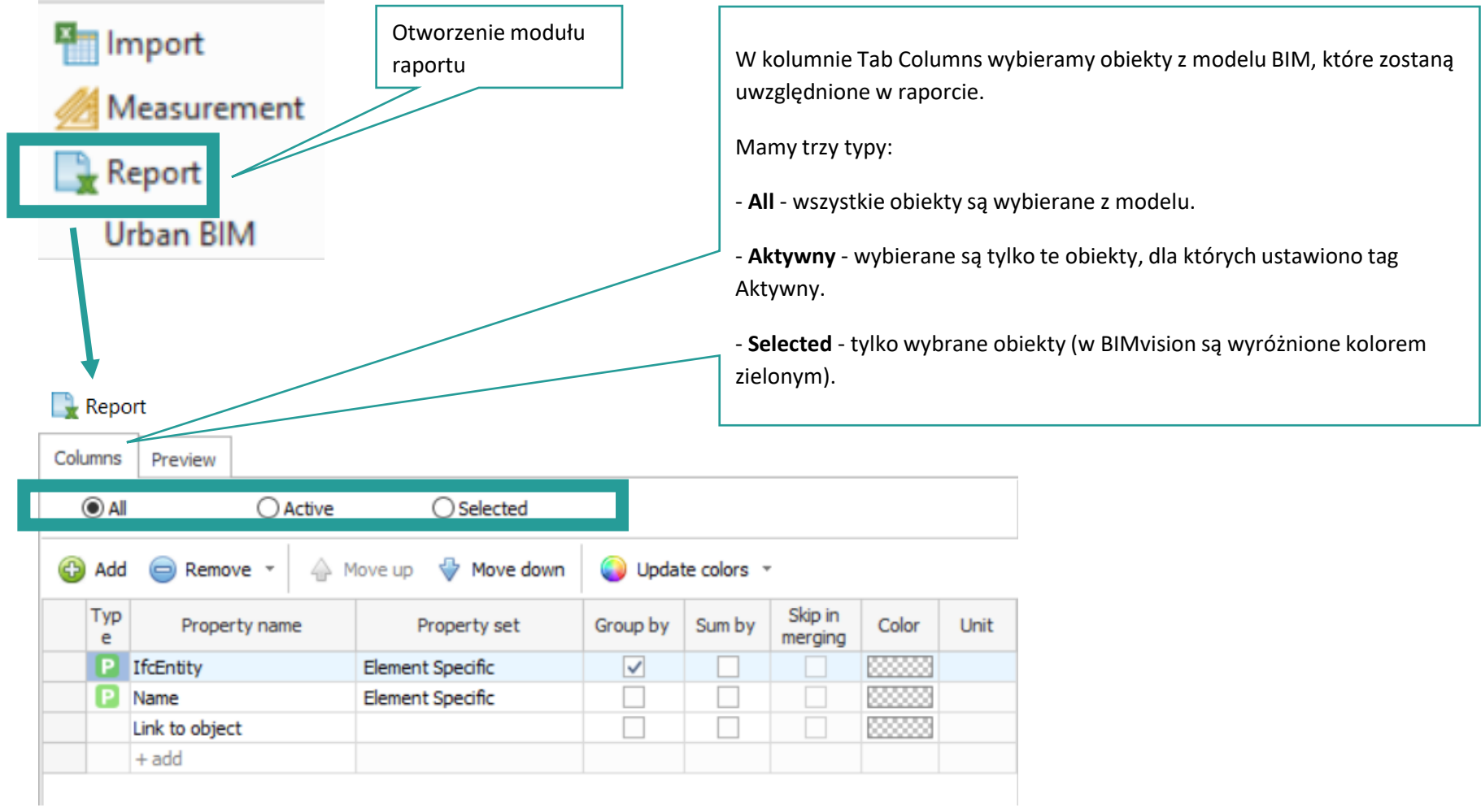

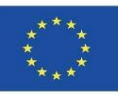

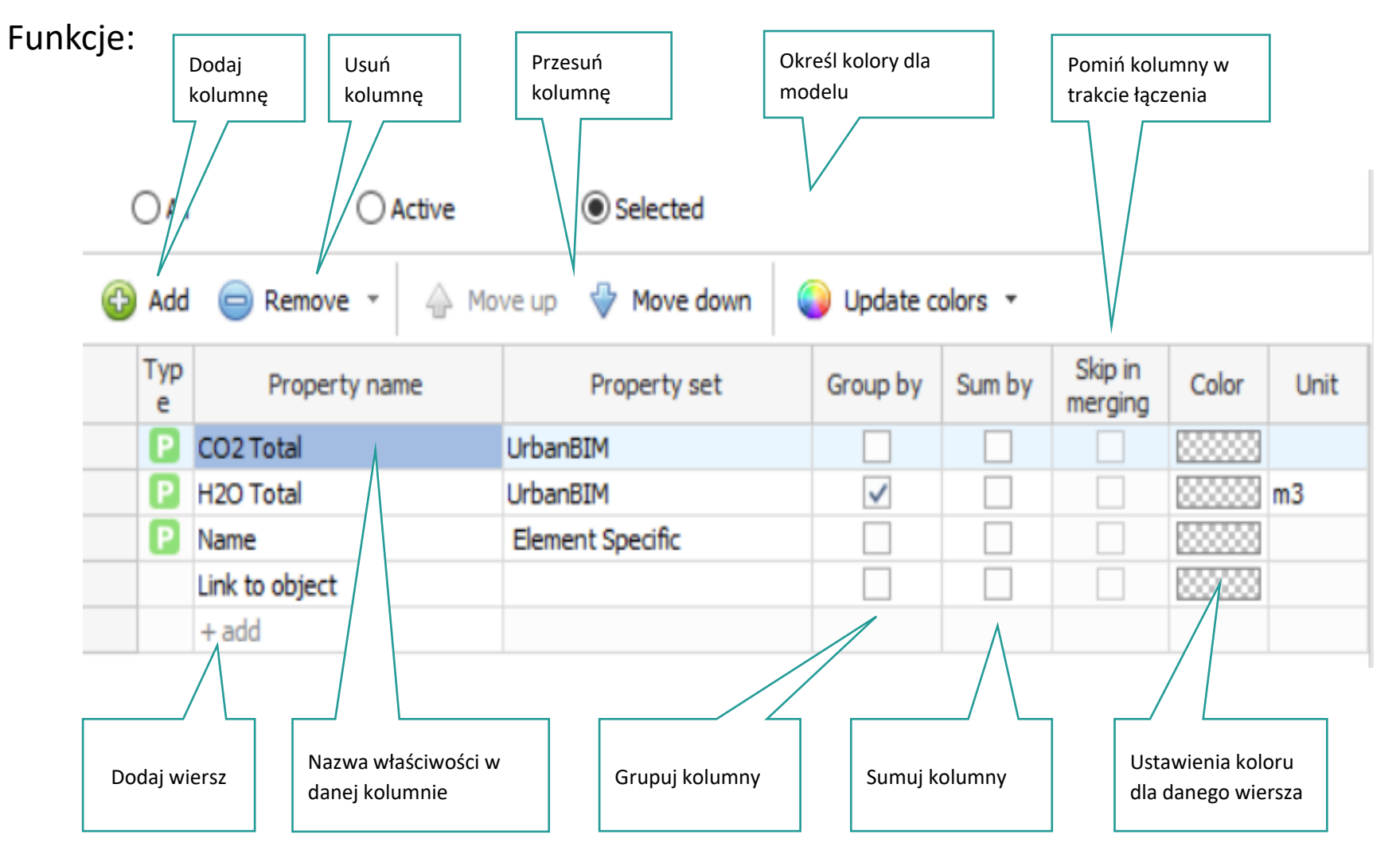

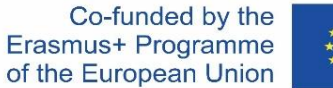

# **WTYCZKA UrbanBIM**

W tym oknie wyświetlana jest lista właściwości z aktualnie załadowanego modelu BIM. W trzech kolumnach tabeli wyświetlane są następujące wartości: nazwa właściwości, zestaw właściwości i wartość przykładowa Wielkość

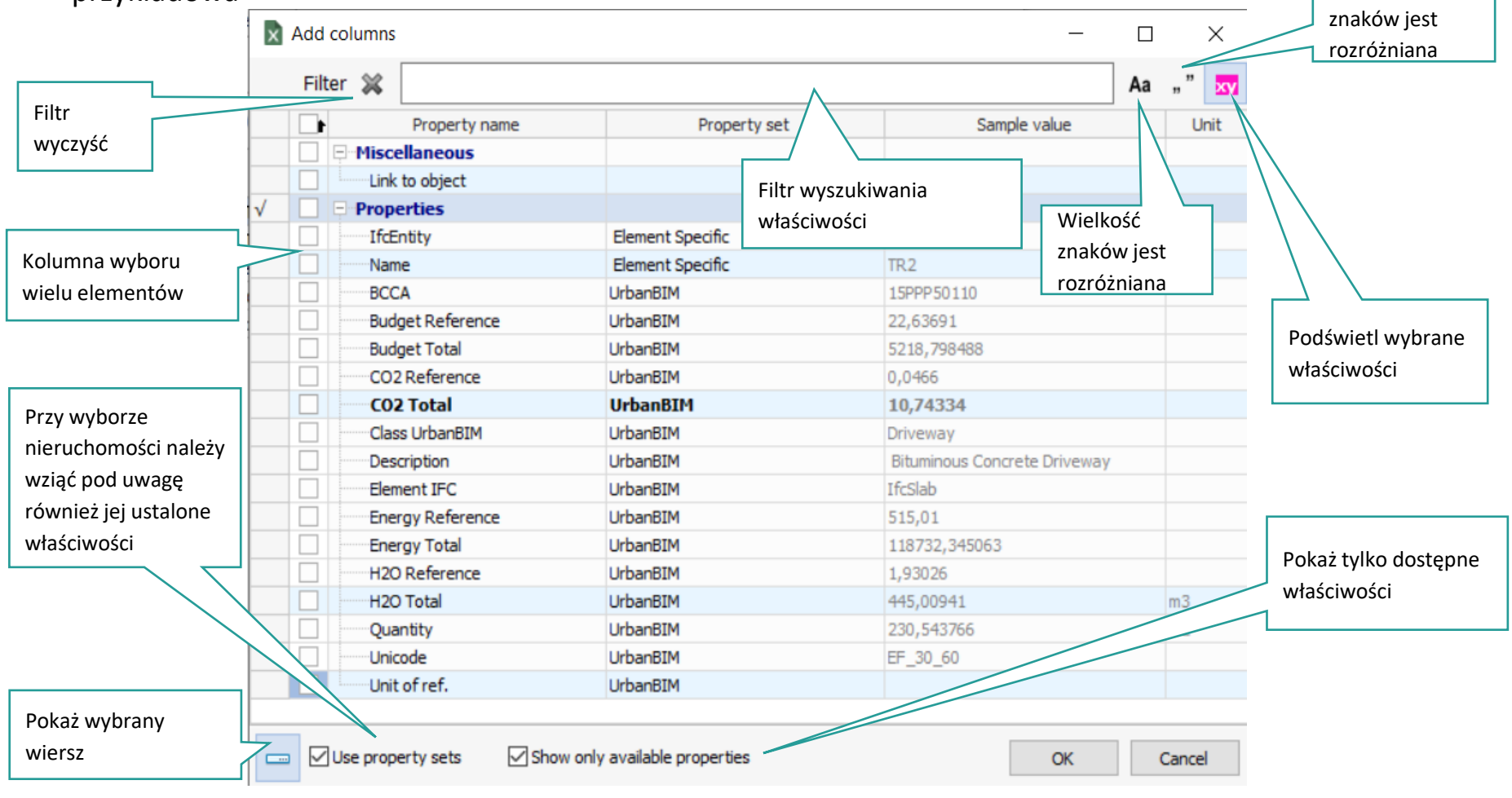

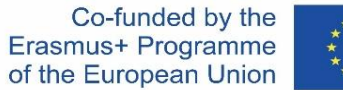

# **WTYCZKA UrbanBIM**

W zakładce Podgląd w centralnej części można zobaczyć, jak zostanie wyświetlony raport. Po prawej stronie znajduje się panel z opcjami umożliwiającymi formatowanie.

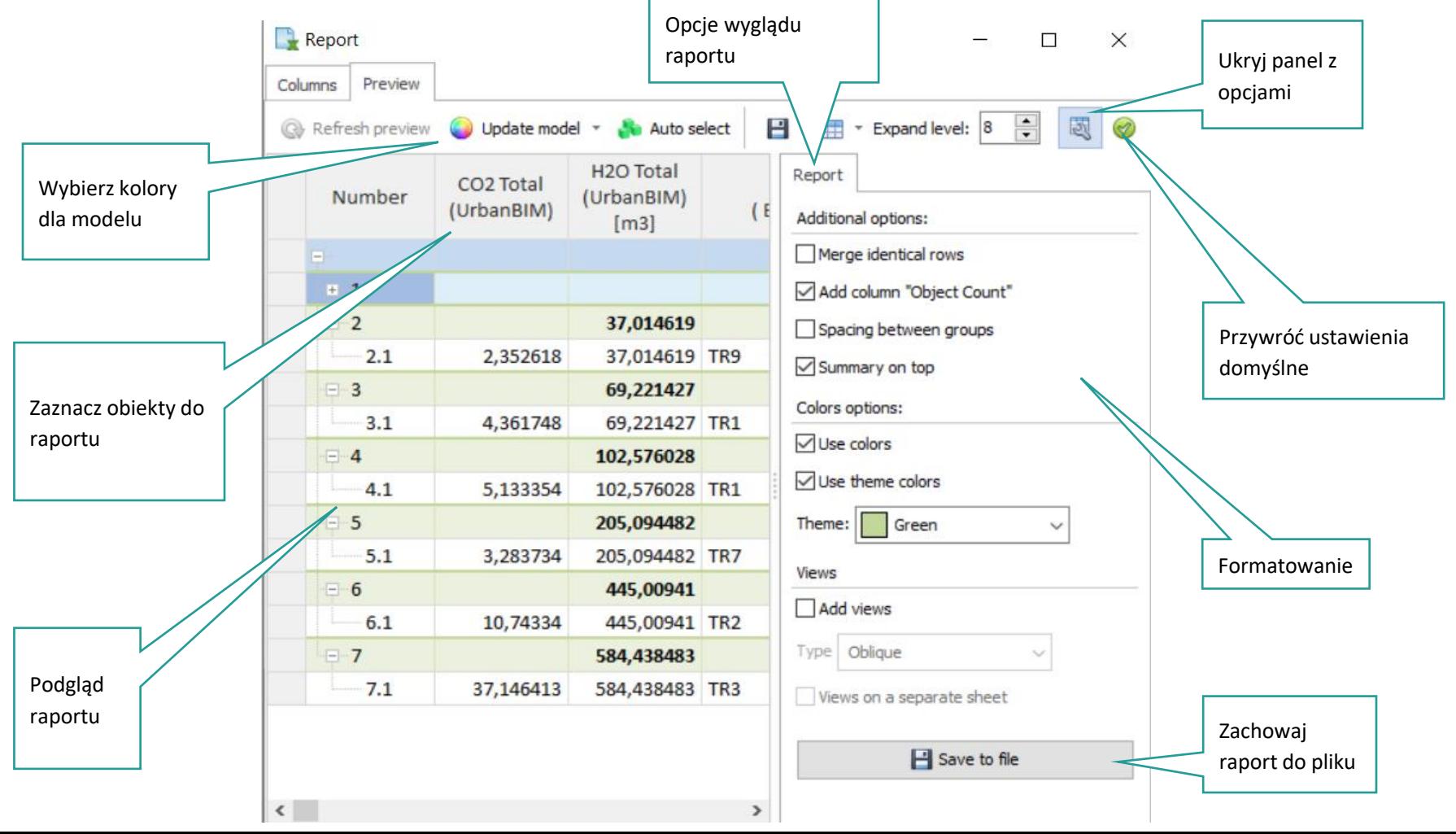

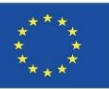

# **WTYCZKA UrbanBIM**

Konsultacja danych dotyczących wpływu projektu według pozycji:

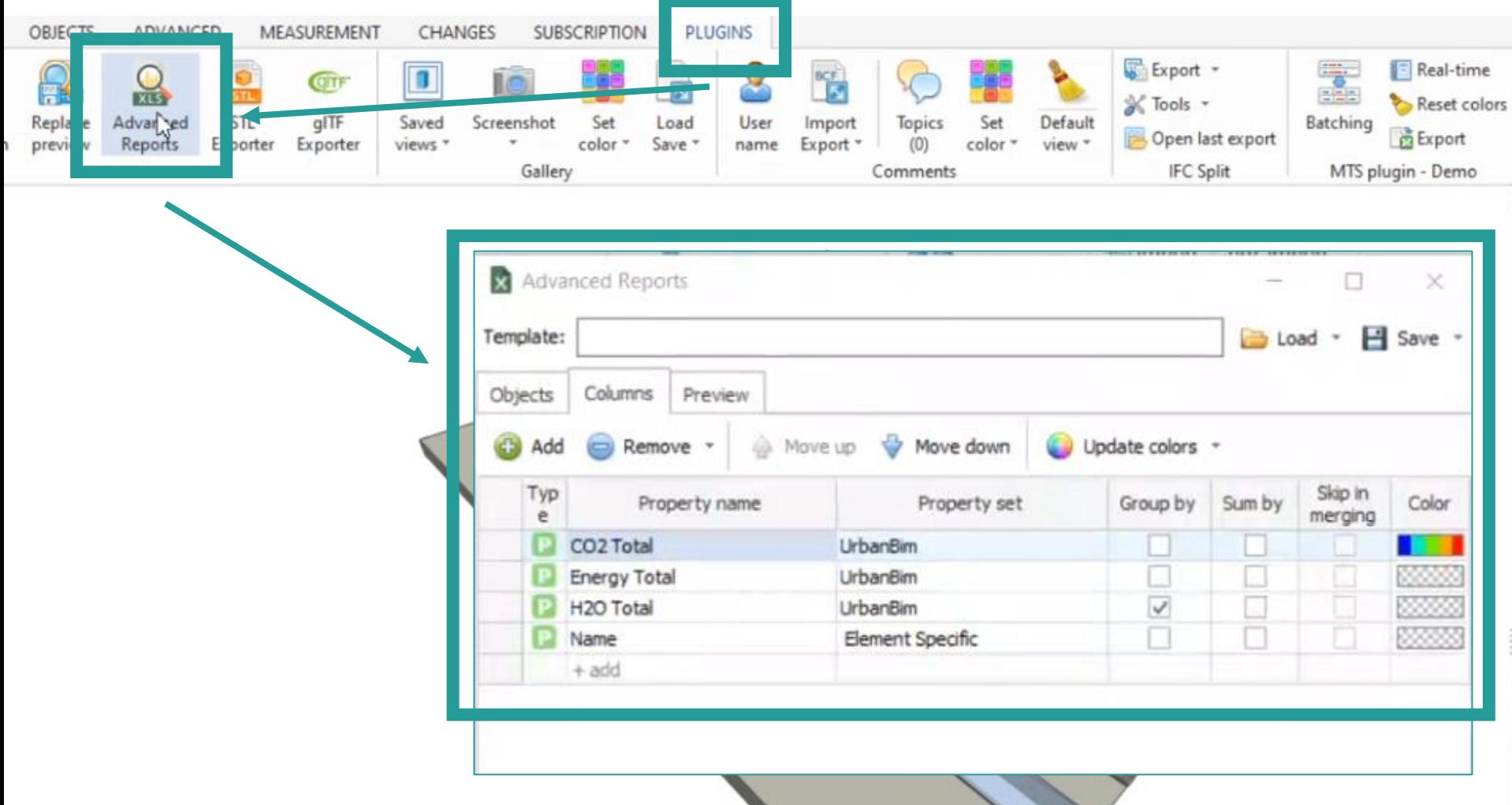

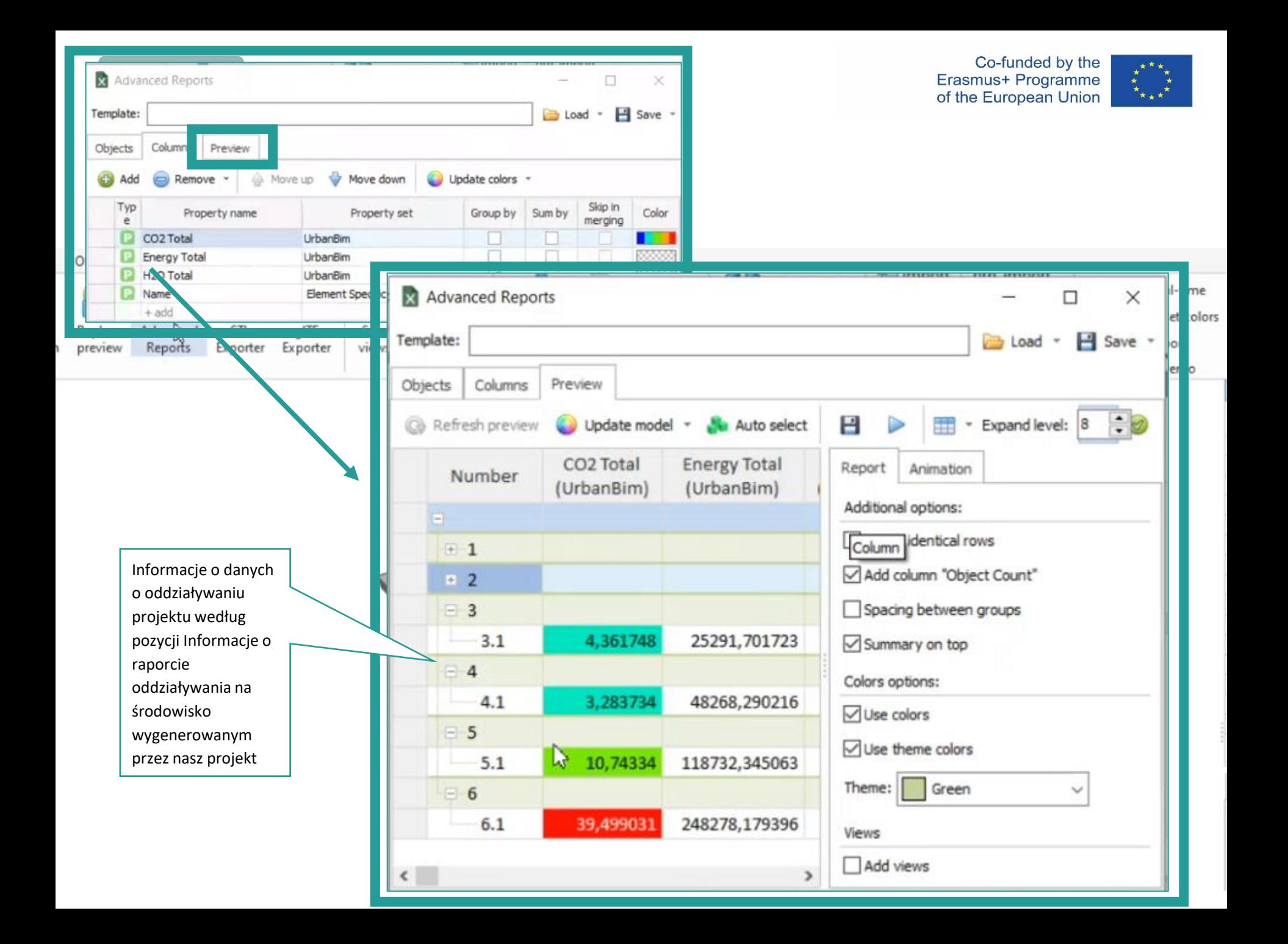

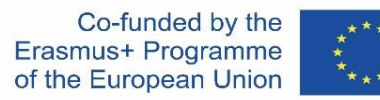

# **WTYCZKA UrbanBIM**

Ta funkcja umożliwia ustawienie koloru w zależności od wartości właściwości przypisanej do kolumny. W tabeli na zakładce Kolumny dostępna jest kolumna Kolor i po jej kliknięciu wyświetla się edytor gradientu

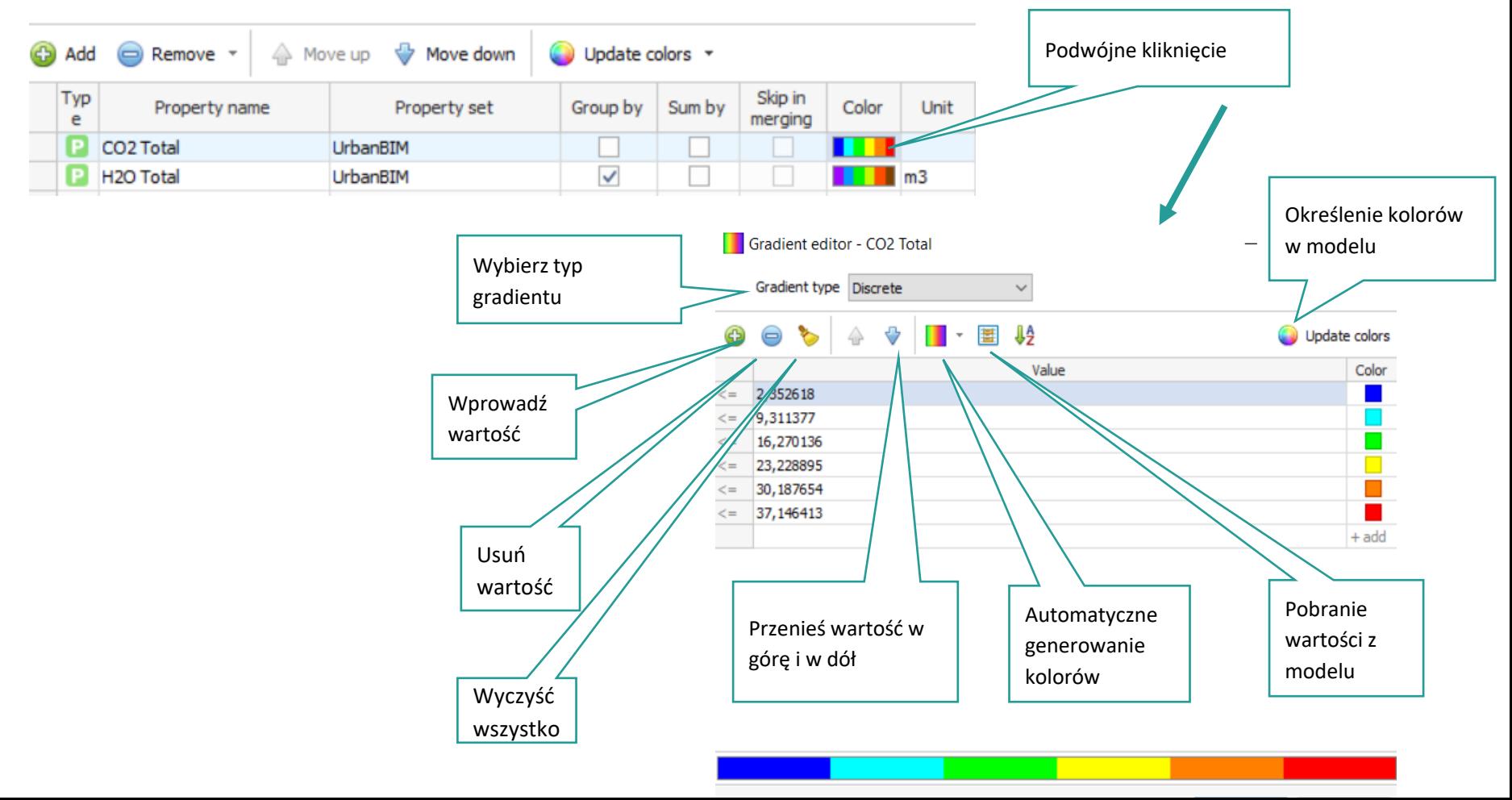

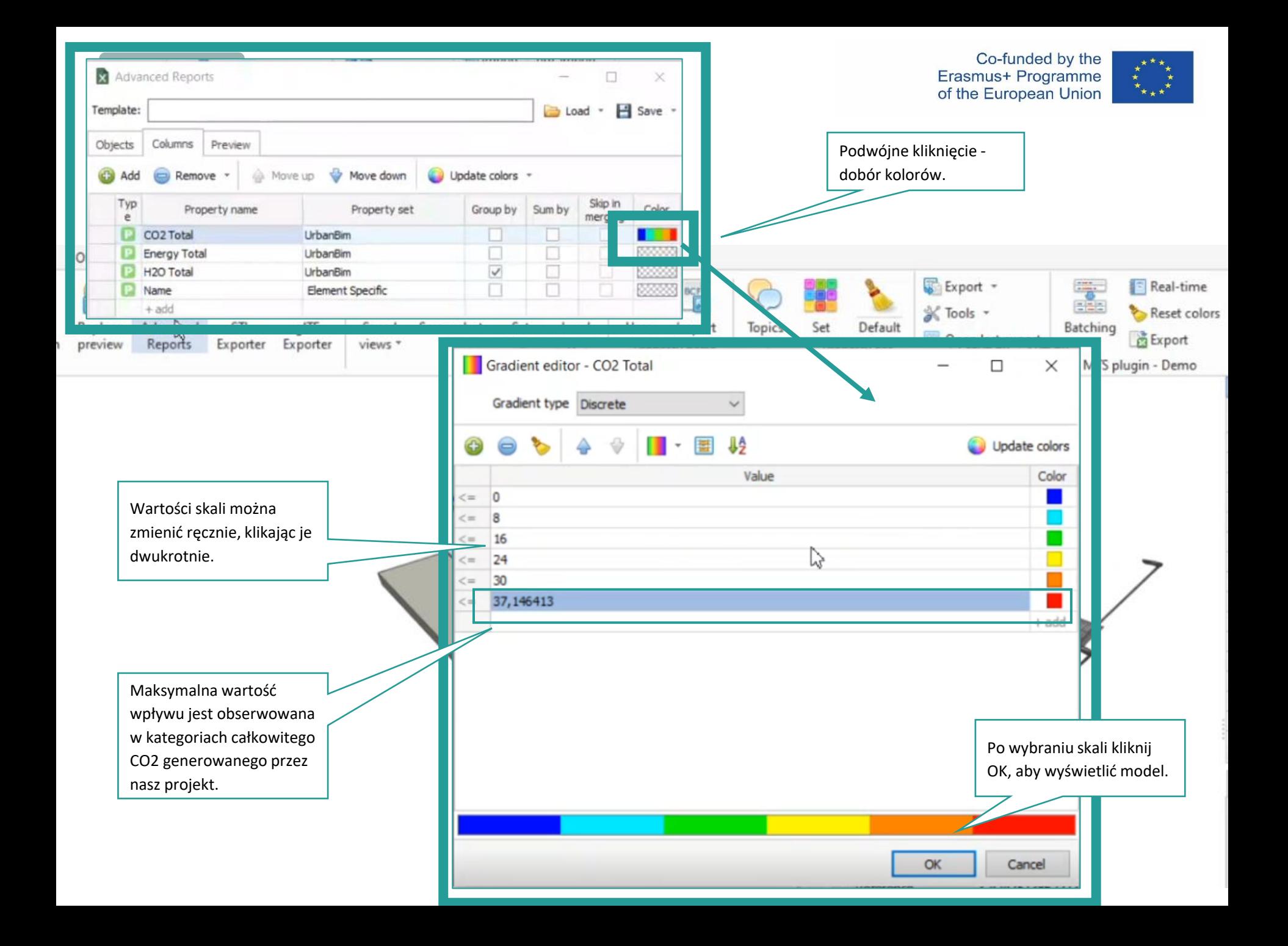

Co-funded by the Erasmus+ Programme of the European Union

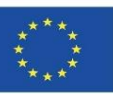

# **WTYCZKA UrbanBIM**

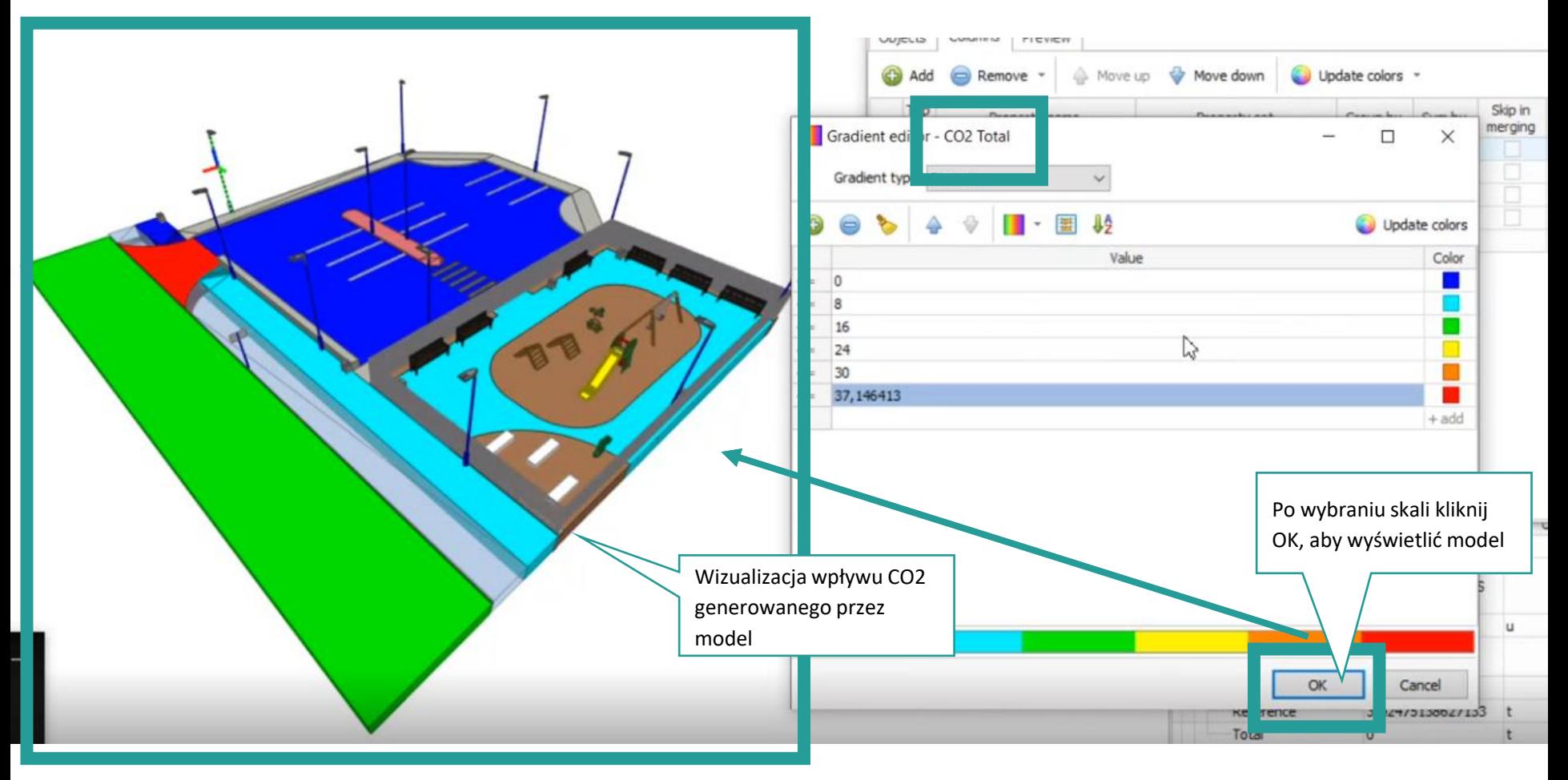

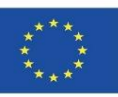

# **WTYCZKA UrbanBIM**

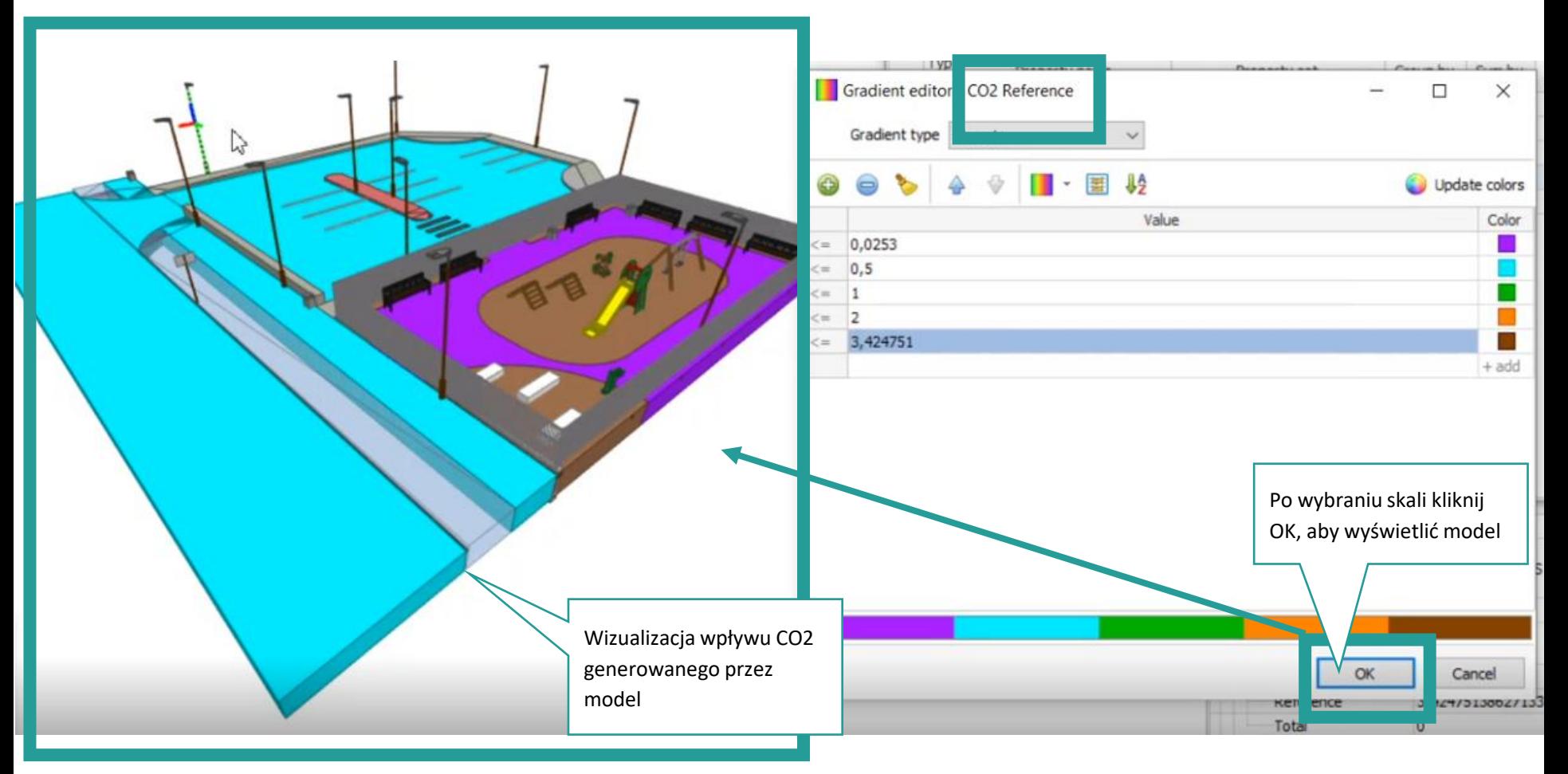

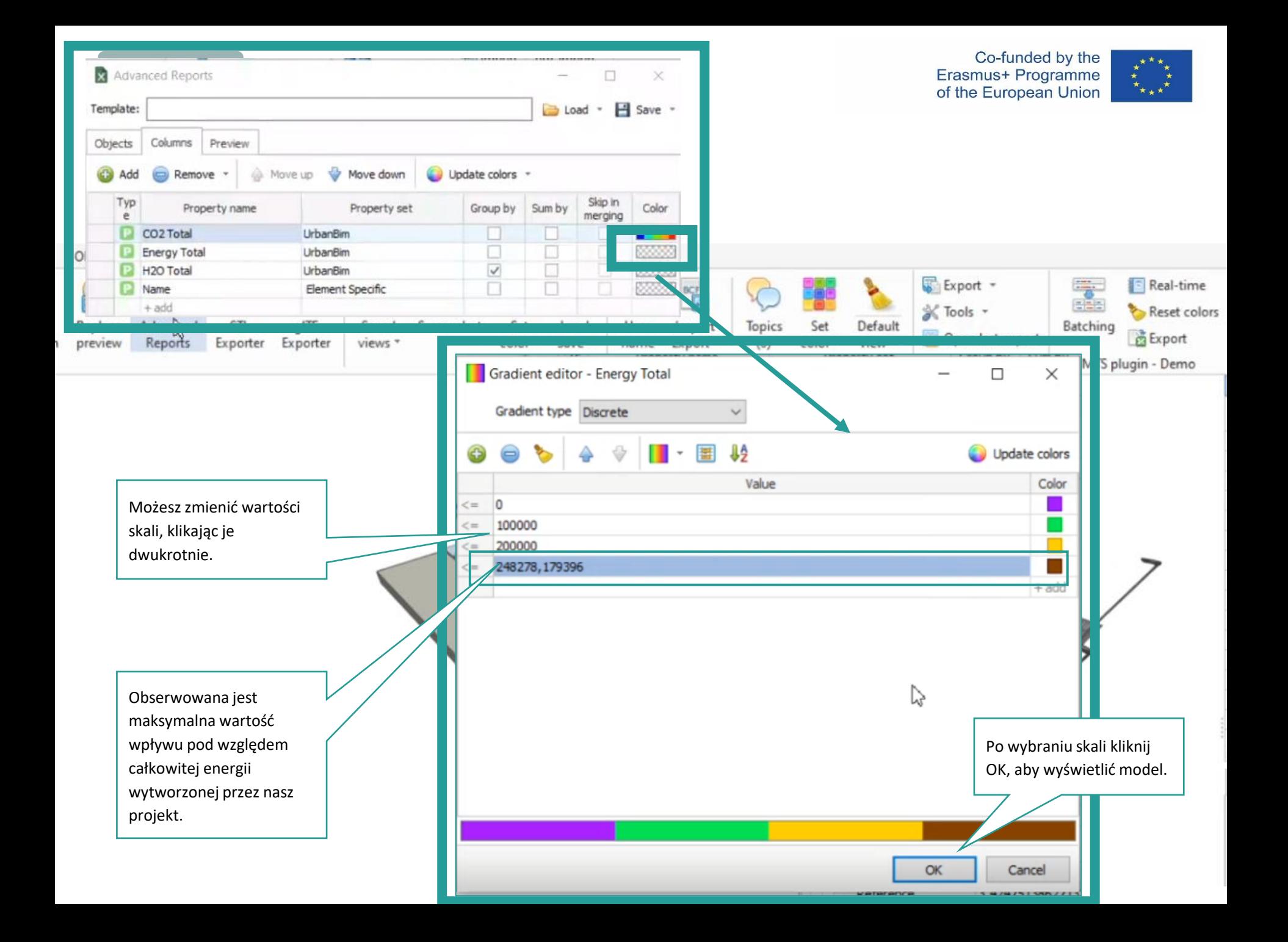

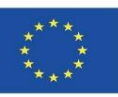

# **WTYCZKA UrbanBIM**

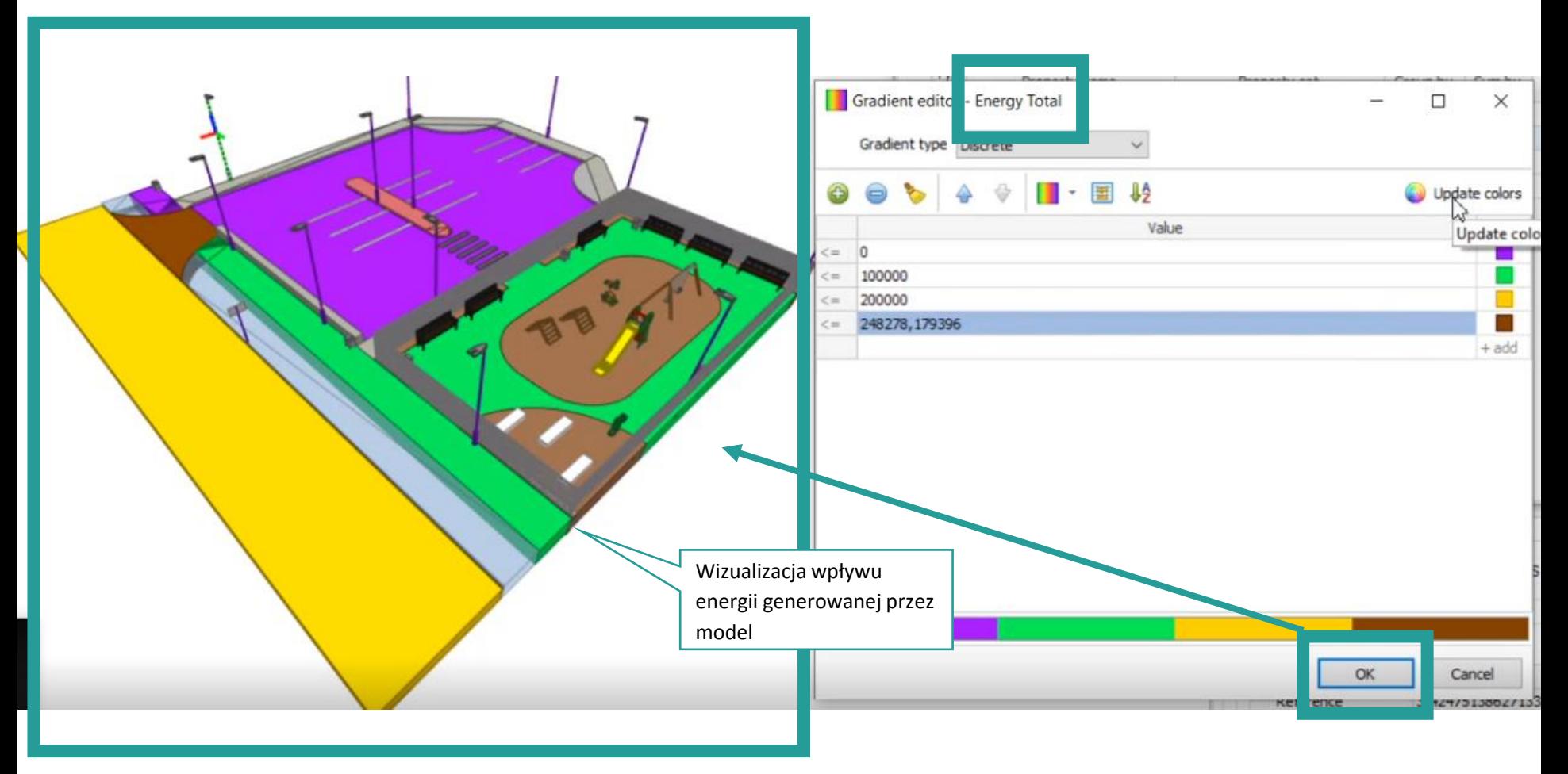

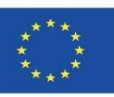

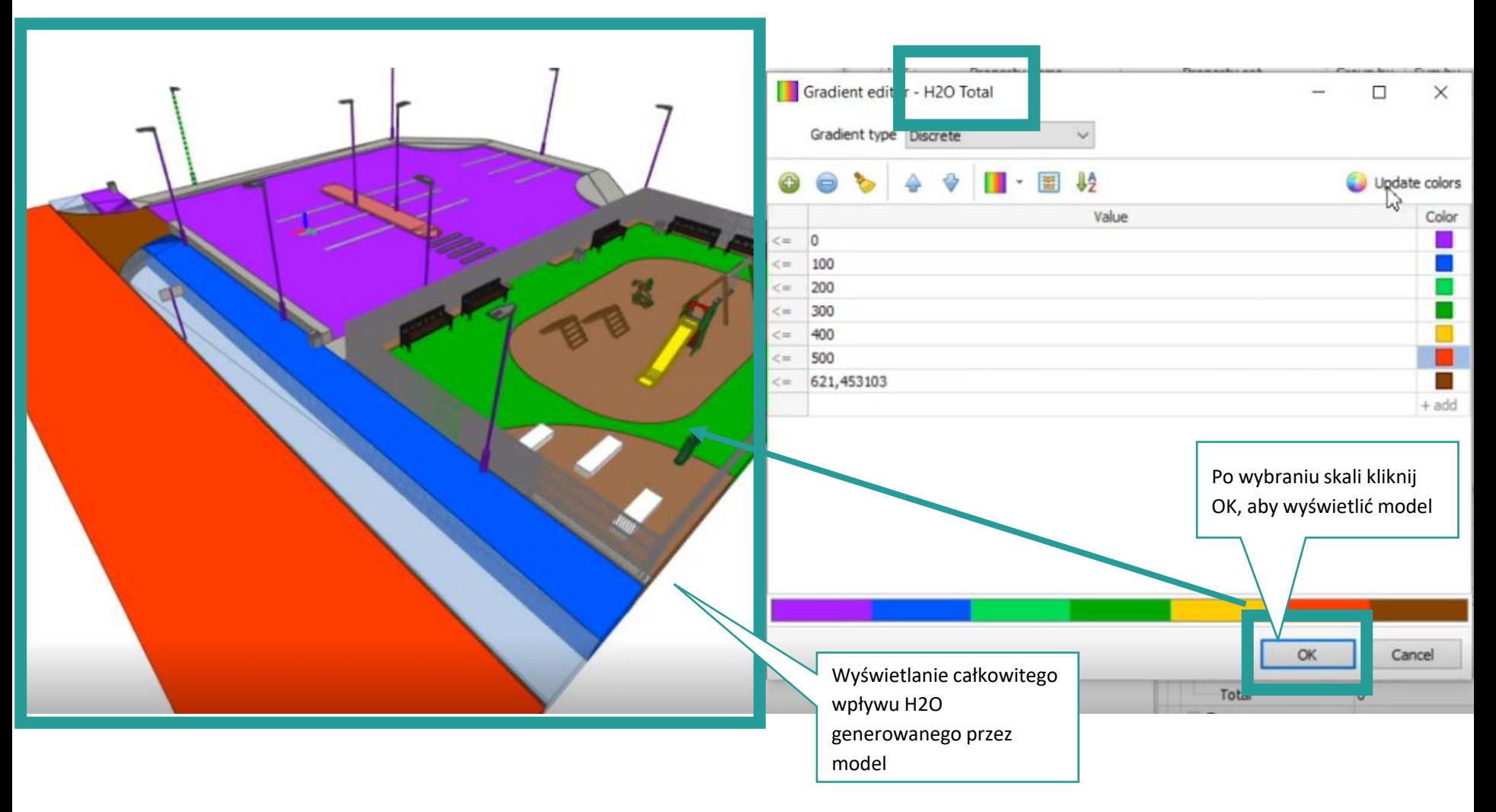

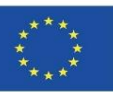

# **WTYCZKA UrbanBIM**

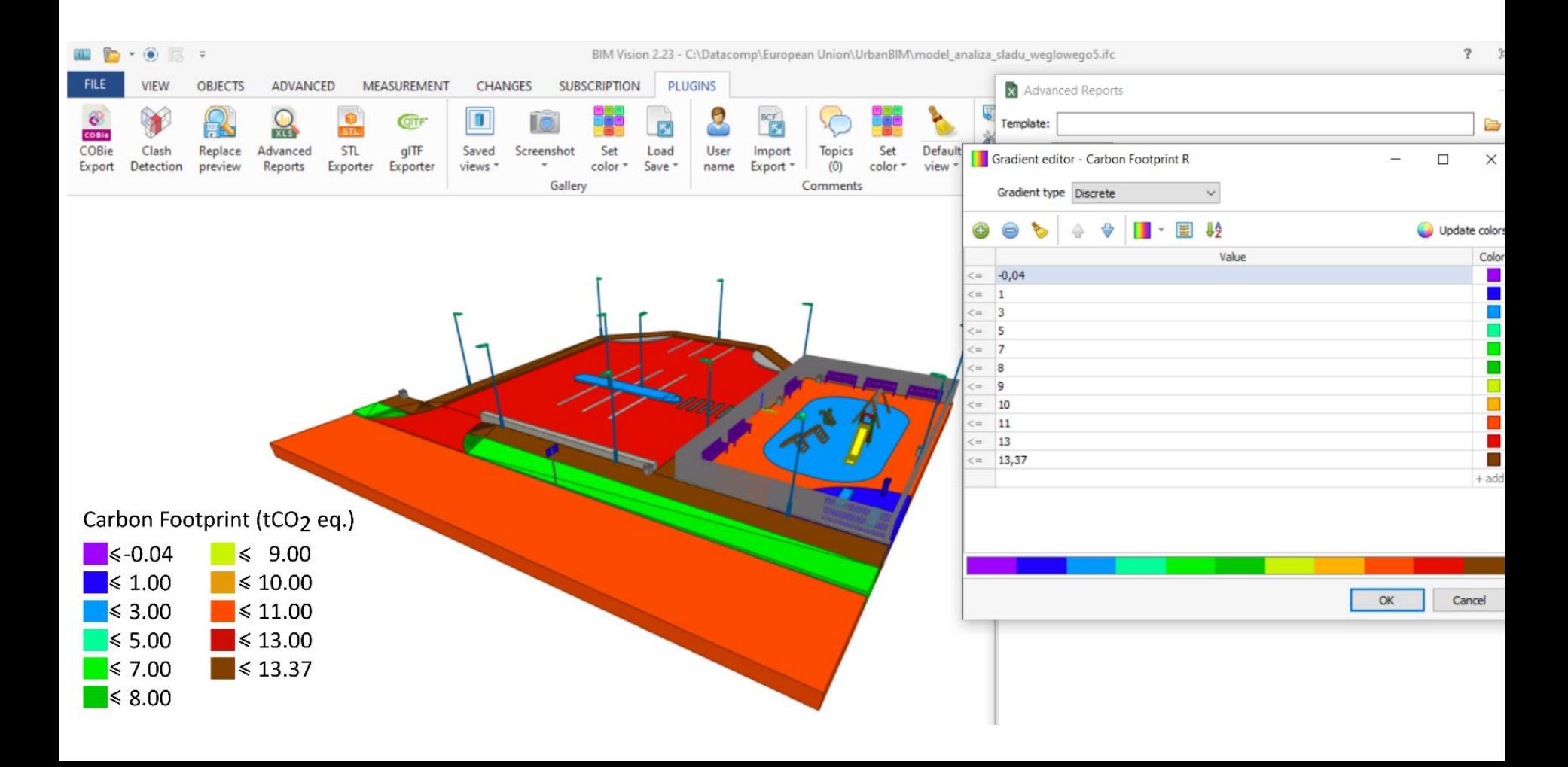

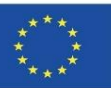

# **WTYCZKA UrbanBIM**

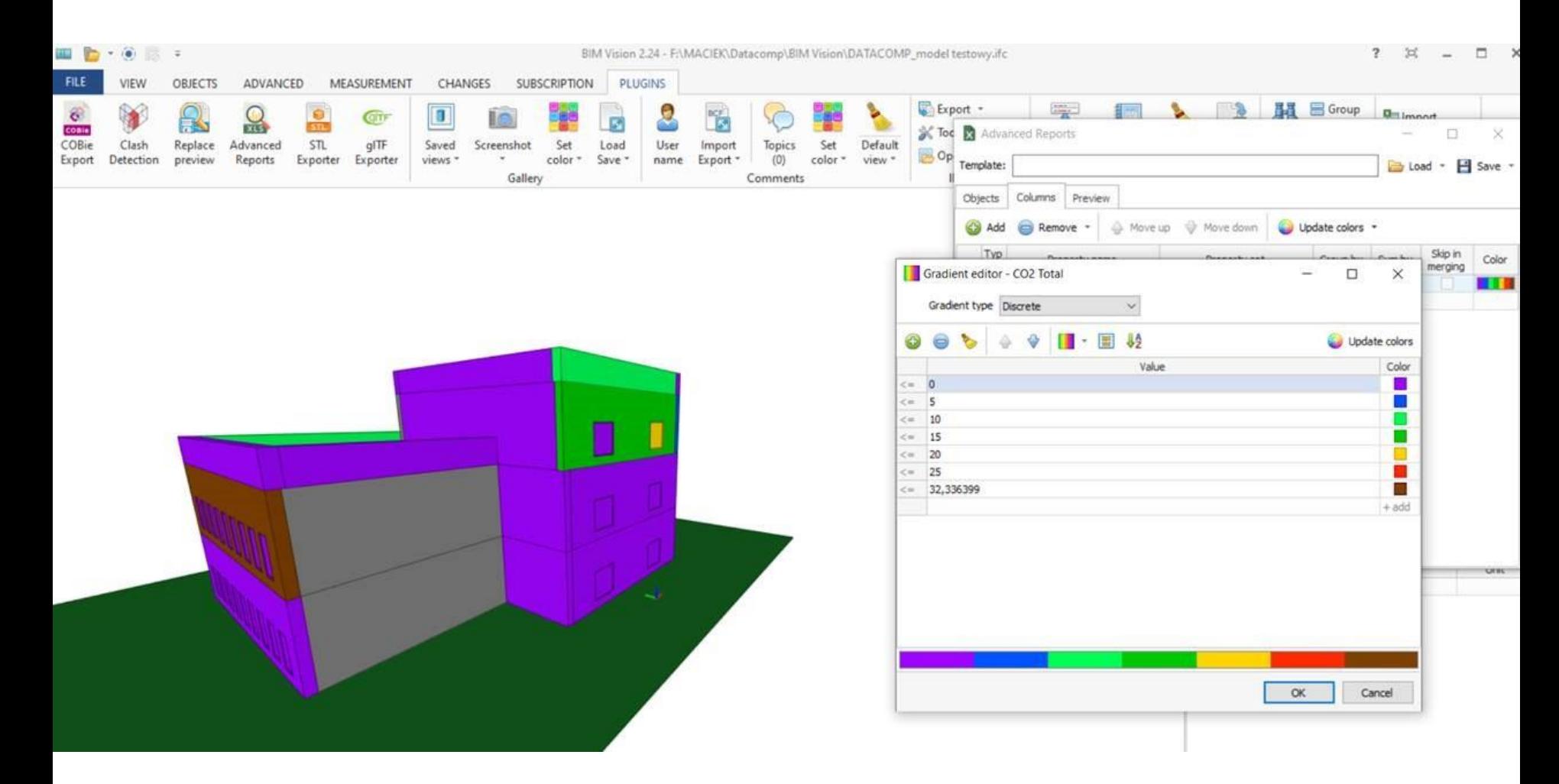

Moduł 09. Inne metodyki obliczania wpływu na środowisko z wykorzystaniem otwartych formatów BIM.

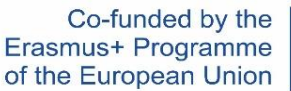

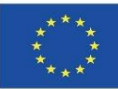

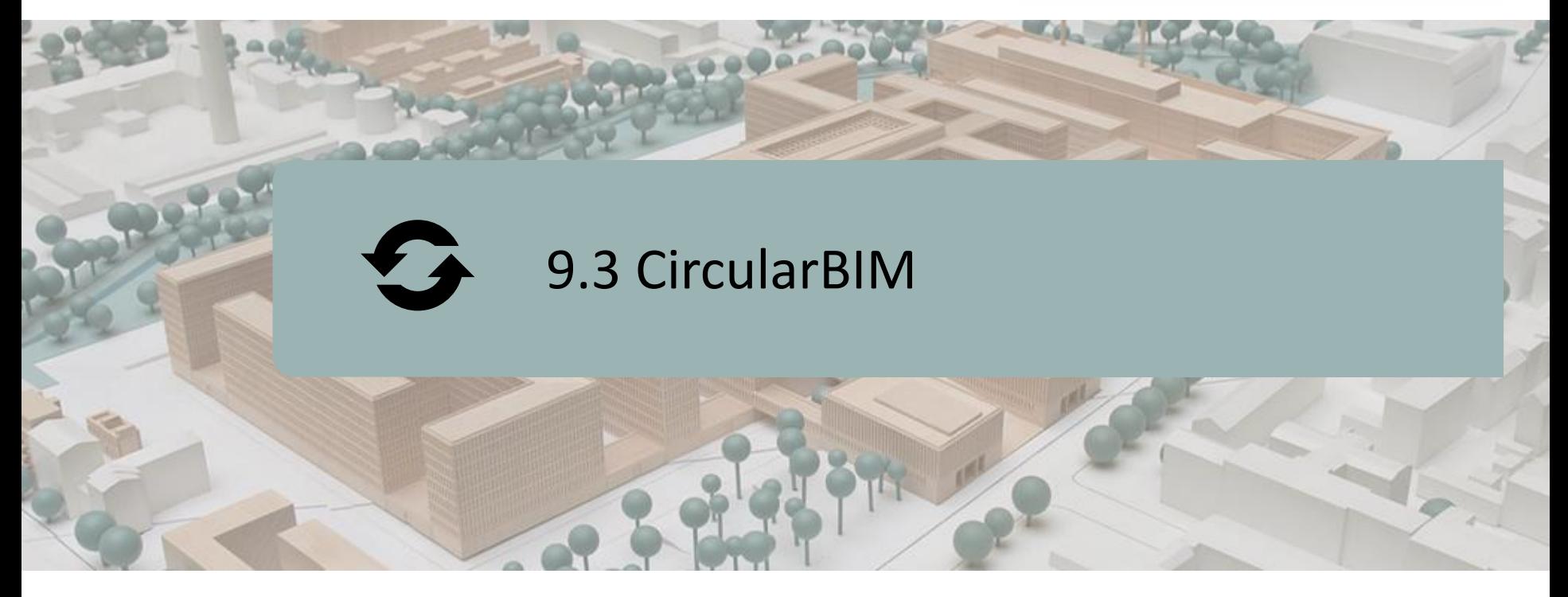

#### DEFINICJA PROJEKTU.

CELE.

#### KONSORCJUM I WPŁYW.

PRODUKTY INTELEKTUALNE.

WTYCZKA CircularBIM.

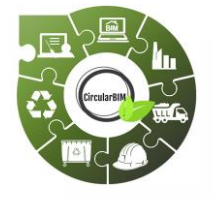

Co-funded by the Erasmus+ Programme of the European Union

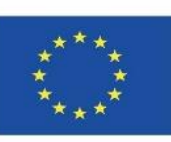

69 *"Wsparcie Komisji Europejskiej dla powstania tej publikacji nie stanowi poparcia dla jej treści, które odzwierciedlają jedynie poglądy autorów, a Komisja nie ponosi odpowiedzialności za jakiekolwiek wykorzystanie zawartych w niej informacji."*

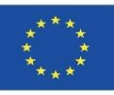

# **DEFINICJA PROJEKTU**

**PLATFORMA EDUKACYJNA SKONCENTROWANA NA ZAAWANSOWANYCH STRATEGIACH PONOWNEJ INSTALACJI MATERIAŁÓW BUDOWLANYCH W PRZEMYSŁOWYM ŁAŃCUCHU WARTOŚCI W CELU PROMOWANIA PRZEJŚCIA DO GOSPODARKI O OBIEGU ZAMKNIĘTYM POPRZEZ WYKORZYSTANIE TECHNOLOGII UCZENIA SIĘ BIM.**

- Surowce obecne na naszej planecie są zasobami skończonymi, ograniczonymi, a w wielu przypadkach nieodnawialnymi, dlatego też obecny model konsumpcji powoduje wyczerpanie wielu z tych zasobów. Z tego powodu konieczne są inwestycje w badania, aby promować nowe modele produkcji, w miarę możliwości oparte na rewaloryzacji i ponownym wykorzystaniu odpadów przemysłowych, zachęcając do badania i poszukiwania nowych rynków dla tych odzyskanych zasobów, uznanych za odpady. W ten sposób zachęca się przemysł do dostosowania się do modelu gospodarki o obiegu zamkniętym z korzyściami środowiskowymi, społecznymi i gospodarczymi, które są tak niezbędne dla naszej planety.
- Niezrównoważenie obecnego modelu liniowego, narzuconego jako dominujący wzorzec rozwoju gospodarczego, wymaga postępu w kierunku wdrożenia modelu wzrostu optymalizującego wykorzystanie dostępnych zasobów i materiałów, przy jednoczesnym zachowaniu ich wartości w systemie przez jak najdłuższy czas circular economy (gospodarka o obiegu zamkniętym).

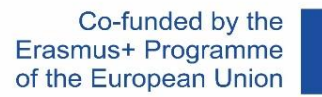

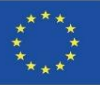

# **DEFINITION OF THE PROJECT**

**PLATFORMA EDUKACYJNA SKONCENTROWANA NA ZAAWANSOWANYCH STRATEGIACH PONOWNEJ INSTALACJI MATERIAŁÓW BUDOWLANYCH W PRZEMYSŁOWYM ŁAŃCUCHU WARTOŚCI W CELU PROMOWANIA PRZEJŚCIA DO GOSPODARKI O OBIEGU ZAMKNIĘTYM POPRZEZ WYKORZYSTANIE TECHNOLOGII UCZENIA SIĘ BIM.**

▪ W tym celu gospodarka odpadami odgrywa kluczową rolę w gospodarce o obiegu zamkniętym. Sposób zarządzania odpadami może prowadzić do wysokich wskaźników recyklingu i powrotu cennych materiałów do obiegu lub, przeciwnie, do nieefektywnego systemu, w którym najbardziej nadające się do recyklingu odpady trafiają na składowiska lub są spalane z potencjalnie szkodliwym wpływem na środowisko i znacznymi stratami ekonomicznymi. Zasadniczo, zrozumienie, że odpady powstające w procesie produkcyjnym są szkodliwe jest jednym z podstawowych kluczy do rozpoczęcia procesu transformacji.

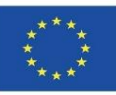

# **KONSORCJUM**

- Universidad de Sevilla Hiszpania.
- Asociación Empresarial y de Investigación Centro Tecnológico del Mármol, Piedra y Materiales – Hiszpania.
- CYPE SOFT SL Hiszpania.
- Centro Tecnológico de la Cerámica y el Vidrio Portugalia.
- Universitatea Transilvania din Brasov Rumunia.
- Asociatia Romania Green Building Council Rumunia.
- Universidades do Minho Portugalia.

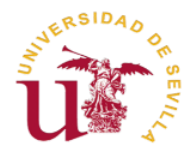

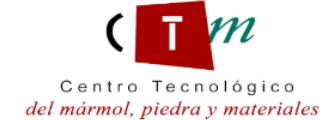

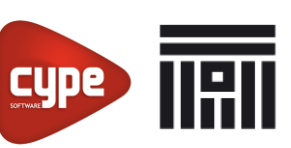

Universitatea Transilvania din Brasov

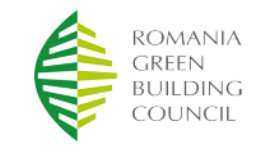

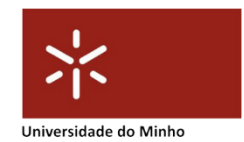
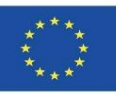

## **REZULTATY PRACY INTELEKTUALNEJ**

- Stworzenie wspólnego programu nauczania skoncentrowanego na metodach stażowych opartych na kryteriach gospodarki o obiegu zamkniętym, ocenie cyklu życia (LCA - Life Cycle Assessment) i przepisach.
- Opracowanie nowej interaktywnej metody nauczania BIM dla Circular Economy.
- CircularBIM Internetowe zasoby edukacyjne (OER Online Educational Resource ).
- Produkcja informatyczna zintegrowanych materiałów szkoleniowych CircularBIM.

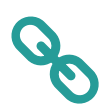

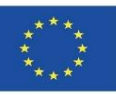

## **WTYCZKA CircularBIM**

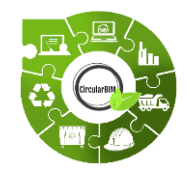

# Rozwój CircularBIM :

- **Zastosowanie metodologii Arditec,** która na podstawie podziału dokonanego przez systematyczną klasyfikację budżetu, umożliwia ilościowe określenie wpływu na środowisko podstawowych zasobów.
- **Implementacja tych informacji środowiskowych w otwartym oprogramowaniu BIM,** generując w ten sposób narzędzie do ilościowego określenia redukcji wpływu na środowisko, dzięki czemu można porównać wpływ nowych rozwiązań na środowisko z tradycyjnymi rozwiązaniami budowlanymi...

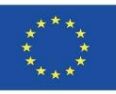

## **WTYCZKA CircularBIM**

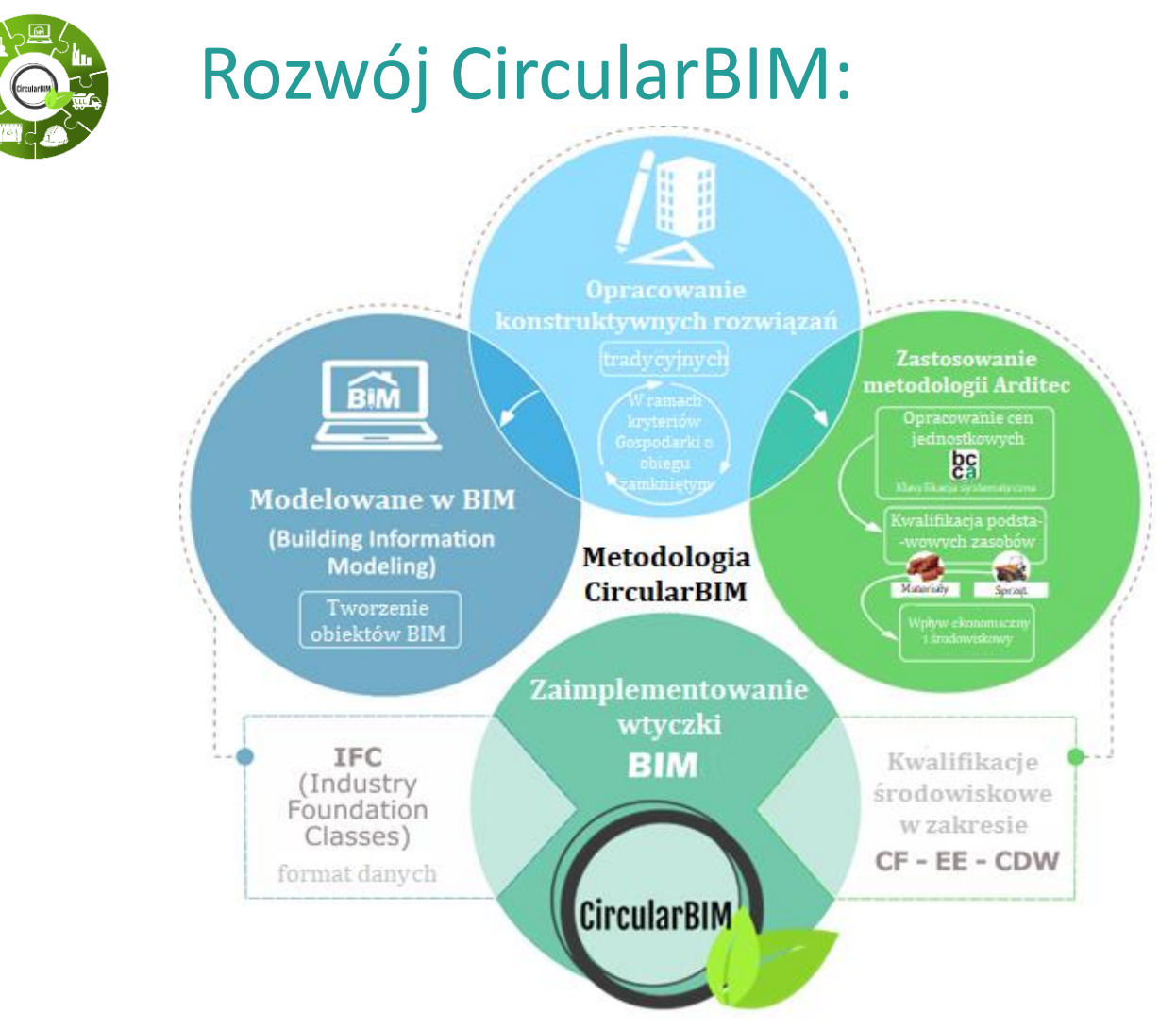

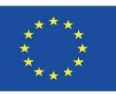

# **CircularBIM WTYCZKA**

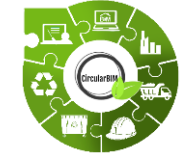

# Rozwój CircularBIM

Rozwój metodologiczny podzielony jest na dwie części: zastosowanie metodologii Arditec, która na podstawie podziału przeprowadzonego przez systematyczną klasyfikację budżetu umożliwia ilościowe określenie wpływu na środowisko podstawowych zasobów; oraz wdrożenie tych informacji środowiskowych w otwartym oprogramowaniu BIM, generując w ten sposób narzędzie do ilościowego określenia redukcji wpływu na środowisko, tak aby wpływ nowych rozwiązań na środowisko mógł być porównany z tradycyjnymi rozwiązaniami budowlanymi.

Po pierwsze, rozwiązania konstrukcyjne są opracowywane w oparciu o kryteria gospodarki o obiegu zamkniętym, z poszanowaniem wymogów technicznych i regulacyjnych, aby następnie ocenić opłacalność środowiskową rozwiązań za pomocą metodologii LCA (Life Cycle Assessment) – ocena cyklu życia projektów.

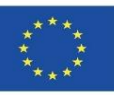

# **WTYCZKA CircularBIM**

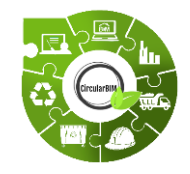

# Rozwój CircularBIM :

### **Metodologiczny schemat blokowy:**

- 1. Opracowanie rozwiązań konstrukcyjnych z uwzględnieniem kryteriów gospodarki o obiegu zamkniętym.
- 2. Ocena opłacalności środowiskowej rozwiązań poprzez LCA (Life Cycle Assessment).
- 3. Stworzenie obiektów BIM opracowanych rozwiązań konstrukcyjnych.
- 4. Przypisanie wpływu na środowisko materiałów składających się na rozwiązania.
- 5. Integracja informacji środowiskowych w oprogramowaniu BIM za pomocą WTYCZEK.

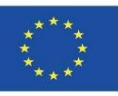

## **WTYCZKA CircularBIM**

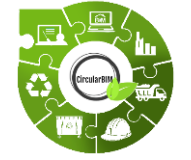

Rozwój CircularBIM:

### **ROZWÓJ SYSTEMÓW BUDOWLANYCH Z KRYTERIAMI GOSPODARKI O OBIEGU ZAMKNIĘTYM.**

Metodologia zastosowana do opracowania szczegółów konstrukcyjnych z zasadami gospodarki o obiegu zamkniętym rozpoczęła się od analizy obecnych podstawowych systemów konstrukcyjnych stosowanych do budowy domu, takich jak płyta, elewacje, rodzaj płyt czy wewnętrzne ściany działowe i obudowy. Następnie zaproponowano alternatywne warianty dla tych rozwiązań budowlanych z punktu widzenia gospodarki o obiegu zamkniętym i wykorzystania zrównoważonych materiałów.

W tym celu rozważono wszystkie opcje konstrukcyjne i przeanalizowano, jak można zbudować dom, biorąc pod uwagę bardziej zrównoważone kryteria.

Na przykład, zamiast płyty podłogowej składającej się ze sklepień, zaprawy i płyty jednokierunkowej, wybrano płytę podłogową składającą się z przykręconych metalowych legarów (aby można je było zdemontować) i współpracującej z nimi blachy.

Zamiast zastosować elewację murowaną z cegły, przeanalizowana zostanie elewacja, której środkowe skrzydło tworzy metalowa konstrukcja nośna skręcana śrubami, na której opierać się będzie konstrukcja pomocnicza i taka sama okładzina.

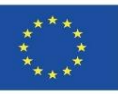

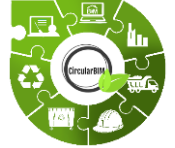

# CircularBIM development:

#### **OCENA EKOLOGICZNEJ WYKONALNOŚCI ROZWIĄZAŃ POPRZEZ LCA (Life Cycle Assessment).**

Zbadano wszystkie systemy budowlane, które zostały zastąpione innymi, w tym elementy rozbieralne (do wykorzystania po okresie użytkowania) i materiały z recyklingu.

Wszystkie materiały i elementy uwzględnione w opracowaniu mają swoje EPD (Environmental Product Declaration), więc dane dotyczące wpływu na środowisko są skwantyfikowane i zweryfikowane przez Kierownika Programu.

Materiały rozwiązań zrównoważonych zostały wybrane pod kątem kryteriów środowiskowych, a konkretnie materiały, które oprócz spełnienia warunków technicznych wymaganych dla ich funkcji w ramach rozwiązania budowlanego, posiadają ekoznak III (EPD i mają w swoim składzie procentowy udział materiału pochodzącego z recyklingu, a więc posiadają certyfikat w odpowiednim ekoznaku.

Zapewnia to włączenie materiałów wyprodukowanych zgodnie z kryteriami gospodarki o obiegu zamkniętym oraz pewność, że materiały te są dostępne na rynku.

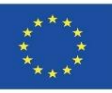

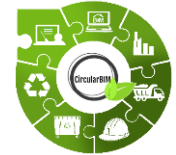

# Rozwój CircularBIM:

## **TWORZENIE OBIEKTÓW BIM OPRACOWANYCH ROZWIĄZAŃ KONSTRUKCYJNYCH.**

Na podstawie powyższego utworzono obiekty BIM opracowanych rozwiązań konstrukcyjnych. Na te obiekty BIM składają się rodziny materiałów definiujące opracowane systemy konstrukcyjne, którym następnie przypisano obliczony wpływ na środowisko i zintegrowano z otwartym oprogramowaniem BIM poprzez WTYCZKĘ.

Nowe opcje wchodzące w skład elementów konstrukcyjnych (belki skręcane, konstrukcje nośne fasad wentylowanych itp.) będą modelowane w BIM tak, aby dostępna była informacja o ich przynależności do określonego systemu konstrukcyjnego, zastosowaniu i montażu w zakresie ilości, wymiarów, kształtu, lokalizacji i orientacji itp.

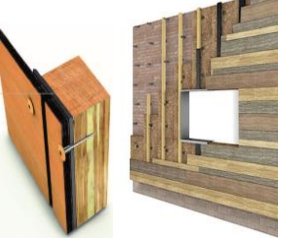

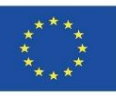

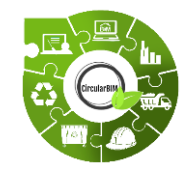

# Rozwój CircularBIM:

### **PRZYPISANIE WPŁYWU NA ŚRODOWISKO MATERIAŁÓW, Z KTÓRYCH ZBUDOWANE SĄ ROZWIĄZANIA.**

W celu włączenia oceny cyklu życia do BIM, projekt opiera się na metodologii obliczania wpływu na środowisko.

Ta metodologia obliczania wpływu na środowisko, oparta na wskaźniku śladu ekologicznego - Ecological Footprint (HE), jest częścią budżetu projektu i została dostosowana do pomiaru pełnego cyklu życia budynku: urbanizacji, użytkowania i utrzymania oraz renowacji lub rozbiórki. Badają również inne wskaźniki, takie jak energia wbudowana (EE - Embodied Energy ), ślad węglowy (CF – Carbon Footprint) i ślad wodny (WF – Water Footprint), ponieważ są to najbardziej interesujące wskaźniki w sektorze budowlanym dzięki prostocie ich przekazu i faktowi, że opierają się na kwantyfikacji zasobów przeprowadzanej w celu ekonomicznej kontroli projektów.

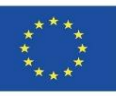

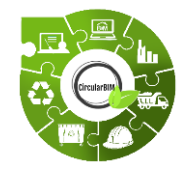

# Rozwój CircularBIM:

## **PRZYPISANIE WPŁYWU NA ŚRODOWISKO MATERIAŁÓW, Z KTÓRYCH ZBUDOWANE SĄ ROZWIĄZANIA.**

Metodyka opiera się na prostym i dostępnym przetwarzaniu danych, gdyż dane pochodzą z ogólnodostępnych baz danych lub źródeł informacji i mogą być konsultowane przez każdego, w dowolnym miejscu na świecie, jak np. generyczne bazy danych LCA (Life Cycle Assessment). Wszystkie te bazy są proponowane jako idealne narzędzie do przeprowadzenia kwantyfikacji ekonomicznej lub budżetowania, a także jako element integrujący, ponieważ ich system dekompozycji i hierarchizacji pozwala na wprowadzenie znormalizowanego procesu.

Podstawową koncepcją wszystkich z nich jest podział złożonego problemu na prostsze części, które mogą być następnie dodane, bez nakładania się lub powtarzania, w celu zdefiniowania kompletnego rozwoju projektów.

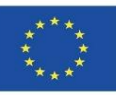

## **WTYCZKA CircularBIM**

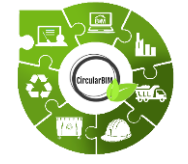

Rozwój CircularBIM:

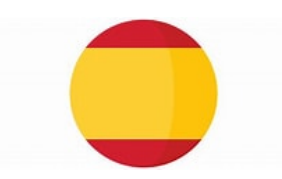

### **ALOKACJA WPŁYWU NA ŚRODOWISKO MATERIAŁÓW, KTÓRE SKŁADAJĄ SIĘ NA DANE ROZWIĄZANIA.**

W Hiszpanii bazy kosztów budowlanych (BCC) posiadają własne identyfikatory, a ich zakresem zastosowania jest zazwyczaj pewien obszar geograficzny: Instytut Technologii Budowlanych w Katalonii (ITeC, 2012), Centrum kosztowe z Guadalajary (Colegio Oficial de Aparejadores, 2012), BPCM z Madrytu (Ministerio de Medio Ambiente y Ordenación del Territorio, 2007), BDEU z Kraju Basków (Department of Housing, 2012), BDC-IVE z Walencji (Ministry of Infrastructures, Territory and Environment, 2012) oraz Andaluzyjska baza cen budowlanych (ACCD) (Marrero i Ramírez-De-Arellano, 2010).

Ta ostatnia została wykorzystana do opracowania modelu; ponieważ należy do obszaru geograficznego, w którym opracowano model Arditec i prezentuje solidną klasyfikację systematyczną o prostym i schematycznym zastosowaniu, co pozwala na oszacowanie i kwantyfikację podstawowych zasobów, do których można zastosować różne wskaźniki środowiskowe, aby uzyskać wpływ na środowisko różnych rozwiązań budowlanych.

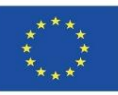

## **WTYCZKA CircularBIM**

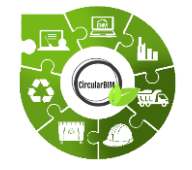

CircularBIM development:

#### **ALOKACJA WPŁYWU NA ŚRODOWISKO MATERIAŁÓW, KTÓRE SKŁADAJĄ SIĘ NA DANE ROZWIĄZANIA.**

Wskaźniki środowiskowe oparte na LCA (Life Cycle Assessment) są uznawane przez środowisko naukowe i mogą być łatwo zrozumiane przez społeczeństwo.

W niniejszej pracy wykorzystano wskaźnik śladu węglowego - Carbon Footprint (CF), jest to wskaźnik, którego stosowanie jest bardzo rozpowszechnione, dlatego też istnieje duża liczba przeglądów literatury związanych z wykorzystaniem wskaźnika CF w budownictwie.

Poprzez dekompozycję na podstawowe zasoby (materiały i maszyny) zapewnioną przez systematyczną klasyfikację ACCD różnych rozwiązań budowlanych, stosuje się model ARDITEC (Marrero, Rivero-Camacho i M Desirée Alba-Rodríguez, 2020), który przekłada tę ilość na wpływ wytwarzany przez zasoby w trakcie ich cyklu życia, wyrażony poprzez wskaźnik CF. Głównym celem jest możliwość przewidzenia wpływu, jaki wygeneruje projekt na etapie projektowania, ilościowe określenie ilości projektu, zidentyfikowanie materiałów, które generują największy wpływ w całym cyklu życia i zastąpienie ich innymi, które zmniejszają ich wpływ. Istniejące narzędzia kontroli kosztów projektu mogą być wykorzystane jako narzędzie do wprowadzenia rozważań dotyczących zrównoważonego rozwoju.

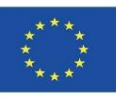

## **WTYCZKA CircularBIM**

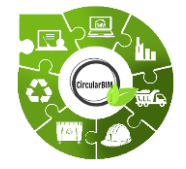

# Rozwój CircularBIM:

### **PRZYPISANIE WPŁYWU NA ŚRODOWISKO MATERIAŁÓW, KTÓRE SKŁADAJĄ SIĘ NA DANE ROZWIĄZANIA.**

Zrównoważony rozwój obiektów budowlanych, a także efektywność środowiskowa i metoda obliczeniowa, określają cykl życia budynku zgodnie z normą UNE-EN 15978 (UNE-EN\_15978, 2012). Granice systemu, na których koncentruje się niniejsze opracowanie, to faza wytwarzania materiałów budowlanych oraz wytwarzane przez nie odpady na koniec cyklu życia.

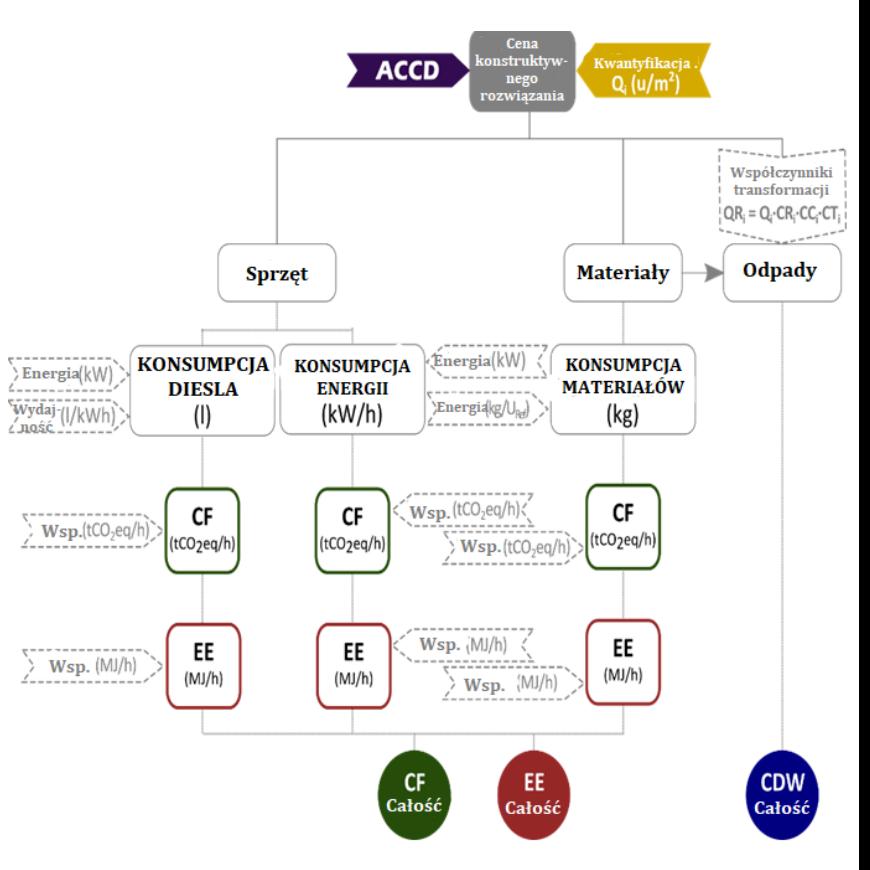

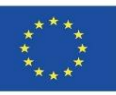

# **CircularBIM WTYCZKA**

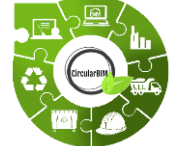

# CircularBIM development:

### **INTEGRACJA INFORMACJI ŚRODOWISKOWYCH Z OPROGRAMOWANIEM BIM ZA POMOCĄ WTYCZEK.**

Po opracowaniu modelu kwantyfikacji wpływu na środowisko i biorąc pod uwagę, że ostatecznym celem jest automatyzacja budżetów środowiskowych za pomocą narzędzi BIM, kolejnym krokiem będzie włączenie informacji środowiskowych uzyskanych za pomocą BIM.

W celu włączenia tej nowej informacji środowiskowej do BIM, konieczne jest stworzenie tej informacji w formacie danych znanym jako IFC (Industry Foundation Classes), którego specyfiką jest to, że pozwala na wymianę danych z jednego modelu informacyjnego do drugiego bez generowania utraty lub zniekształcenia danych. Jest to format otwarty, neutralny, nie kontrolowany przez producentów oprogramowania, stworzony w celu ułatwienia interoperacyjności.

Jest on przeznaczony do tworzenia wszystkich informacji o budynku w całym jego cyklu życia, od projektu wstępnego poprzez różne fazy projektowania i planowania do wykonania i utrzymania.

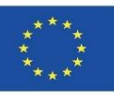

## **WTYCZKA CircularBIM**

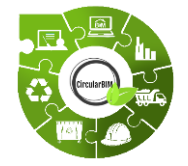

# Rozwój CircularBIM:

### **INTEGRACJA INFORMACJI ŚRODOWISKOWEJ Z OPROGRAMOWANIEM BIM ZA POMOCĄ WTYCZEK.**

Większość dostępnych obecnie zasobów BIM koncentruje się na budownictwie, a w jego ramach na sektorze mieszkaniowym. Dlatego też w prowadzonych badaniach, mających na celu wykorzystanie korzyści oferowanych przez BIM, dąży się do rozszerzenia jego zastosowania na różne fazy cyklu życia budynku, zagłębiając się w korzyści, jakie może on przynieść dla zrównoważonego rozwoju, a dokładniej - jak włączyć kryteria gospodarki o obiegu zamkniętym poprzez BIM.

Dzięki modelom IFC możliwe jest stworzenie wirtualnego modelu budynku, który nie jest prostą reprezentacją 3D, ale modelem zawierającym informacje geometryczne, materiały, kwantyfikację kosztów, elementy złożone, takie jak konstrukcje, instalacje, charakterystykę termiczną, a nawet informacje związane z różnymi fazami cyklu życia budynku.

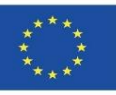

## **WTYCZKA CircularBIM**

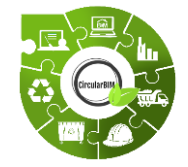

# Rozwój CircularBIM:

### **INTEGRACJA INFORMACJI ŚRODOWISKOWYCH Z OPROGRAMOWANIEM BIM ZA POMOCĄ WTYCZEK.**

Powiązanie tych dodatkowych informacji jest możliwe dzięki temu, że struktura IFC jest oparta na semantyce, relacjach i właściwościach modelowanych obiektów, stworzonych w celu opisania różnych komponentów budynków (słupów, belek, ścian, płyt, itp.), z możliwością dodania specyficznych właściwości do każdego obiektu; kwantyfikacja kosztów poprzez budżety, kwantyfikacja materiałów poprzez pomiary oraz, co jest zamierzone w tym badaniu, kwantyfikacja środowiskowa poprzez zastosowanie metodologii Arditec opartej na wskaźnikach środowiskowych i LCA.

88 Poprzez oprogramowanie pomiarowe takie jak Archimedes, Open BIM lub Quantities, zostanie stworzona Wtyczka, w której dane (środowiskowe, budżetowe i ilościowe) każdego z rozwiązań konstrukcyjnych rozważanych w danym projekcie zostaną skwantyfikowane. Dzięki temu będzie można otrzymać budżet ekonomiczny i środowiskowy.

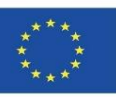

## **CircularBIM WTYCZKA – przykład hiszpański**

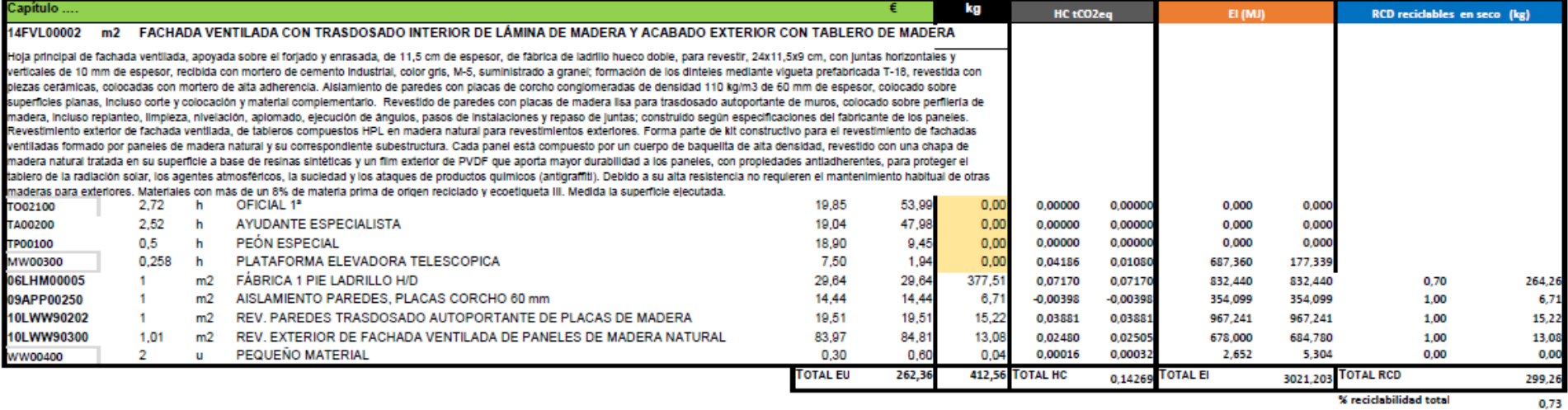

% reciclabilidad total

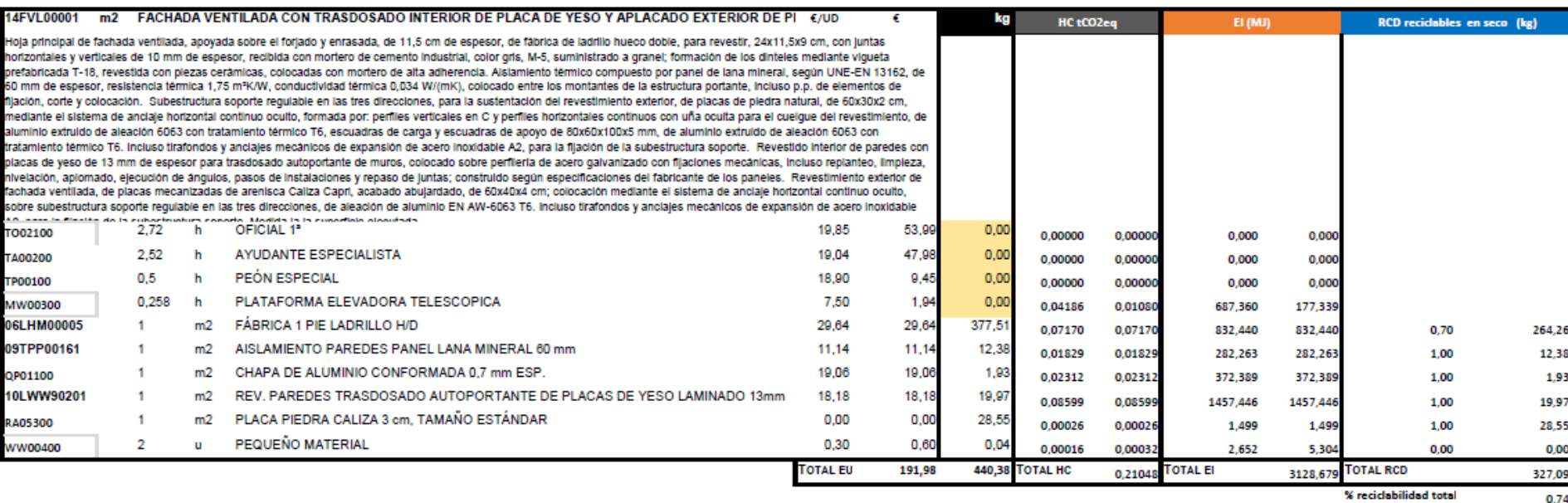

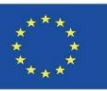

90

## **WTYCZKA CircularBIM**

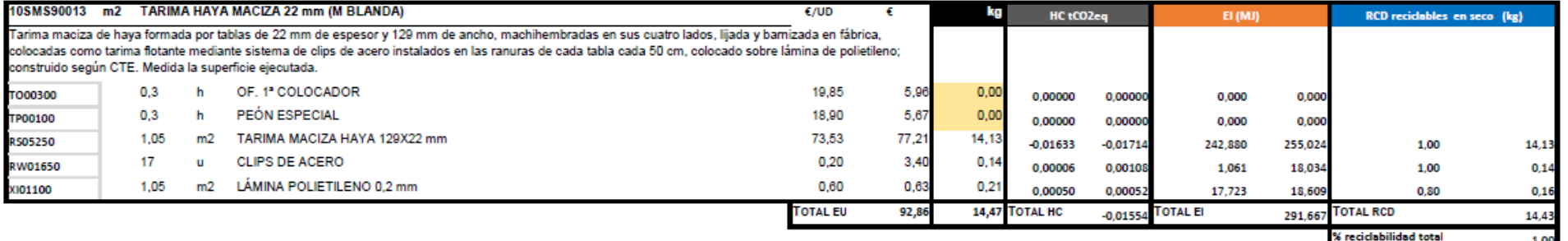

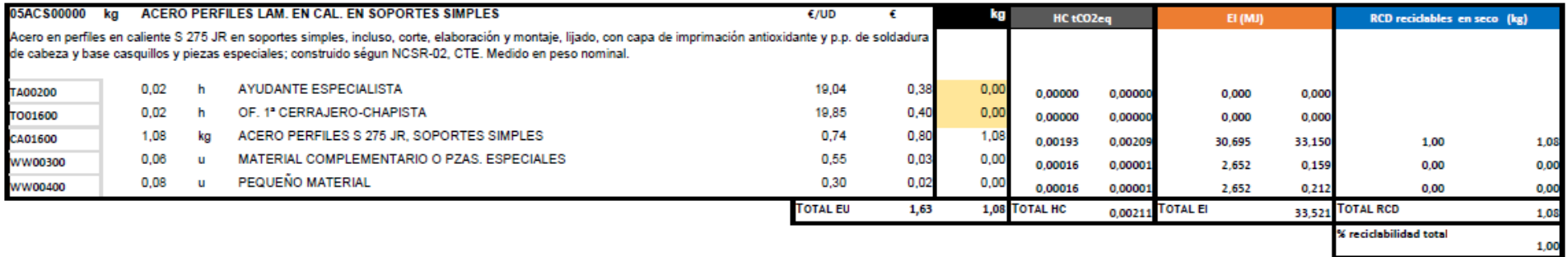

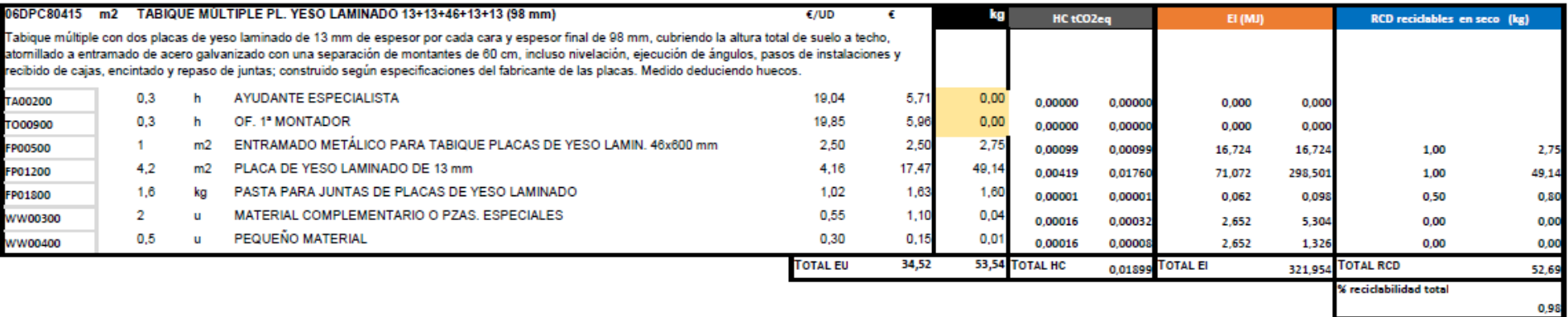

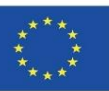

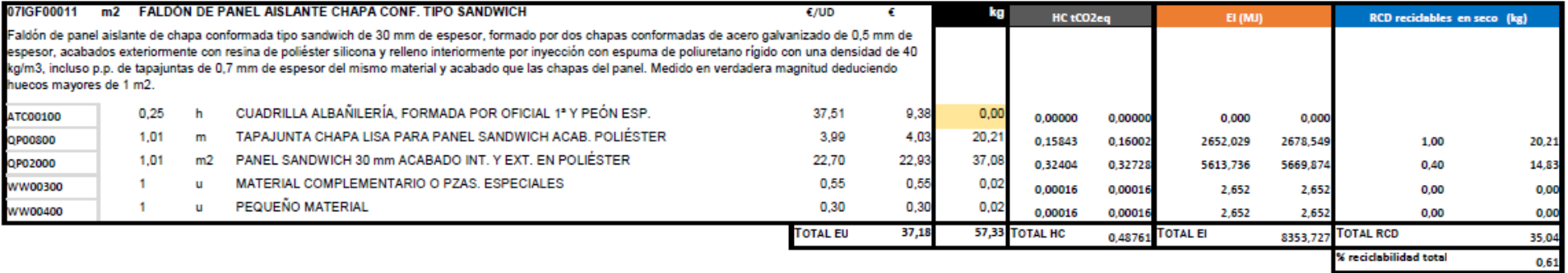

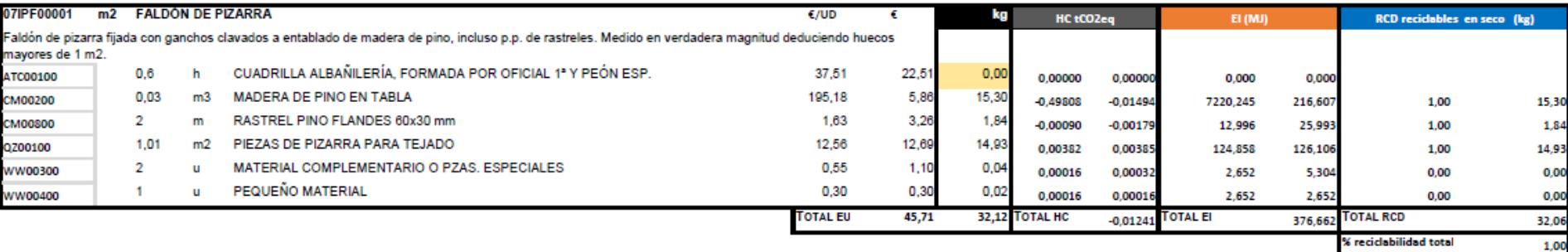

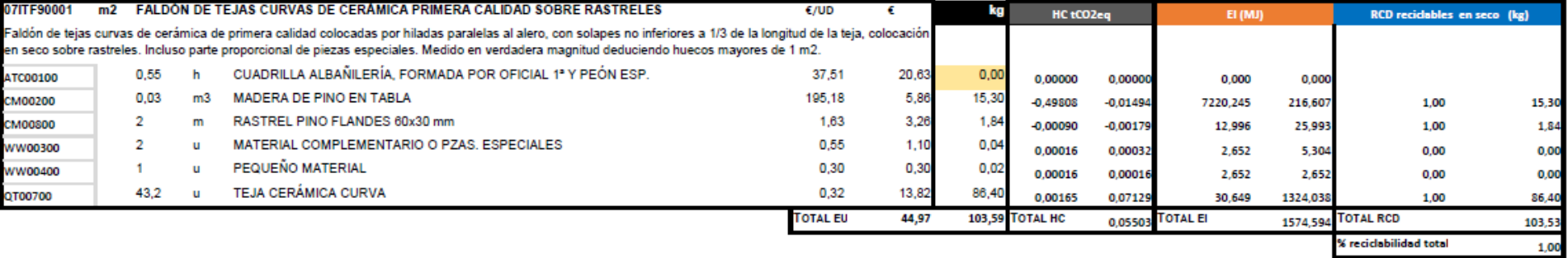

eciclabilidad total

#### **9.3 CircularBIM**

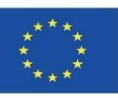

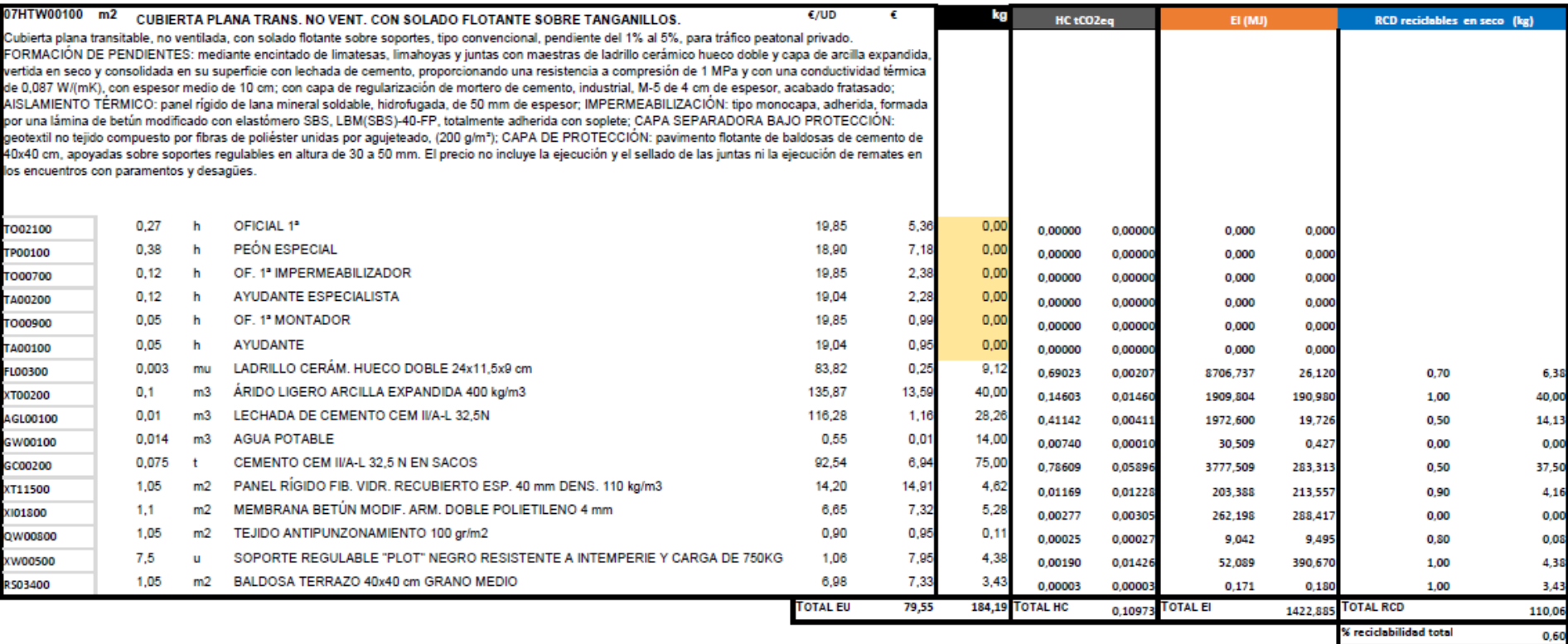

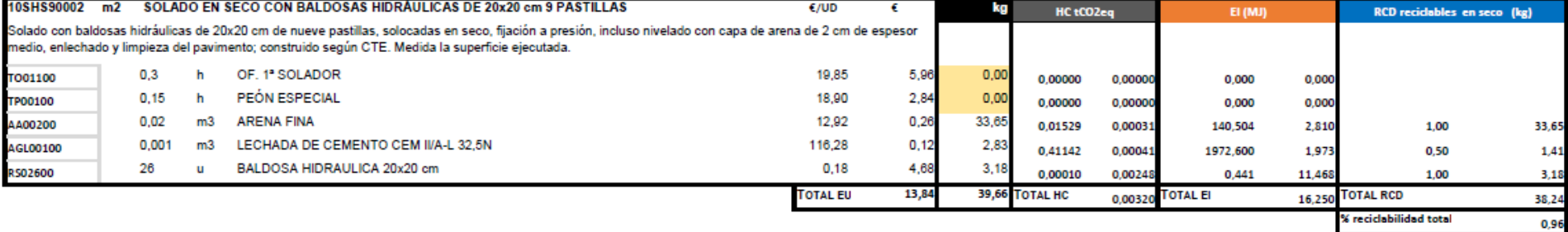

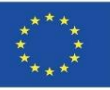

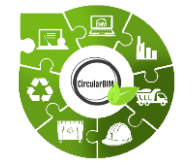

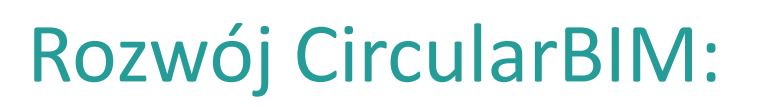

### **PRZYPORZĄDKOWANIE WPŁYWU NA ŚRODOWISKO MATERIAŁÓW WYKORZYSTANYCH W DANYM PRZYPADKU.**

PRZYKŁAD:

Jako rozwiązanie konstrukcyjne do porównania wybrano elewację wentylowaną z wykorzystaniem materiałów tradycyjnych (S01) i materiałów zrównoważonych (S02).

S01. Tradycyjna fasada wentylowana:

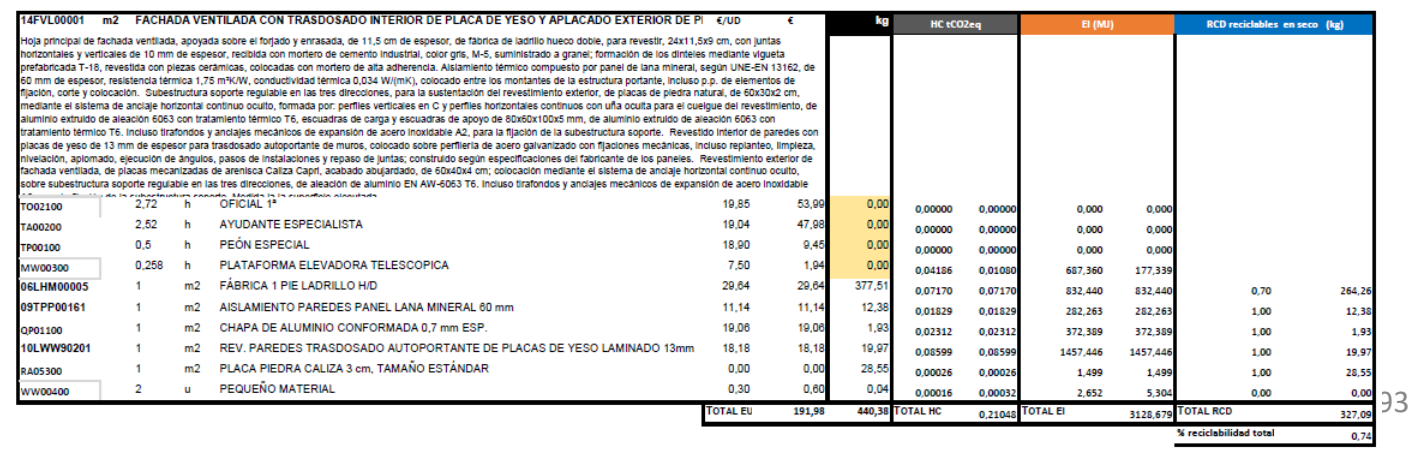

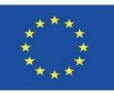

# **WTYCZKA CircularBIM**

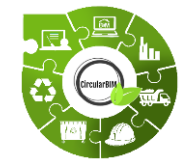

# Rozwój CircularBIM:

**PRZYKŁAD:**

S01. Tradycyjna elewacja wentylowana:

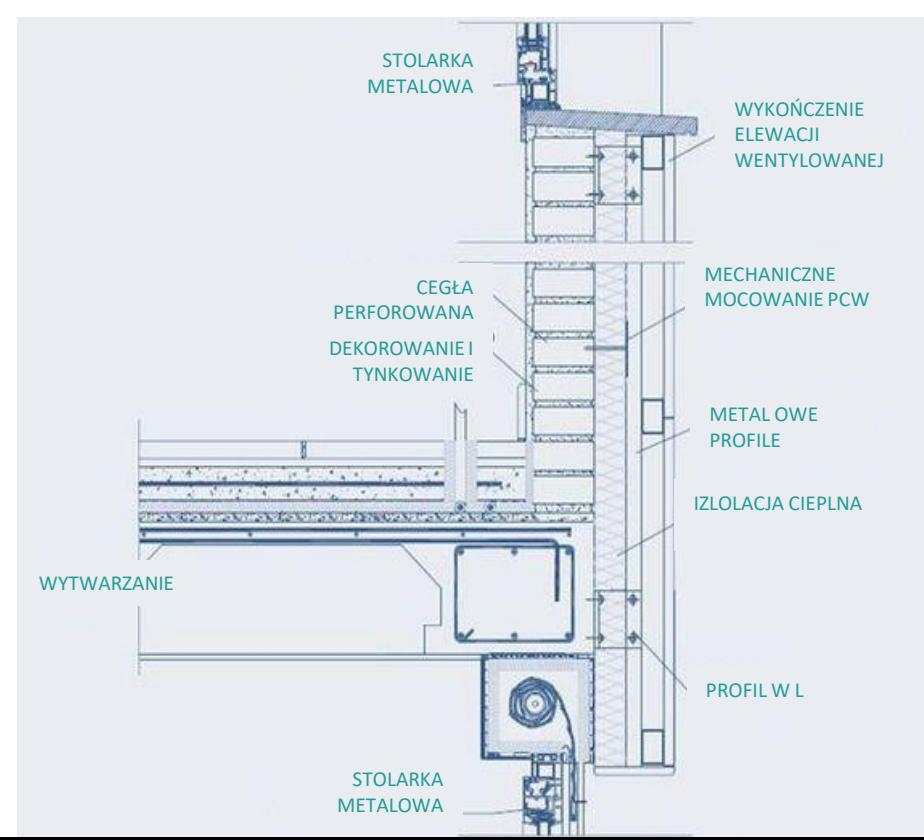

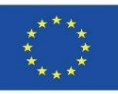

## **WTYCZKA CircularBIM**

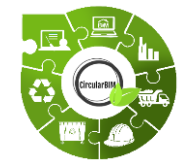

# Rozwój CircularBIM:

#### **PRZYKŁAD:**

S02. Zrównoważona elewacja wentylowana:

Materiały rozwiązania S02 zostały wybrane w oparciu o kryteria środowiskowe, a konkretnie materiały, które oprócz spełnienia warunków technicznych wymaganych dla ich funkcji w ramach rozwiązania budowlanego, posiadają oznakowanie ekologiczne III (DAP) i mają w swoim składzie procentowy udział materiału pochodzącego z recyklingu, dzięki czemu posiadają certyfikat odpowiedniego oznakowania ekologicznego. Zapewnia to włączenie materiałów wyprodukowanych zgodnie z kryteriami gospodarki o obiegu zamkniętym, jak również pewność, że materiały te są dostępne na rynku.

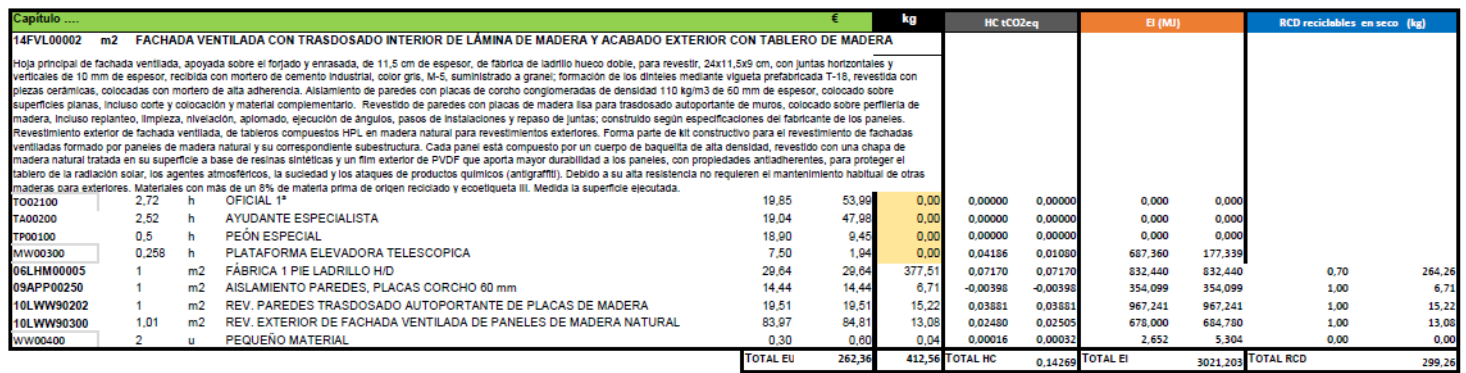

% reciclabilidad total 0.73

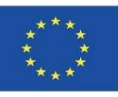

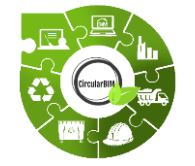

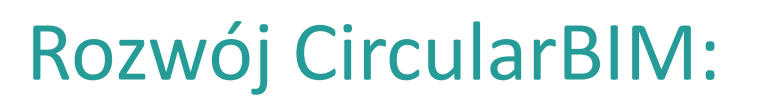

### **PRZYPORZĄDKOWANIE WPŁYWU NA ŚRODOWISKO MATERIAŁÓW WYKORZYSTANYCH W DANYM PRZYPADKU.**

PRZYKŁAD:

Po zastosowaniu opisanej metodyki w obu rozwiązaniach konstrukcyjnych uzyskano koszt ekonomiczny (euro) oraz wpływ na środowisko w postaci śladu węglowego (CF – Carbon Footprint), energii wcielonej (EE – Embodied Energy) i odpadów (CDW - Construction and Demolition Waste) każdego z nich.

W pierwszej kolejności zwrócono uwagę na łączne wyniki, zarówno ekonomiczne jak i środowiskowe, obu rozwiązań elewacji wentylowanych, przedstawione graficznie na poniższym slajdzie.

96 Można zauważyć, że rozwiązanie S01, złożone z materiałów tradycyjnie stosowanych w budownictwie, ma niższy koszt ekonomiczny niż rozwiązanie S02, w którym zastosowano materiały o kryteriach ekologicznych i możliwości recyklingu. Jednakże, porównując koszt ekonomiczny z wpływem na środowisko, można zauważyć, że koszt środowiskowy rozwiązania S02 jest niższy w każdym z trzech wskaźników (CF, EE i CDW) użytych w analizie.

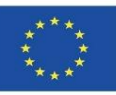

97

328.1

299.3

0.1994

## **WTYCZKA CircularBIM**

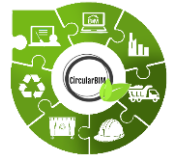

# Rozwój CircularBIM:

**PRZYPORZĄDKOWANIE WPŁYWU NA ŚRODOWISKO MATERIAŁÓW WYKORZYSTANYCH W DANYM PRZYPADKU.**

### **PRZYKŁAD:**

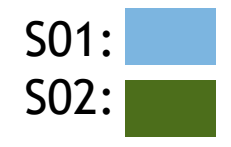

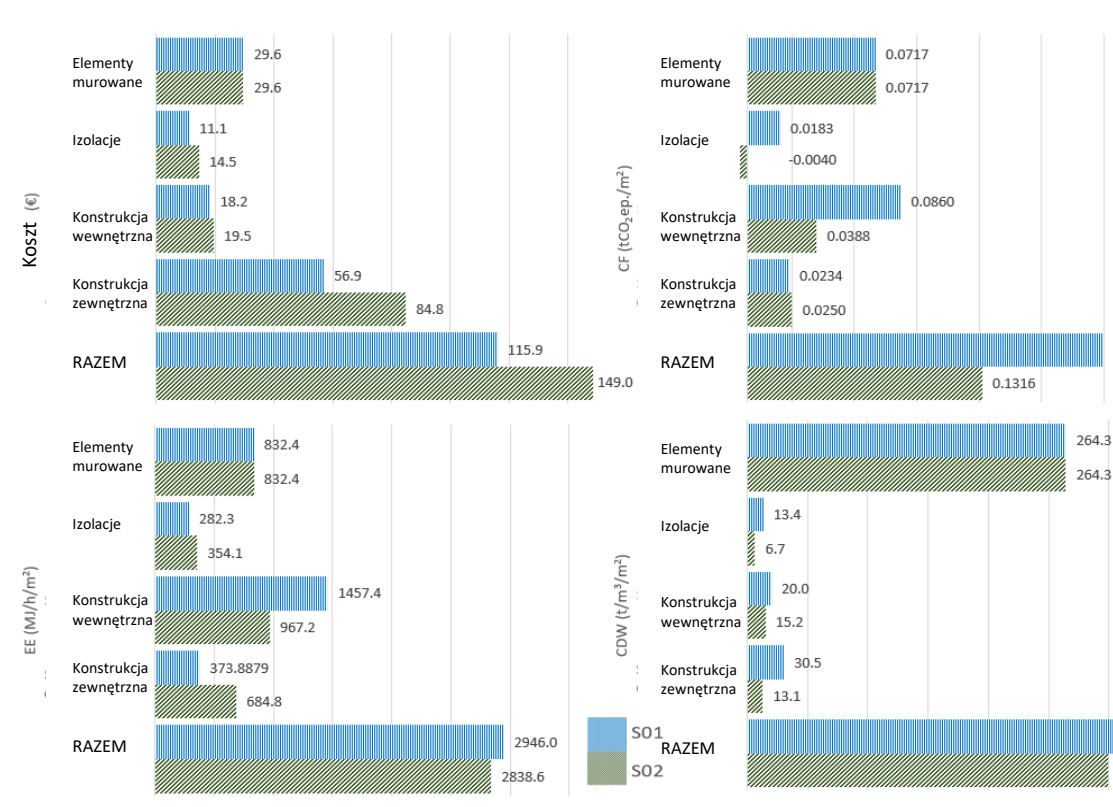

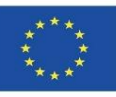

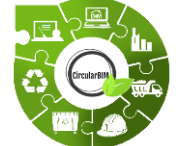

# Rozwój CircularBIM:

### **PRZYPORZĄDKOWANIE WPŁYWU NA ŚRODOWISKO MATERIAŁÓW WYKORZYSTANYCH W DANYM PRZYPADKU.**

### **PRZYKŁAD:**

Z kolei porównując CDW (Construction and Demolition Waste) generowane przez oba rozwiązania, można zauważyć, że w przypadku rozwiązania S02 generowanie CDW jest mniejsze o około 5%, dzięki temu, że płyty okładzinowe tego rozwiązania mają wysoki procent możliwości recyklingu i zawierają ponad 8% surowców pochodzenia wtórnego, certyfikowanych poprzez ekoznak typu III.

Kontynuując analizę wyników w podziale na materiały, warto zwrócić uwagę na porównanie materiałów izolacyjnych zastosowanych w rozwiązaniach budowlanych, gdzie wyróżnia się ślad węglowy (CF – Carbon Footprint) materiałów izolacyjnych rozwiązania S02, który na wykresie przedstawiony jest ujemnie. Wynika to z faktu, że korek zastosowany jako materiał izolacyjny w rozwiązaniu S02 w procesie jego produkcji powoduje mniejszą emisję niż sekwestracja CO2 dokonywana przez dęby korkowe (drzewo, z którego pochodzi surowiec korkowy) w analizie cyklu życia, co przekłada się na ujemny bilans śladu węglowego.

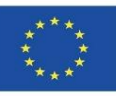

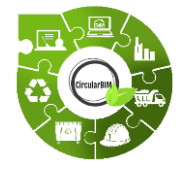

# Rozwój CircularBIM:

#### **PRZYPORZĄDKOWANIE WPŁYWU NA ŚRODOWISKO MATERIAŁÓW WYKORZYSTANYCH W DANYM PRZYPADKU.**

#### **PRZYKŁAD:**

W dwóch ze wskaźników wykorzystanych w analizie (CF – Carbon Footprint – Ślad węglowy, EE – Embodied Energy – Energia Wbudowana) należy wyróżnić materiał, który generuje największy wpływ rozwiązania na środowisko, a mianowicie płytę gipsowo-kartonową laminowaną, czyli materiał okładzinowy tynku wewnętrznego stanowiącego rozwiązanie S01. Element ten stanowi około 43% CF i 49% EE rozwiązania budowlanego, ze względu na duże oddziaływanie, jakie generuje od wydobycia jako surowiec, poprzez cały cykl życia, aż do wytworzenia jako odpad, gdyż materiał ten ma niewielkie możliwości ponownego użycia i recyklingu, a zatem jest daleki od kryteriów gospodarki o obiegu zamkniętym.

W rozwiązaniu S02 materiał ten zastąpiono arkuszami drewna pochodzącymi z recyklingu, zmniejszając tym samym CF rozwiązania o około 55%, a EE o 34%, jak również przyczyniając się do realizacji celów ponownego użycia i recyklingu realizowanych przez gospodarkę cyrkularną.

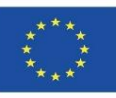

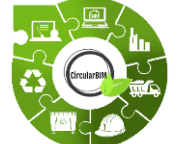

# Rozwój CircularBIM:

### **PRZYPORZĄDKOWANIE WPŁYWU NA ŚRODOWISKO MATERIAŁÓW WYKORZYSTANYCH W DANYM PRZYPADKU.**

### **PRZYKŁAD:**

Podsumowując analizę, wskaźnik odnoszący się do CDW pozwala nam rzucić okiem na ilość odpadów generowanych przez materiały składające się na poszczególne rozwiązania konstrukcyjne, a tym samym przeanalizować możliwość recyrkulacji i recyklingu tych odpadów.

Zgodnie z uzyskanymi wynikami wszystkie elementy rozwiązania S02 generują mniej odpadów niż elementy tworzące S01.

Z tej analizy wyróżnia się część zewnętrzna, która w rozwiązaniu S02 generuje o 53% mniej odpadów niż w rozwiązaniu S01. Wynika to z potencjalnego wykorzystania materiałów drzewnych, które składają się na część zewnętrzną rozwiązania S02. W analizie wyników tego wskaźnika należy uwzględnić, oprócz generowania odpadów przez poszczególne elementy, także procentową możliwość recyklingu tych odpadów.

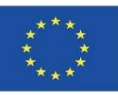

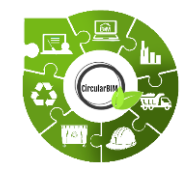

# Rozwój CircularBIM:

### **PRZYPORZĄDKOWANIE WPŁYWU NA ŚRODOWISKO MATERIAŁÓW WYKORZYSTANYCH W DANYM PRZYPADKU.**

### **PRZYKŁAD:**

Biorąc pod uwagę, że analizowane w niniejszej pracy rozwiązania elewacji wentylowanych charakteryzują się zdolnością do demontażu, zwiększa się procentowa możliwość ich recyklingu. Konkretnie, w przypadku rozwiązania S01, biorąc pod uwagę całkowitą masę rozwiązania konstrukcyjnego (440,38 kg), zdolność do recyklingu sumy jego elementów wynosi około 74%, natomiast rozwiązanie S02 (masa całkowita 412,56 kg) ma zdolność do recyklingu na poziomie 73%.

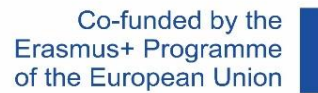

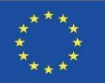

## **WTYCZKA CircularBIM**

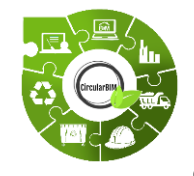

# Rozwój CircularBIM:

Schemat przepływu pracy:

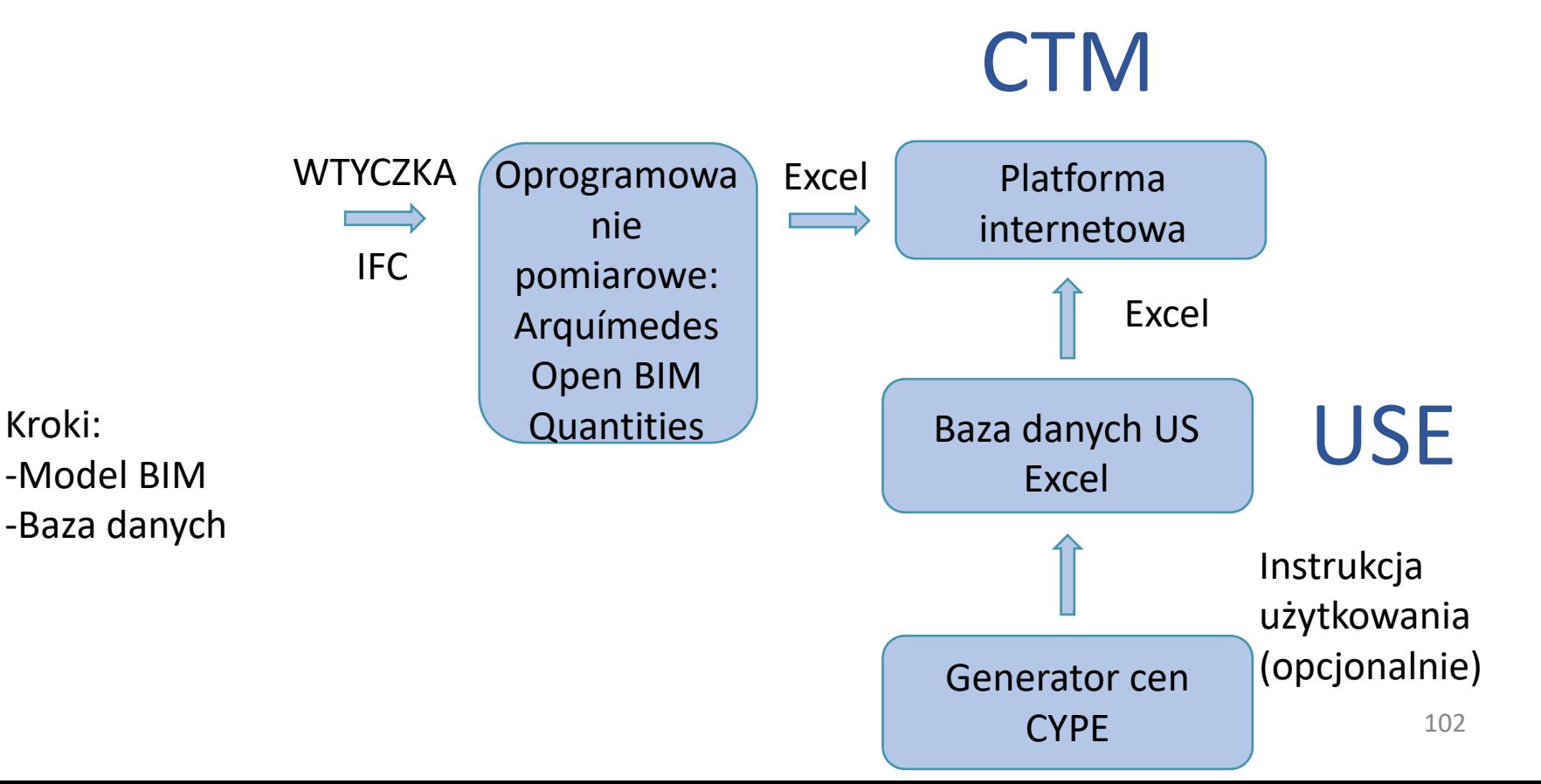

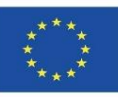

# **ŹRÓDŁA**

Caparrós Pérez, D. (2017), "Viabilidad para generar territorios sostenibles. Aplicación ecoeficiente de materiales y sistemas constructivos en los desarrollos y rehabilitaciones urbanísticos",*UCAM*. *<http://repositorio.ucam.edu/bitstream/handle/10952/2436/Tesis.pdf?sequence=1&isAllowed=y>*

Ramírez-de-Arellano-Agudo, A. (2010) 'Presupuestación de obras', *Editado por la Secretaría de la Universidad de Sevilla (1998). Sevilla*.

Real Decreto 314/2006, *Código técnico de la edificación (CTE): Real Decreto 314/2006, de 17 de Marzo, por el que se aprueba el Código Técnico de la Edificación*. Ministerio de Vivienda.

Ruiz-Pérez, M. R., Alba-Rodríguez, M. D. and Marrero, M. (2019) 'The water footprint of city naturalisation. Evaluation of the water balance of city gardens.', in *The 22nd biennial conference of The International Society for Ecological Modelling (ISEM)*. SALZBURG, AUSTRIA.

Website del proyecto UrbanBIM. *<http://urbanbim.eu/es/home-2/>*

Website del proyecto CircularBIM. *<https://circularbim.eu/>*

Website del proyecto BIMhealthy. *<https://bimhealthy.eu/>*

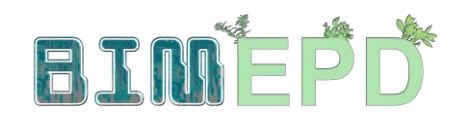

Co-funded by the Erasmus+ Programme<br>of the European Union

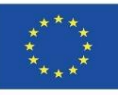

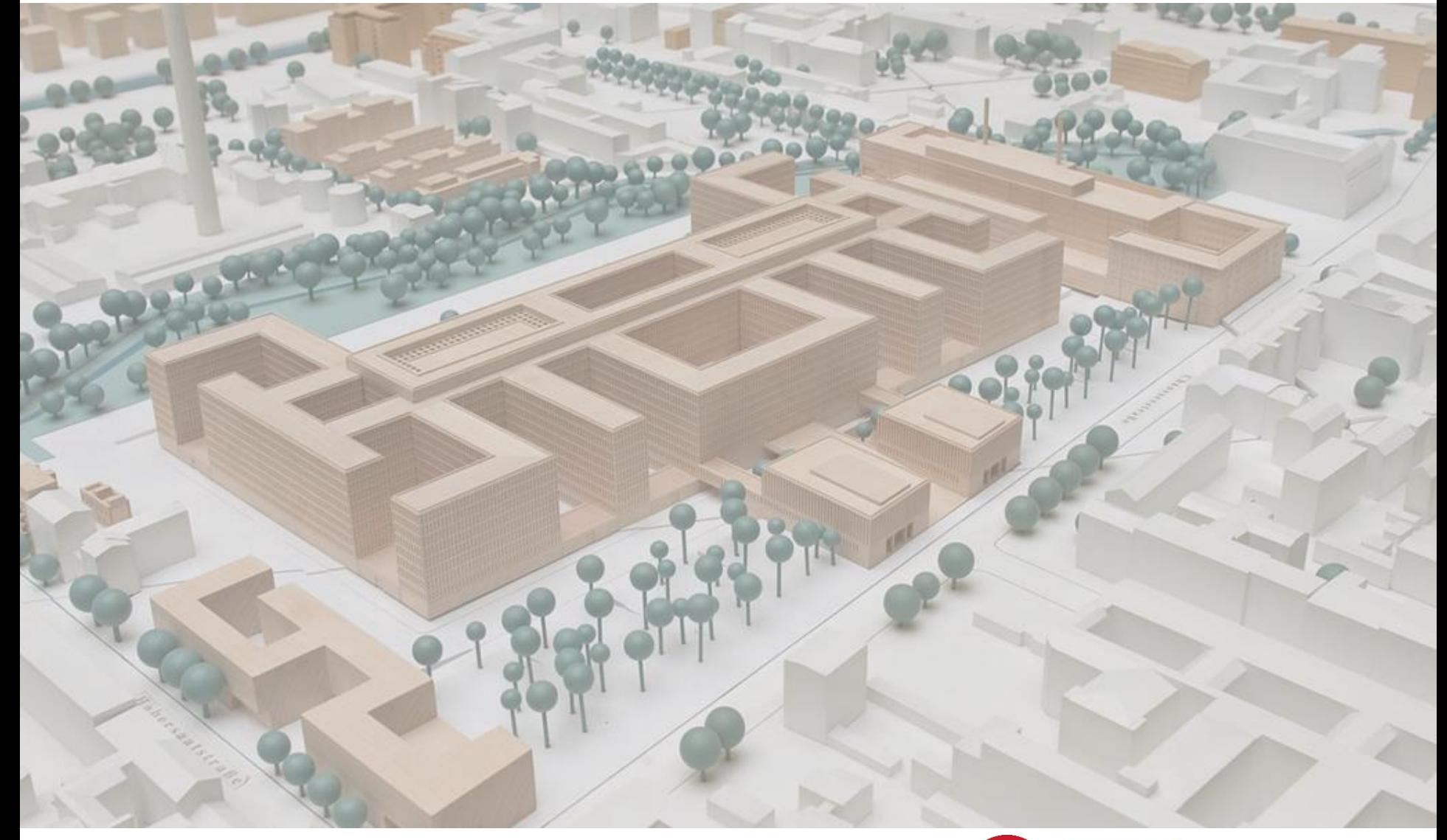

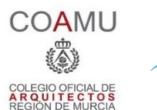

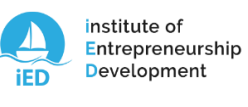

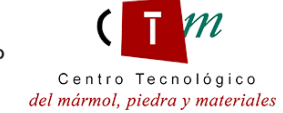

**Warsaw University** of Technology

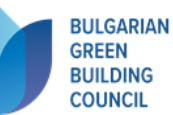

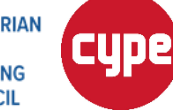

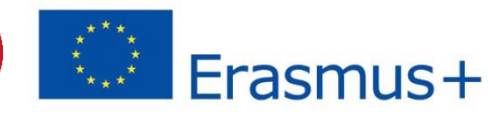